### Trabajo de Fin de Grado Ingeniería de Organización Industrial

Optimización quirúrgica para maximizar la utilización de los recursos mediante algoritmos Cuckoo Search

Autor: Alejandro Pina Sánchez Tutor: José Manuel Molina Pariente

> **Dpto. Organización Industrial y Gestión de Empresa I Escuela Técnica Superior de Ingeniería Universidad de Sevilla**

> > Sevilla, 2024

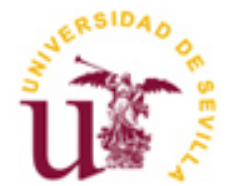

Trabajo de Fin de Grado Ingeniería de Organización Industrial

### Optimización quirúrgica para maximizar la utilización de los recursos mediante algoritmos Cuckoo Search

Autor:

Alejandro Pina Sánchez

Tutor: José Manuel Molina Pariente Profesor Permanente Laboral

Dpto. de Organización Industrial y Gestión de Empresa I Escuela Técnica Superior de Ingeniería Universidad de Sevilla Sevilla, 2024

Trabajo de Fin de Grado: Optimización quirúrgica para maximizar la utilización de los recursos mediante algoritmos Cuckoo Search

Autor: Alejandro Pina Sánchez

Tutor: José Manuel Molina Pariente

El tribunal nombrado para juzgar el Trabajo arriba indicado, compuesto por los siguientes miembros:

Presidente:

Vocales:

Secretario:

Acuerdan otorgarle la calificación de:

Sevilla, 2024

El Secretario del Tribunal

*A mi familia, A mis amigos, A mis maestros y compañeros, Gracias.*

### **Agradecimientos**

Expresar mi más sincero agradecimiento a todas las personas que me han apoyado y acompañado en este camino.

En primer lugar, a mi familia, quienes han sido mi pilar fundamental. Gracias a mis padres por su amor incondicional, su apoyo constante y sus palabras de aliento en los momentos más difíciles. A mis hermanos, por estar siempre ahí, brindándome su cariño y comprensión.

A mis amigos externos, que, aunque no compartieron directamente esta experiencia académica, me ofrecieron su apoyo incondicional y su compañía en los momentos de descanso.

A mis compañeros y amigos de la universidad, con quienes compartí risas, estrés, largas horas de estudio y mucho aprendizaje. Gracias por estar ahí y por todos los buenos momentos que hemos vivido juntos.

Finalmente, a los profesores que me han guiado y orientado a lo largo de este camino. Especialmente, quiero agradecer a mi tutor de TFG, José Manuel Molina Pariente, por su paciencia, sus valiosos consejos y su dedicación. Su apoyo ha sido crucial para la realización de este proyecto. A todos mis profesores, gracias por compartir su conocimiento y por inspirarme a dar lo mejor de mí.

A todos ustedes, gracias por formar parte de este logro.

*Alejandro Pina Sánchez Sevilla, 2024*

### **Resumen**

La investigación sobre la gestión de listas de espera en los hospitales es crucial debido a la necesidad real de mejorar los tiempos de espera. Se han realizado numerosos estudios en esta área, que se pueden clasificar en dos tipos principales: estudios *"What if?"* y estudios de optimización.

Los estudios *"What if?"* exploran el impacto de modificar ciertos recursos, como agregar o reducir quirófanos, ajustar los tiempos disponibles, entre otros. Por otro lado, los estudios de optimización se enfocan en la mejor asignación de las cirugías con los recursos existentes, con el objetivo de maximizar el número de cirugías realizadas, priorizar las intervenciones más importantes o reducir el tiempo en lista de espera, entre otros fines específicos.

En el siguiente documento se recoge un estudio de optimización sobre la aplicación de algoritmos de *Cuckoo Search* en el problema de gestión de listas de espera, en este concreto, asignar intervenciones en lista de espera a un quirófano y día en el horizonte de planificación.

El objetivo a considerar de este trabajo es maximizar la utilización de los recursos disponibles. Para ello, mediante el lenguaje de programación "Python", teniendo en cuenta las limitaciones del entorno del problema, por ejemplo, los quirófanos disponibles, la disponibilidad de los cirujanos o los días en los que se pueden realizar las intervenciones, entre otros.

Se plantean 3 políticas de asignación básicas, la implementación de la metaheurística de *Cuckoo Search* para lograr el mejor resultado en la resolución del problema y dos heurísticas de mejora basadas en vecindad para intentar obtener mejores resultados.

Concluye con un análisis y comparativa con el fin de decidir la mejor combinación para implementar la metaheurística *Cuckoo Search* a la gestión de listas de espera.

# **Índice**

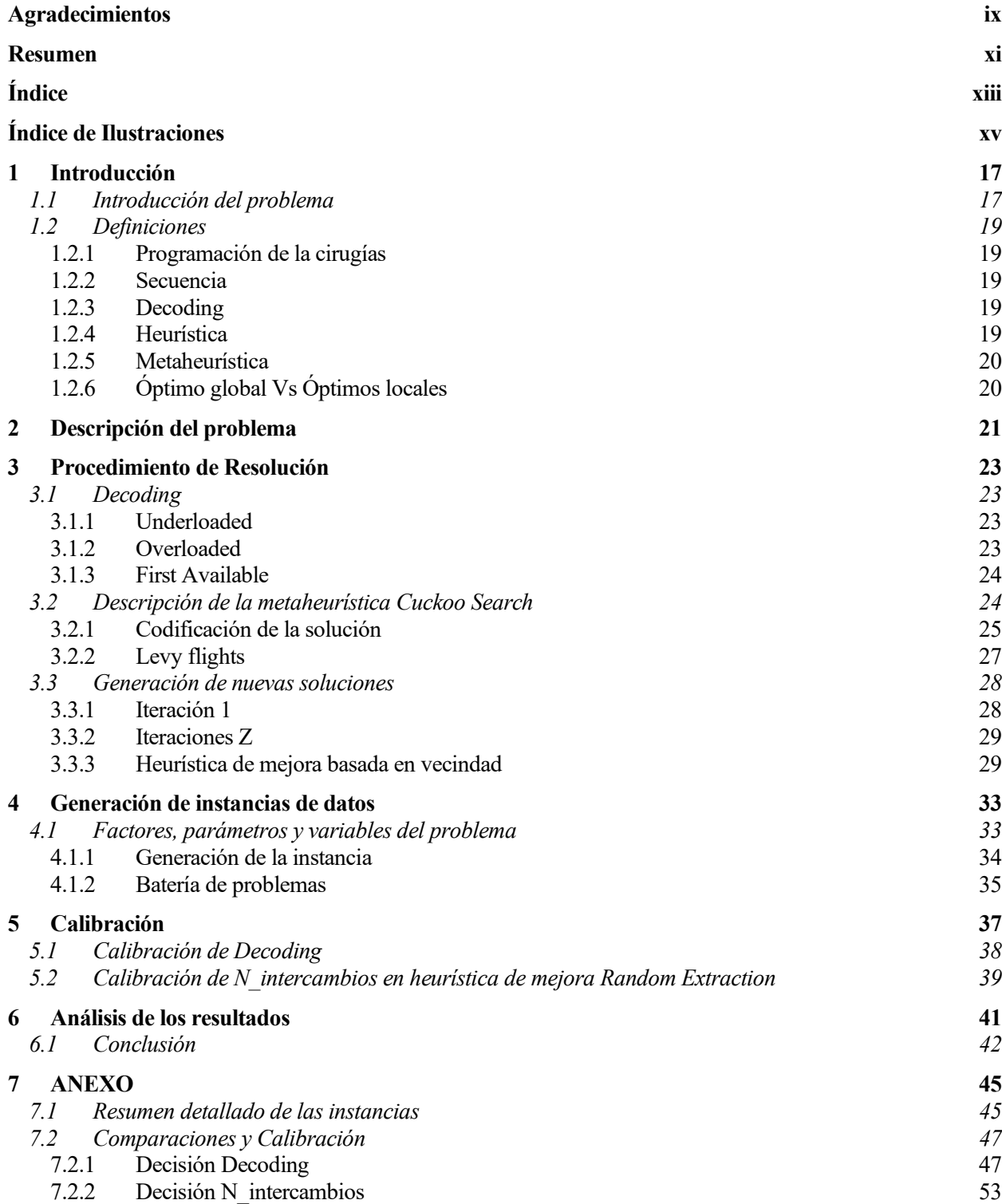

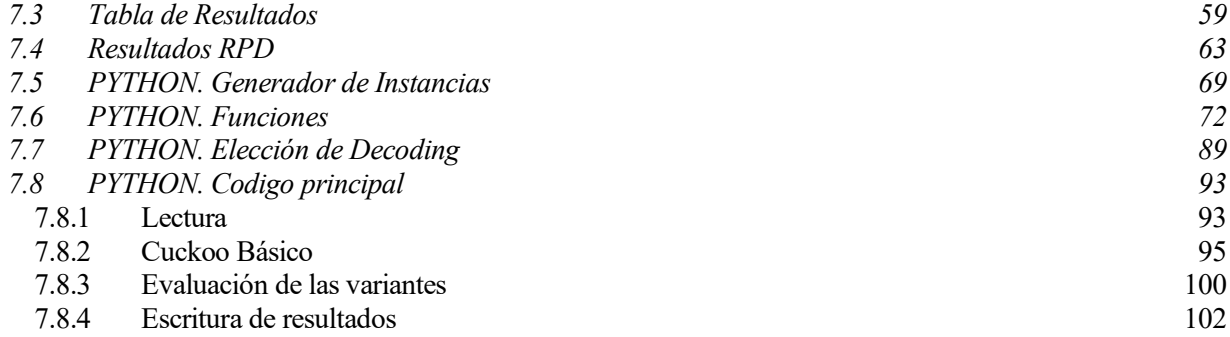

# **ÍNDICE DE ILUSTRACIONES**

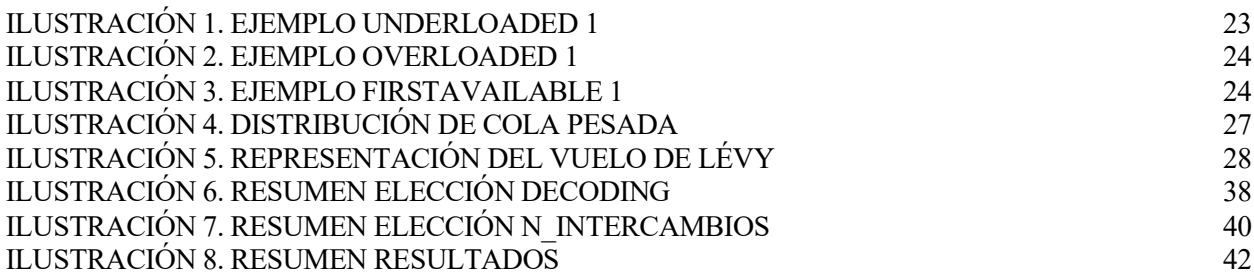

# **1 INTRODUCCIÓN**

*El arte de la medicina consiste en mantener al paciente en buen estado de ánimo mientras la naturaleza cura la enfermedad*

*- Voltaire-*

#### **1.1 Introducción del problema**

l sector de la salud, a lo largo del tiempo, ha servido de apoyo para el estudio y análisis de distintos problemas debido a la gran cantidad de actividades y actores que existen en un hospital, realizándose tanto procedimientos teóricos como prácticos. Las relaciones de dependencia entre los distintos sectores, tiempos de ejecución, colas de espera, uso de herramientas informáticas, bases de datos, etc., hacen que sea un sector con infinitos puntos de mejoras. Además, al tratarse de un servicio esencial para las personas, es de vital importancia tener el entorno lo más desarrollado y eficiente posible. E

Pese a que se utilizan las máquinas y utensilios más novedosos, se siguen realizando constantes mejoras en las instalaciones, existe una constante investigación, experimentación y desarrollo, el principal problema sigue siendo los tiempos de permanencia en las listas de espera.

Las amplias listas de espera vienen derivadas por la gran diversidad de operaciones que existen y por no ser deterministas, es decir, cada cirugía que se va a realizar tiene un tiempo distinto y no conocido, dificultando así la planificación de estas intervenciones. Esto deriva en que las citas se asignen de manera cautelosa, habiendo ineficiencias por no haber realizado alguna operación que se podría haberse ejecutado finalmente. Se puede hacer una programación de los pacientes que permita orientar la jornada, pero tiene la necesidad de ser actualizada periódicamente.

Otro factor que hace que las listas de espera aumenten es la limitación de recursos disponibles. La realidad es que existe un número limitado de recursos restringiendo la capacidad del centro. Si la demanda clínica es mayor que la capacidad que se puede afrontar, inevitablemente, la lista de espera aumenta.

Como se observa, son muchos factores que se deben tener en cuenta para lograr que el sistema sanitario sea lo más eficiente posible. Gracias a la tecnología y entornos informáticos, se pueden realizar distintos estudios realizando una representación de la realidad los más fiel posible. Cuanto más completa sea esta representación, menores diferencias obtendremos entre los resultados que se obtengan de los estudios con los resultados que finalmente ocurran en la realidad.

Para afrontar los distintos problemas que surgen en los hospitales se requiere tomar decisiones, existen 3 niveles de decisiones según el alcance que presenten, nivel estratégico, táctico y operativo. Basándonos en el artículo [1], se explica a continuación los distintos niveles.

El nivel estratégico comprende decisiones a largo plazo, como son decisiones que afectan la organización y dirección y están relacionadas con el crecimiento, rentabilidad y posición del hospital, por ejemplo, inversiones, cambios de políticas, adquisición de tecnología avanzada, etc.

El nivel táctico tiene un alcance de medio plazo y son decisiones que implementan la estrategia y mejorar la eficiencia del uso de los recursos. Algunas decisiones que se encuentran en este nivel es planificar la contratación y formación de personal, gestión de los turnos del trabajo, gestión de suministros, etc.

Y, por último, el nivel operativo. Este nivel comprende decisiones a corto plazo que deben ir actualizándose con frecuencia. Estas decisiones buscan la eficiencia de los recursos definidos en el nivel táctico. Algunas de las decisiones que se toman en el nivel operativo son la gestión de lista de espera, el ajuste de la programación por eventos imprevisto, gestión de los quirófanos, etc.

En este trabajo se toman decisiones a nivel operativo, decidiendo el día, la hora de inicio y final, el quirófano y el cirujano responsable de cada cirugía. Estas decisiones comprenden la gestión de listas de espera, que comprende la asignación de cirugías a quirófanos y días, la asignación de cirujanos a quirófanos y días y la gestión de los quirófanos en el que se decide el orden de las cirugías.

En la literatura, se pueden encontrar diversos métodos para optimizar este tipo de decisiones. Cuando el problema es sencillo, con pocas restricciones y variables, los autores suelen optar por la Programación Lineal Entera Mixta (MILP), que modela el problema mediante restricciones matemáticas y busca encontrar la solución óptima. Sin embargo, cuando existen múltiples funciones objetivo, las restricciones son complejas de modelar linealmente o el tamaño del problema es demasiado grande y requiere mucho tiempo de computación, los autores prefieren utilizar metaheurísticas. Estas técnicas no garantizan encontrar la solución óptima, pero proporcionan buenas soluciones que suelen estar cerca del óptimo, gracias a la eficiente exploración del espacio de soluciones que realizan.

La finalidad de este proyecto es mejorar la eficiencia de la asignación de los pacientes de modo que se realice el mayor tiempo de cirugías posible. Para optimizar, se realizará la programación en Python de la metaheurística *Cuckoo Search (Búsqueda del Cuco)*. Este enfoque ha sido elegido por su gran interés, su eficiente modo de explorar soluciones y porque, hasta donde sabemos, no se ha aplicado previamente a este tipo de problemas. En el resto del documento se presenta las características del problema, en qué consiste la metaheurística *Cuckoo Search* y cómo se ha aplicado y un estudio de las distintas variantes estudiadas.

#### **1.2 Definiciones**

En este apartado, se presentan las definiciones de los términos clave y las nociones básicas necesarias que se utilizarán a lo largo del documento.

#### **1.2.1 Programación de la cirugías**

Para desarrollar una actividad de manera más eficiente, es fundamental comenzar con la programación de las cirugías.

La programación de las intervenciones implica definir las fechas de inicio y fin de las distintas tareas pendientes, así como el espacio y los recursos necesarios para su desarrollo.

El resultado es un cronograma detallado, generalmente representado un diagrama de Gantt, que muestra mediante barras horizontales, la hora de inicio y fin, el quirófano y el día en el que se asigna cada cirugía. Atendiendo a las distintas características del problema, podemos determinar qué tan buena es una solución en comparación con otra, evaluando aspectos como el tiempo máximo de finalización, las tareas que se han retrasado respecto a su fecha de vencimiento, el menor uso de recursos, etc.

#### **1.2.2 Secuencia**

La secuencia es la representación escrita de una solución. Representa el orden en el que se asignan las cirugías.  $De$  ahora en adelante, se hablará de secuencia  $v \pi$  indistintamente.

#### <span id="page-18-0"></span>**1.2.3 Decoding**

El *decoding* es el conjunto de instrucciones que, con una secuencia de entrada y la información de los parámetros del problema, es capaz de asignar las tareas y proporcionarnos la solución para esta secuencia. Según como se definan las instrucciones, la solución variará, generando distintos diagramas de Gantt para una misma secuencia de entrada.

Suele interpretarse como una caja negra la cual nos proporciona un valor de la función objetivo para una secuencia de entrada.

#### **1.2.4 Heurística**

Una heurística es un procedimiento basado en reglas prácticas y métodos empíricos para encontrar soluciones satisfactorias a problemas complejos de manera rápida y eficiente, aunque no necesariamente óptima. Son útiles especialmente cuando el espacio de búsqueda es vasto y las soluciones exactas son computacionalmente costosas o imposibles de determinar, definido en [2].

#### **1.2.5 Metaheurística**

Las metaheurísticas son técnicas de optimización de búsqueda basadas en algoritmos heurísticos que se utilizan para resolver problemas complejos en los que el espacio de búsqueda es muy grande o desconocido. Las metaheurísticas son algoritmos de propósito general que no están diseñados para un problema específico, se basan en la exploración iterativa del espacio de soluciones, utilizando estrategias para moverse de forma inteligente por el espacio de búsqueda y para escapar de los óptimos locales, como define [3].

#### **1.2.6 Óptimo global Vs Óptimos locales**

El concepto de óptimo hace referencia a la mejor solución del problema, que será el que tiene el valor más alto, si estamos maximizando la función objetivo, o el valor más bajo si nos encontramos minimizando.

Un óptimo global corresponde a la solución con el mejor valor de la función objetivo de todo el problema. Cuando es computacionalmente imposible explorar todas las combinaciones, se opta por definir un óptimo local, que corresponde a la solución con el mejor valor de la función objetivo de las soluciones exploradas [4].

# **2 DESCRIPCIÓN DEL PROBLEMA**

n este apartado vamos a conocer la estructura principal sobre la que se basará el resto del trabajo. En él, se explica la descripción del problema y las restricciones que aplican a nuestro alcance. El modelo base se encuentra recogido en el artículo [5]**.** E

En este artículo se describe un problema de asignación Cirugías Plástica y Quemaduras Mayores del Hospital Universitario Virgen del Rocío.

Para realizar la asignación, el decisor debe tener en cuenta las características del problema, los recursos y restricciones.

En este problema, estudiamos un horizonte temporal de *H* días en el que existe un número limitado de cirujanos *(Surgeons),* que trabajan un número limitado de días en el horizonte definido (*mds*), y quirófanos *(J)*. Los quirófanos y los cirujanos tienen una capacidad máxima diaria *(Cap\_S y Cap\_OR)* que no pueden ser sobrepasadas, y las cirugías que se están en lista de espera para ser programadas *(I)* están limitadas por cuestión de logística y equipamiento a una serie de quirófanos y días  $(\delta_{iih}$ , una cirugía puede ser realizada en un día y en un quirófano concreto debido a las limitaciones que pueda presentar la sala). El número de quirófanos en los que se puede asignar un cirujano es limitado (*Lim\_OR*) para reducir el tiempo de inactividad del cirujano. Por lo que los cirujanos deben asignarse a los quirófanos y días necesarios sin sobrepasar este límite.

Cada cirugía tiene una duración de intervención (*t surgeries*), se asigna a uno o varios cirujanos responsables en función de la especialidad del cirujano (*gamma*). Cada una de ellas tiene una fecha de alta (*rd)* a partir de la cual se permite comenzar a asignarse.

La asignación de las cirugías se realizará a un único día, quirófano y cirujano responsable, no pudiéndose realizar dos operaciones distintas en el mismo espacio y tiempo, ni un cirujano puede realizar dos cirugías a la vez (en un mismo quirófano no se pueden realizar dos cirugías a la vez y un cirujano no puede estar realizando más de una intervención al mismo tiempo).

Las operaciones que no puedan ser programadas debido a limitaciones de recursos quedarán sin ser programadas, tendrán que ser consideradas en el siguiente horizonte de planificación.

En el artículo, se supone que el resto de los recursos necesarios están siempre disponibles y que no representan cuello de botella.

La función objetivo considerada hace referencia a maximizar la utilización de los quirófanos. El decisor cuenta con los recursos disponibles predefinidos, por lo que conviene la utilización plena de todos los quirófanos cada día, evitando dejar alguno de ellos sin actividad. En consecuencia, la función objetivo se define como la suma de los tiempos de las cirugías asignadas.

### **3 PROCEDIMIENTO DE RESOLUCIÓN**

En este capítulo se explica los algoritmos y procedimientos que se aplican para intentar lograr optimizar el problema descrito en el *capítulo 2*. Se realizan distintos métodos básicos de programación con las restricciones definidas para evitar incompatibilidades de recursos, el procedimiento de mejora basado en la *Búsqueda del Cuco* y unas heurísticas de mejora basada en vecindad para obtener una solución mejor final.

#### **3.1 Decoding**

Para poder evaluar una lista de espera se requiere tomar la decisión de qué operación se realiza, en qué quirófano, qué día se realiza, en qué momento inicia la operación y qué cirujano de todos los disponibles la realiza.

Para ello, se ha diseñado tres *decodings* básicos para compararlos entre ellos y poder proporcionar el modelo más eficiente. Según como se haya definido el *decoding* la asignación y valor de la función objetivo variará.

#### *Definido en [1.2.31.2.3](#page-18-0) [Decoding](#page-18-0)*.

#### **3.1.1 Underloaded**

La asignación *Underloaded*, a partir de la  $\pi$ , asigna de 1 en 1 cada paciente en el quirófano con menos tiempo de cirugía asignado, respetando todas las restricciones mencionadas anteriormente. Si una cirugía no puede ser asignada en el día 1, se realiza el mismo procedimiento en el día siguiente. Así sucesivamente hasta acabar las posibilidades de ser asignado. Si no se asigna, esta cirugía queda sin asignar y se intenta asignar la siguiente de  $\pi$ .

A continuación, se presenta un ejemplo gráfico del funcionamiento del *decoding*,  $\pi = [1,2,3,4,5]$ , *véase Ilustración 1.* [Ejemplo Underloaded 1](#page-22-0)

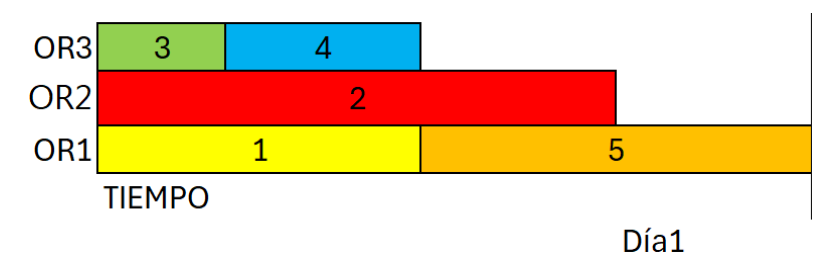

Ilustración 1. Ejemplo Underloaded 1

#### <span id="page-22-0"></span>**3.1.2 Overloaded**

La asignación *Overloaded*, a partir de la  $\pi$ , asigna de 1 en 1 cada paciente en el quirófano con más tiempo de cirugía asignado, respetando todas las restricciones mencionadas anteriormente. Si una cirugía no puede ser

asignada en el día 1, se realiza el mismo procedimiento en el día siguiente. Así sucesivamente hasta acabar las posibilidades de ser asignado. Si no se asigna, esta cirugía queda sin asignar y se intenta asignar la siguiente de  $\pi$ .

A continuación, se presenta un ejemplo gráfico del funcionamiento del *decoding*,  $\pi = [1,2,3,4,5]$ , *véase Ilustración 2.* [Ejemplo Overloaded 1](#page-23-0)

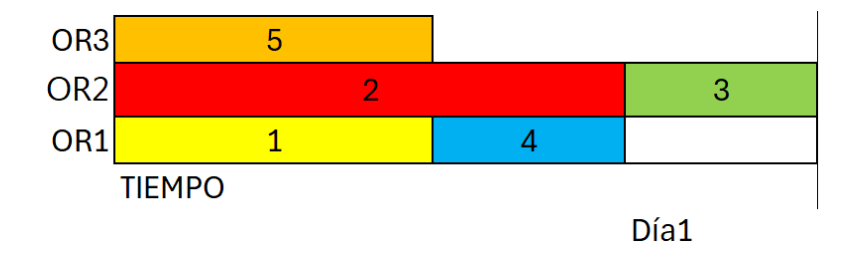

Ilustración 2. Ejemplo Overloaded 1

#### <span id="page-23-0"></span>**3.1.3 First Available**

La asignación *First Available*, a partir de la  $\pi$ , asigna de 1 en 1 cada paciente en el primer quirófano que haya tiempo suficiente para la realización de su cirugía, respetando todas las restricciones mencionadas anteriormente. Si una cirugía no puede ser asignada en el día 1, se realiza el mismo procedimiento en el día siguiente. Así sucesivamente hasta acabar las posibilidades de ser asignado. Si no se asigna, esta cirugía queda sin asignar y se intenta asignar la siguiente de  $\pi$ .

A continuación, se presenta un ejemplo gráfico del funcionamiento del *decoding*,  $\pi = [1,2,3,4,5]$ , *véase Ilustración 3.* [Ejemplo FirstAvailable 1](#page-23-1)

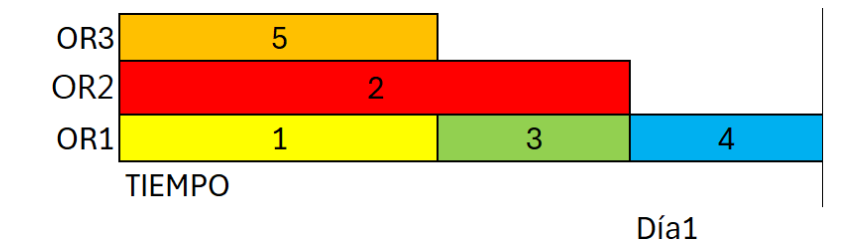

Ilustración 3. Ejemplo FirstAvailable 1

#### <span id="page-23-1"></span>**3.2 Descripción de la metaheurística Cuckoo Search**

Como muchas de las metaheurísticas que se emplean para resolver problemas de programación de la producción, el *Cuckoo Search* también está inspirado en un procedimiento natural. El método *Cuckoo Search* se trata de una metaheurística basada en el comportamiento de la cría del pájaro de cuco propuesto [6].

El fundamento principal es que el cuco deposita sus huevos en los nidos de otras aves para que estas los incuben y críen. Los cucos depositan los huevos en los nidos más favorables para que prosperen, suelen

24

cumplir que tengan características parecidas al cascarón y que sea un ave más pequeña.

Si los padres del nido detectan al huevo de cuco, estos lo desecharán, si no es detectado, a menudo nace antes que el resto y es más grande que los polluelos del hospedador lo que le permite competir con éxito por la comida y posteriormente expulsar a los demás del nido asegurando su supervivencia.

Para aplicar el procedimiento de generación de los nidos, nos basaremos en el artículo [7]. En este enfoque, se asume que en cada iteración hay un número constante de huevos. Cada huevo, al eclosionar y buscar un nuevo nido, solo puede poner un único huevo (un huevo se encuentra en un nido, por lo que huevo y nido se consideran equivalentes).

En el contexto de la metaheurística, esto representa un escenario continuo donde cada huevo es una solución potencial. Dado que en un espacio continuo no es posible evaluar todas las soluciones posibles, este método nos permite una buena aproximación mediante la exploración eficiente del espacio de búsqueda. Un cuco que prospere en un nido (una solución prometedora) buscará otro nido para depositar su huevo (generar una nueva solución).

Las áreas donde haya más supervivencia de los cucos (mejores valores de la función objetivo) serán aquellas en las que se depositarán más huevos, generando nuevas soluciones y explorando de manera más intensiva las regiones más prometedoras del espacio de búsqueda. Este proceso iterativo permite una búsqueda adaptativa y eficiente de soluciones óptimas.

Se presenta a continuación el procedimiento de manera general, en siguientes apartados se ve cada paso con más detalle, *véase Figura 1.* [Pseudocódigo general Cuckoo Search](#page-24-0)

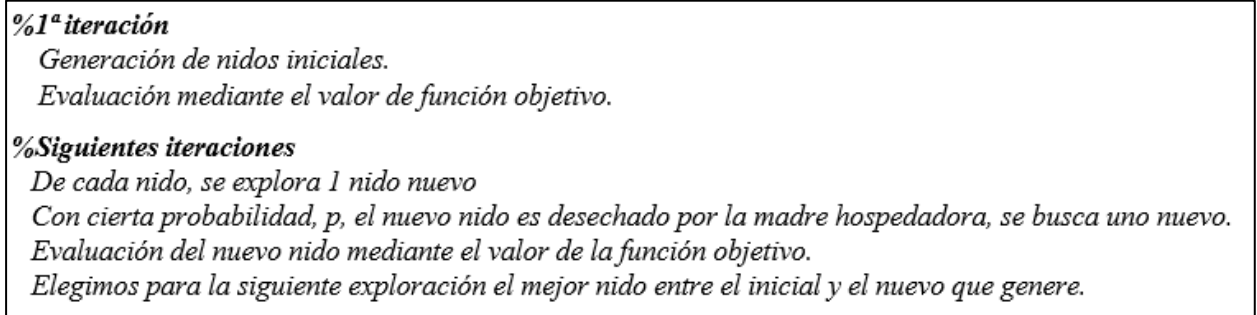

 $%Final$ 

<span id="page-24-0"></span>La mejor solución es el mejor nido de todas las iteraciones.

Figura 1. Pseudocódigo general Cuckoo Search

#### **3.2.1 Codificación de la solución**

La codificación e interpretación de la solución es esencial para el correcto funcionamiento de los procedimientos.

Para el problema de asignación de las cirugías que estamos estudiando, la solución que se evalúa es una secuencia que interpreta una lista ordenada de los pacientes en lista de espera.

Sin embargo, para poder aplicar la metaheurística, necesitamos que la solución sea una lista de números continuos (números reales). Para ello, se establece un proceso de transformación que permite pasar de la solución continua obtenida del método *Cuckoo Search* a la secuencia, que nos servirá para introducirlas en el *decoding* correspondiente y obtener el valor de la función objetivo.

Para aplicar los movimientos y conversiones entre las soluciones en continuo y en secuencia, nos apoyaremos en el artículo [7] y en el vídeo [8], quedando definido por el siguiente código y ejemplo, *véase [Figura 2.](#page-25-0)* [Conversión continuo-secuencia](#page-25-0)

<span id="page-25-0"></span>*%Coloca a los pacientes del 1 al nº cirugías (I)***,** *de uno en uno, en la posición con mayor valor de la secuencia en continuo que aún no estén posicionados.* 

> aux = sorted index desc (Solución Continuo) for  $i$  in range  $(I)$ : Secuencia [aux[i]] = i

Figura 2. Conversión continuo-secuencia

| <b>SOL CONT</b>                                                                            | $1.25$ 0.85 |   | 0.63 | 1.45 | 0.23 | 1.32 |
|--------------------------------------------------------------------------------------------|-------------|---|------|------|------|------|
| <b>Ordeno SOL CONT</b>                                                                     |             |   |      |      |      |      |
| Aux                                                                                        |             | 6 |      |      |      |      |
| Aux indica las posiciones en las que deben asignarse las<br>cirugías por orden (del 1 a I) |             |   |      |      |      |      |
| <b>SOL SEC</b>                                                                             | 3           |   |      |      |      |      |

Tabla 1. Ejemplo conversión continuo-secuencia

Para pasar de secuencia (*Π*) a continuo se realiza el procedimiento inverso, necesario para poder convertir las secuencias iniciales a continuo y generar los nidos de la 1ª *iteración,* **véase Figura 3.** [Conversión secuencia](#page-25-1)[continuo](#page-25-1)

%Colocamos el mayor valor en la posición del paciente 1 y el menor al paciente [I], siguiendo la siguiente función:

$$
valor_{pos_i} = 100 - \frac{Paciente_{pos_i}}{|I|} \cdot 100
$$

Figura 3. Conversión secuencia-continuo

<span id="page-25-1"></span>A la posición en la que se encuentre el paciente 1 (corresponderá a 0 en Python) le corresponde el valor 100, y a la posición del paciente *|I|*, el valor será 0.

#### **3.2.2 Levy flights**

En [7] se define el movimiento del cuco mediante los *vuelos de Lévy*, estudiado por el matemático francés Paul Lévy. El *vuelo de Lévy* es un movimiento con carácter aleatorio que se caracteriza por tener pasos de longitudes variables siguiendo una distribución de cola larga (*véase Ilustración 4.* [Distribución de cola](#page-26-0)  [pesada\)](#page-26-0), lo que favorece pasos con mayores longitudes que si se hiciese con una distribución normal. Esto permite que existan vuelos con largas distancias y explore zonas totalmente distintas a las que se encontraban, como se expresa en el apartado 3 del artículo [9].

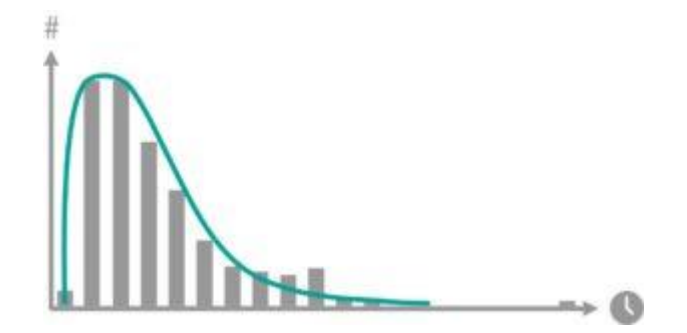

Ilustración 4. Distribución de cola pesada

<span id="page-26-0"></span>A partir de un huevo (solución en continuo) de la última iteración, se generará un huevo para la siguiente iteración.

Se ha tomado el vídeo [8] como referencia para definir el procedimiento y función para generar nuevas soluciones, *véase [Ecuación 1.](#page-26-1)* Parámetro SEn esta definición, se genera el *parámetro 'S'* que representa el paso o vuelo que debe hacer una solución, cuanto mayor distancia haya entre ella y la mejor, mayor será el vuelo que realice.

$$
X_{new} = X + rand \cdot 0.01 \cdot s \cdot (X - best)
$$

$$
\sigma_u = \left(\frac{\Gamma(1+\beta)\cdot \sin\left(\frac{\pi\beta}{2}\right)}{\Gamma\left(\frac{1+\beta}{2}\right)\cdot \beta \cdot 2^{\left(\frac{\beta-1}{2}\right)}}\right)^{1/\beta} \to u = \text{randn} \cdot \sigma_u \quad v = \text{randn} \to s = \frac{u}{|v|^{1/\beta}}
$$

#### Ecuación 1. Parámetro S

<span id="page-26-1"></span>Gráficamente, se exploran soluciones con valores de función objetivo similares a la mejor de la generación anterior, favoreciendo vuelos largos si están muy alejadas. Al encontrar una zona (nidos) con buenos valores de función objetivo, se fomenta la exploración de esa área, *véase el ejemplo de exploración [Ilustración 5.](#page-27-0)*  [Representación del Vuelo de Lévy](#page-27-0)

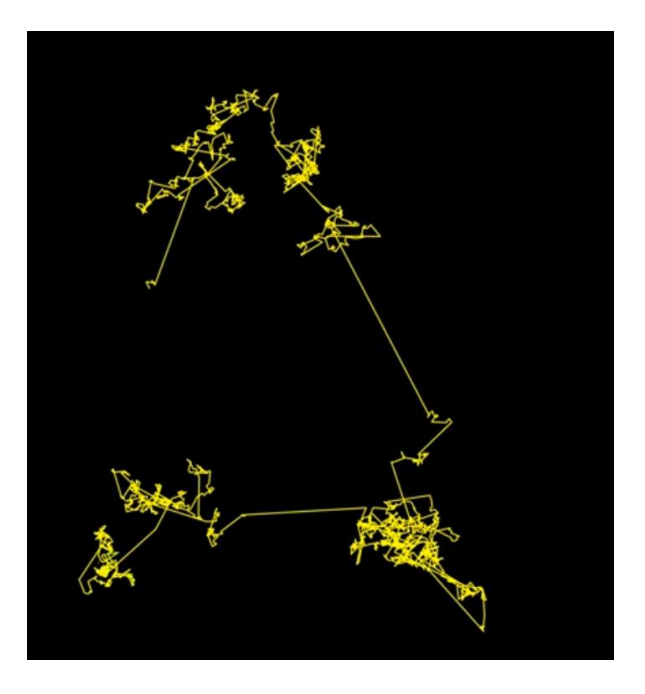

Ilustración 5. Representación del Vuelo de Lévy

#### <span id="page-27-0"></span>**3.3 Generación de nuevas soluciones**

En la generación de los nidos, distinguimos 2 fases, la 1ª iteración y el resto de iteraciones. Para observar las iteraciones y huevos/nidos que evaluamos, definimos '*Z'* (parámetro que se actualizará según el tiempo computacional) y '*n*' (índice para recorrer los nidos. Basándonos en [8], se definen cinco nidos).

#### **3.3.1 Iteración 1**

La primera iteración (*Z=1*) se genera con 2 reglas contrarias, ordenar por orden decreciente las cirugías según el tiempo de cirugía y la contraria, por orden creciente. Estas 2 reglas básicas funcionan considerablemente bien en determinados escenarios siendo una buena opción contemplarlas como punto de partida. El resto de los huevos se generan de manera aleatoria, suponiendo una población de cucos iniciales dispersa por el espacio, *véase Figura 4.* [Pseudocódigo](#page-27-1) Iteración 1

```
% Se definen 5 huevos por iteración, como en el vídeo [8]
%Iteración1
   Huevol = Pacientes ordenados por T surgeries de mayor a menorHuevo2= Pacientes ordenados por T surgeries de menor a mayor
   for n = 3...5:
        r = Random. Uniform(0, 1)Huevo[1][n][posi] = xmax*r %xmax dimensiona para trabajar con n° mayores (xmax=100)
   Guardamos el mejor Huevo para la siguiente generación de nido
```
Figura 4. Pseudocódigo Iteración 1

#### **3.3.2 Iteraciones Z**

El resto de las iteraciones se generan a partir de las iteraciones anteriores.

Considérese que se está generando la *iteración Z*. A partir de cada huevo de la *iteración Z-1* (anterior), se calcula el *parámetro S*, que mide la distancia de este huevo al mejor de esa iteración, cuanto más distante, mayor será el vuelo, y cuanto menor sea la distancia, la búsqueda del nuevo huevo será en un entorno cercano, pues se encuentra en una buena zona de cría. En la generación de los nuevos nidos hay que tener en cuenta la posibilidad de que el huevo sea detectado por los padres hospedadores, siguiendo la función definida en [7]. Si se detecta, se pone como punto de partida el huevo detectado más un valor correspondiente a la distancia entre dos huevos de la *iteración Z-1, véase Figura 5.* [Pseudocódigo](#page-28-0) Iteración Z

```
%IteraciónZ
While tiempo ejecución < tiempo limite:
   Genera nueva iteración (Z = Z + I)
   for n = 1...5:
       Definimos S para cada huevo (Parámetro de dispersión) con Ecuación 1. Parámetro S
       %Generación mediante vuelo de Lévy de nueva posible solución
       Huevo[Z][n][pos<sub>i</sub>] = Huevo [Z-1][n][pos<sub>i</sub>] + rand \cdot 0,01 \cdot S (Huevo [Z-1][n][pos<sub>i</sub>] - Huevo [Z-1][best][pos<sub>i</sub>])
       Se convierte en secuencia y evalúa cada Huevo para obtener el valor de la función objetivo
       %Detección del Huevo
       %Con un probabilidad del 10% el huevo será desechado, Si se detecta:
       Seleccionamos 2 huevos de la iteración[Z-1] \rightarrow dl, d2
       ran = random.uniform(0, 1)%Para cada posición
       Huevo[Z][n][pos<sub>i</sub>] = Huevo [Z][n][pos<sub>i</sub>] + ran (Huevo [Z-1][d1][pos<sub>i</sub>] - Huevo [Z-1][d2][pos<sub>i</sub>])
       Se convierte en secuencia y aplicamos LocalSearch GeneralSwap FI \rightarrow Huevo[Z][n]%Actualización (se mantiene el mejor)
       Si Huevo[Z][n] NO mejora a Huevo[Z-1][n] \rightarrow Huevo[Z][n] = Huevo[Z-1][n]
   Guardamos el mejor Huevo para la siguiente generación de nido
```
Figura 5. Pseudocódigo Iteración Z

<span id="page-28-0"></span>En [6], establece una probabilidad de cuco de 25%. Para evitar eliminar posibles soluciones buenas y que se asemeje a *RandomWalk*, se establece una probabilidad de 10%.

La solución final que registraremos como la mejor solución explorada, será la mejor de todos los nidos explorados. Esta será la solución para el procedimiento de *Cuco Básico* y servirá de base para aplicar las heurísticas de mejora propuestas a continuación.

#### **3.3.3 Heurística de mejora basada en vecindad**

Para contrarrestar la detección del huevo intruso, hemos decidido aplicar la vecindad *General Swap* para intentar realizar una mejora de la solución inicial en caso de que el cuco tenga que buscar un nido nuevo.

Además, se proponen 2 heurísticas de mejora para aplicar a la solución final obtenida mediante la *Búsqueda del Cuco*.

#### **3.3.3.1 General Swap First Improvement**

*General Swap* es una técnica de optimización basada en vecindad. Consiste en intercambiar dos elementos de una solución actual y si la resultante mejora, se actualiza como nueva solución y se aplica el intercambio a esta. En el caso de que no mejore, se realiza el intercambio de otros dos elementos. Los intercambios se hacen de forma sistemática para facilitar el control. Es una estrategia eficaz para encontrar soluciones de alta calidad en problemas de optimización combinatoria.

La variante *First Improvement,* en cuanto un intercambio conlleva una mejora, se actualiza la solución a la que aplicamos *General Swap*, frente a la *Best Improvement* que evalúa todos los intercambios posibles y actualiza a la mejor de todas.

Como criterio de parada, se establece por tiempo computacional o cuando no hay intercambio que mejore la solución que se está estudiando.

La variante *First Improvement* (*GS\_FI)* ha sido elegida debido a su eficiencia en problemas con una gran cantidad de secuencias. A diferencia de *Best Improvement* (*GS\_BI)*, que busca exhaustivamente la mejor mejora en cada iteración y consume mucho tiempo computacional, *GS\_FI* acepta la primera mejora encontrada, permitiendo realizar más iteraciones en el mismo tiempo. Esta capacidad de realizar múltiples pequeñas mejoras rápidamente lo hace más adecuado para problemas de gran escala, ya que permite una exploración más rápida y adaptativa del espacio de soluciones, *véase el funcionamiento de GS\_FI en [Figura](#page-29-0)  6.* [Pseudocódigo](#page-29-0) GS\_FI

| %GeneralSwap FI                                                                             |  |  |  |  |
|---------------------------------------------------------------------------------------------|--|--|--|--|
| % INPUT: Secuencia                                                                          |  |  |  |  |
| While tiempo ejecución < tiempo limite AND ExistaMejora==1:                                 |  |  |  |  |
| $Existe Mejora = 0$ #Si no se actualiza, no existe vecino mejor, paramos de generar vecino. |  |  |  |  |
| for $i = 1 \mathbf{I} $                                                                     |  |  |  |  |
| for $j = i+1 I $                                                                            |  |  |  |  |
| $Vecino = Intercambia$ las posiciones i y j de Secuencia                                    |  |  |  |  |
| Evaluamos Vecino                                                                            |  |  |  |  |
| Si Vecino es mejor que Secuencia:                                                           |  |  |  |  |
| $Secuencia = Vecino$                                                                        |  |  |  |  |
| $ExisteMejora=1$ #Ha mejorado, exploramos los vecinos de la nueva secuencia                 |  |  |  |  |
| %Salimos del bucle                                                                          |  |  |  |  |
| Break                                                                                       |  |  |  |  |

Figura 6. Pseudocódigo GS\_FI

#### <span id="page-29-0"></span>**3.3.3.2 Random Extraction**

*Random Extraction* es un procedimiento basado también en vecindad. A diferencia de evaluar todos los vecinos intercambiando cada posición con el resto del procedimiento *GeneralSwap\_FI*, este funcionamiento contiene aleatoriedad, *véase Figura 7.* [Pseudocódigo](#page-30-0) Random Extraction

Consiste en intercambiar 2 posiciones aleatorias y evaluar la secuencia generada. Este intercambio corresponde a un vecino concreto de toda la vecindad de *GS\_FI*.

No es conveniente realizar muchos intercambios, pues se aleja demasiado y se parece más a una solución

aleatoria, en la parte de experimentación se verifica que el mejor valor es realizar *N\_intercambios = 1*.

```
%Random Extraction
% INPUT: Secuencia
While tiempo ejecución < tiempo limite:
   Se define 'N intercambios'
   Vecino= Secuencia
   %Realizamos N intercambios veces el siguiente código
   i = random (1...|I|)j = random (1...|I| AND j \neq i)%Actualización
   Vecino = Intercambio las posiciones i y j de Vecino
   Evaluamos Vecino
   Si Vecino es mejor que Secuencia:
             Secuencia = Vecino
```
Figura 7. Pseudocódigo Random Extraction

<span id="page-30-0"></span>Resumiendo, se pretende realizar el procedimiento *Cuckoo Search* general y comparar los resultados obtenidos con los resultados que se obtengan si aplicamos *Random Extraction* y con los resultados que se obtengan si aplicamos *GeneralSwap\_FI.*

# **4 GENERACIÓN DE INSTANCIAS DE DATOS**

Para poder evaluar el funcionamiento de la *Búsqueda del Cuco*, se necesita de ficheros de datos. Estos datos han sido generados apoyándonos en el artículo [5], donde se definen los valores para los distintos factores y parámetros.

En esta sección se recoge de forma resumida los parámetros y variables del problema y, a continuación, los valores que adoptan.

#### **4.1 Factores, parámetros y variables del problema**

Una vez descrito el modelo base y visto qué alcance tiene el problema a estudiar, los autores definen los datos del problema de la siguiente manera:

#### Factores:

: *Nº de quirófanos*

: *Factor de exceso, las cirugías se generan de una en una hasta que excedan un % del tiempo de quirófano disponible para todo el horizonte de planificación*

: *Factor de control, regula el nº de cirujanos. El tiempo disponible de todos los cirujanos debe ser mayor o igual que* % *del tiempo disponible de quirófanos*

: *Nº máximo de días disponibles por cirujano en el horizonte*

#### Índices y conjuntos:

- : *Nº de días en el período de planificación*
- : *Nº de pacientes (cirugías) en lista de espera*
- : *Nº de cirujanos*

#### Parámetros

- ℎ: *Capacidad regular del OR j en el día h (en minutos)*
- ℎ: *Capacidad regular del cirujano s en el día h (en minutos)*
- $u_{\rm c}$ : : *Límite de quirófanos por día en los que puede intervenir el cirujano s*
- : *Para cada cirugía i, contiene un vector de longitud 'Surgeons' con valores binarios que representa si el cirujano puede realizar la cirugía*
- : *Fecha de alta de la cirugía i, a partir de la que puede ser asignada*
- ℎ: *Parámetro binario, 1 si la cirugía i puede ser intervenida en el OR j el día h, 0 en caso contrario*
- $t_i$ : : *Tiempo de intervención de la cirugía i (en minutos)*

#### : *Nº de semanas en el horizonte de planificación*

#### **4.1.1 Generación de la instancia**

En este apartado, se recogen los valores de los factores que se tendrán en cuenta para la generación de la batería de problemas y los valores de los parámetros.

Factores:

 $I = 3.9$  $\beta = 100, 125$  $\alpha = 1.5, 2$  $mds = 3.4$ 

Índices y conjuntos:

 $H = 5$ 

 = *Generamos Cirugías (I) mientras que la suma de los tiempos de cirugías en lista de espera no exceda un β%, del tiempo de los quirófanos en el horizonte de planificación.,*  $\Sigma_i t_i ≤ J \cdot H \cdot r \cdot β\%$ 

 = *Se define tantos cirujanos como necesarios para que exceda % el tiempo de los quirófanos disponibles en el horizonte de planificación, representándose en el numerador la capacidad de los quirófanos en el horizonte temporal y en el denominador, la capacidad de un cirujano, dándonos como resultado el nº de cirujanos necesarios para igualar los tiempos disponibles. Se aplica el factor* ′′ *para poder cubrir las posibles ineficiencias e incompatibilidades de las asignaciones, se expresa con la siguiente fórmula,* 

$$
\alpha \cdot \frac{\sum_{j \in J} \sum_{h \in H} r_{jh}}{l \cdot a \cdot m ds}
$$

#### Parámetros

 $r_{ih}$ : 480 min  $\rightarrow$  r = 480 min

 $a_{\rm sh}$ : 480 min

 $u_{\rm s} = |J|$ 

*\** = *Este parámetro se ha modificado respecto al artículo referencia. Para representar un escenario más real, se define para cada cirugía un número aleatorio entre 1 y nº de cirujanos que define cuantos cirujanos pueden realizarla. Posteriormente, de manera aleatoria, se asignan tantos cirujanos como se hayan definido*

 = *Entero aleatorio entre 0 y 3 días* ℎ: *Aleatorio binario (0,1)*  $t_i := \log_{normal}(\mu, \sigma)$  min = *elección aleatoria entre los siguientes valores, [60, 120, 180, 240]*

 $\sigma$  = *elección aleatoria entre los siguientes valores, [0.1* $\mu$  *...0.5* $\mu$ *]* 

 $l = 1$ 

#### **4.1.2 Batería de problemas**

Con los factores definidos por el autor en el apartado anterior, se crean combinaciones entre ellos generando escenarios con distintas configuraciones.

Las distintas configuraciones de los escenarios vendrán definidas por los factores número de días (*J=* [3, 9]), *beta* ( $\beta$ = [100, 125]), *alpha* ( $\alpha$ = [1.50, 2.00]) y los días de trabajo de los cirujanos (*mds*= [3, 4]), es decir, un total de 16 configuraciones de datos distintas.

Para poder realizar un estudio contundente, de cada escenario se generarán 10 instancias que, debido a la aleatoriedad en la definición de algunos parámetros, serán distintas entre ellas. Por lo tanto, quedarán finalmente 160 instancias para analizar.

A continuación, se presenta un resumen de las características de las instancias, mostrando la magnitud de los problemas y las particularidades de cada configuración, *véase Tabla 2.* [Resumen instancias](#page-34-0)

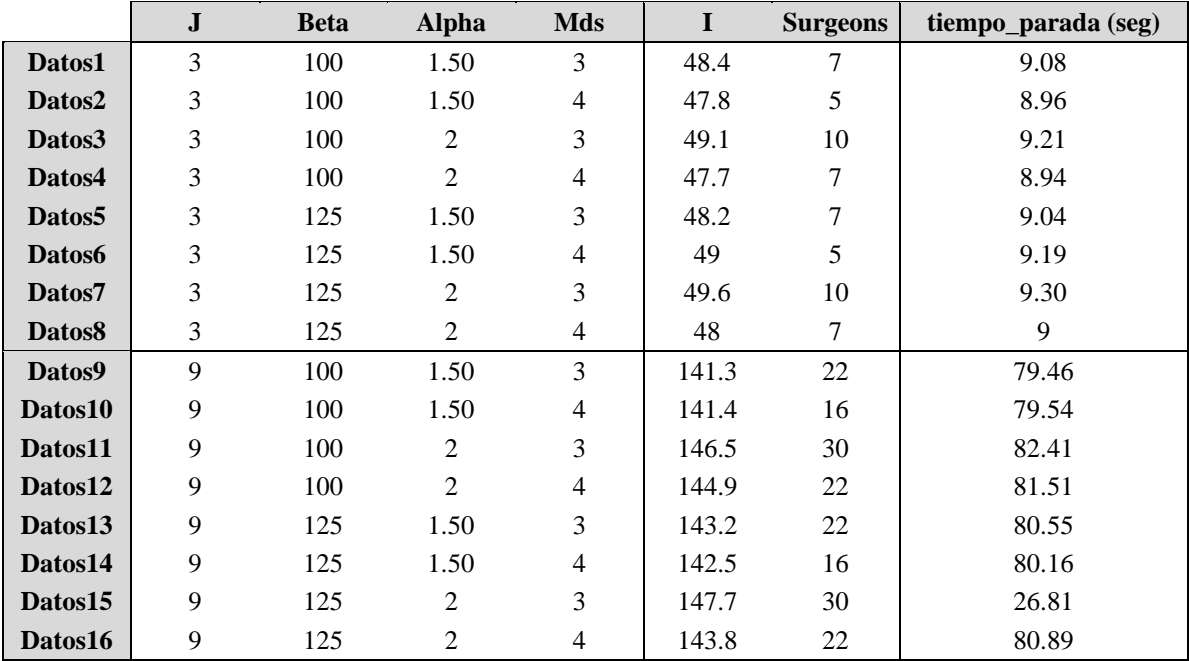

Tabla 2. Resumen instancias

<span id="page-34-0"></span>*Los datos para cada instancia se encuentran en [Resumen detallado de las instancias](#page-44-0).*
# **5 CALIBRACIÓN**

<span id="page-36-3"></span>El procedimiento general se ha explicado en el capítulo *[3. Procedimiento de Resolución.](#page-22-0)* En este apartado se explica las consideraciones y decisiones oportunas que se han tenido que enfrentar para llegar a la conclusión final.

El *RPD*, *Relative Percentage Deviation,* es una medida que se utiliza para evaluar y comparar la calidad de las soluciones obtenidas por diferentes métodos midiendo a qué distancia, en porcentaje, se encuentra una solución hasta la mejor. Más concretamente, mide el porcentaje del mejor elemento que hace falta para que una solución esté a su nivel. Por definición, se buscan soluciones cuyo *RPD* tienda a '0', pues presentan menos desviación hasta la mejor solución obtenida.

Para cada instancia y variante a evaluar, siguiendo con las indicaciones del artículo [5], generamos el *RPD* con la fórmula que *puede ver en [Ecuación 2.](#page-36-0)* RPD

$$
RPD = \frac{FoMax - Fo}{FoMax} \cdot 100
$$

Ecuación 2. RPD

<span id="page-36-0"></span>Para decidir qué variante es mejor en una configuración, calcularemos el *ARPD*, *Average Relative Percentage Deviation, véas[e Ecuación 3.](#page-36-1)* ARPD

$$
ARPD = \frac{1}{10} \sum_{i=1}^{10} RPD_i
$$

Ecuación 3. ARPD

<span id="page-36-2"></span><span id="page-36-1"></span>Como tiempo de parada, se utiliza el definido en el artículo [5], en el que se proponen 2 variantes existiendo entre ellas muy poca mejora respecto al tiempo computacional. Define el tiempo limite como *tiempo limite* = *|I| · |H| · ORs · factor\_tiempo*, siendo el *factor\_tiempo* 0.0125 o 0.0250. La variante de tiempo de parada que propone el autor será la que se utilice en este proyecto, definiéndose, por lo tanto, el tiempo límite como (*Ecuación 4.* [Tiempo de parada\)](#page-36-2):

 $tiempo\_limite = |I| \cdot |H| \cdot ORs \cdot 0.0125$ 

Ecuación 4. Tiempo de parada

#### **5.1 Calibración de Decoding**

Para poder realizar un estudio elaborado acerca de la implementación de la metaheurística *Cuckoo Search* en el problema de asignación para maximizar la utilización de los recursos no es suficiente aplicar el procedimiento básico de la *Búsqueda del Cuco*, se deben proponer diferentes combinaciones posibles y evaluarlas.

La primera decisión a la que se enfrenta el decisor es, ¿qué *decoding* de los 3 propuestos es el mejor? Para tomar esta decisión, se han generado secuencias aleatorias para diferentes ficheros de datos y hemos realizado la asignación mediante los distintos *decoding*. Los resultados obtenidos se pueden observar en la siguiente tabla, *véase Ilustración 6.* [Resumen elección Decoding](#page-37-0)

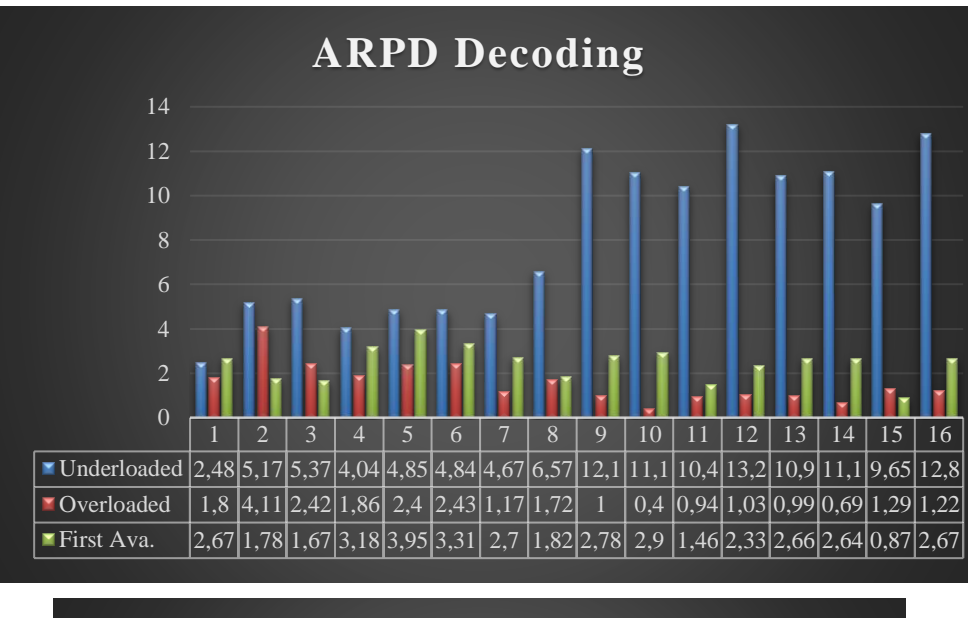

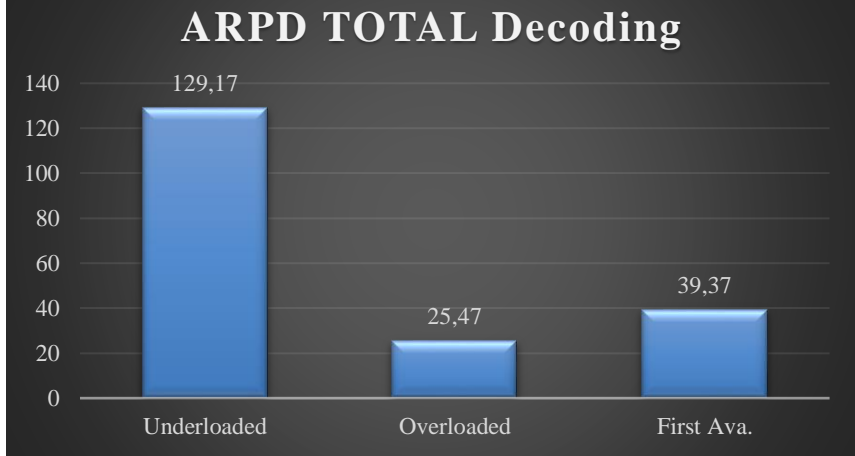

Ilustración 6. Resumen elección Decoding

<span id="page-37-0"></span>Se han evaluado las 10 instancias de las 16 configuraciones (distintas a las que posteriormente se usarán para la comparación de los algoritmos) y, para cada configuración, se ha calculado el *ARPD* de cada instancia y este

valor es el que se compara, mostrándose en verde el *decoding* con menos valor de *ARPD*, el *Overloaded*, y en rojo el mayor, *Underloaded*.

Por lo tanto, el *decoding* que tomaremos para el resto de la experimentación será el *Overloaded*.

*Para más detalles, consultar* **[Decisión Decoding](#page-46-0)***.*

#### **5.2 Calibración de N\_intercambios en heurística de mejora Random Extraction**

Para verificar que se toman los mejores valores entre las alternativas que tenemos, debemos realizar una serie de experimentaciones que nos permitan evaluar y comparar las distintas alternativas.

Cuando nos encontramos con un óptimo aparente del problema, este suele estar cerca de las mejores soluciones. Se requieren pequeños movimiento para observar si existen mejoras. Se decide estudiar la variante Random Extraction generando vecinos con 1 extracción (solo se intercambia una pareja de posiciones) o generando vecinos de acuerdo a la magnitud del problema, realizándose 1 intercambio de posiciones por cada 20 cirugías existentes (*N\_intercambio= entero superior ( |I| / 20)*).

Realizando el mismo procedimiento y batería de datos que para la elección del *decoding*, obtenemos la siguiente tabla resumen, *véase Ilustración* 7. Resumen elección N intercambios

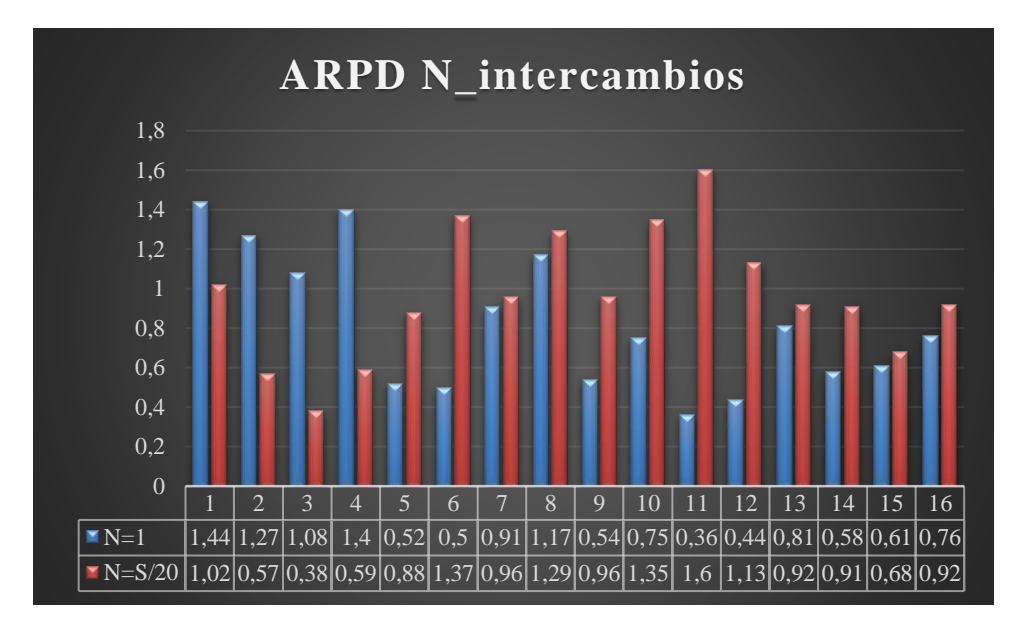

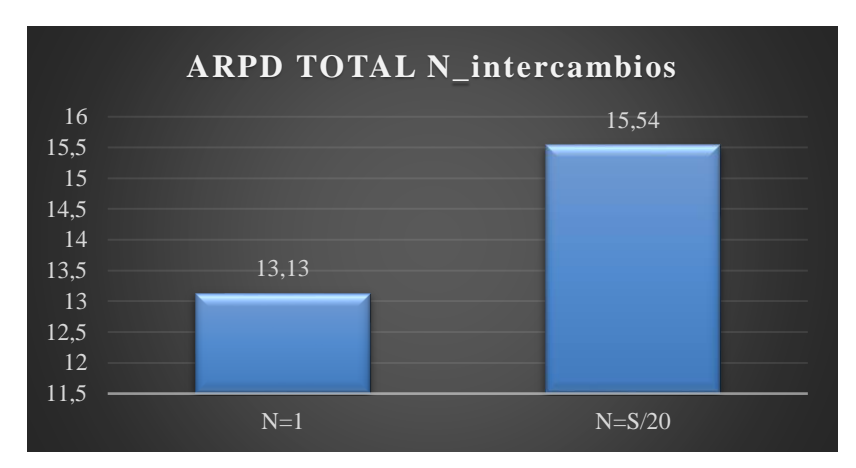

Ilustración 7. Resumen elección N\_intercambios

<span id="page-39-0"></span>Como se observa, realizando intercambios por pareja se obtienen mejores resultados, pues se aleja menos de la solución inicial y es la zona con mejores soluciones de las observadas. Será entonces el valor N\_intercambios=1 el que se tome en consideración para realizar la mejora correspondiente.

*Para más detalles, consultar [Decisión N\\_intercambios.](#page-52-0)*

# **6 ANÁLISIS DE LOS RESULTADOS**

Una vez definido el procedimiento de asignación (*decoding* Overloaded), lo utilizaremos para obtener el valor de la función objetivo de las secuencias generadas mediante la *Búsqueda del Cuco*. Para decidir el número de iteraciones que evaluar, aplicamos el tiempo de parada definido al inicio del apartado *5. [Calibración](#page-36-3)*, que, mientras no se supere este umbral, se seguirán realizando iteraciones.

Tras generar la mejor solución con el procedimiento de *Cuckoo Search Basic (CB)*, aplicaremos el procedimiento *GeneralSwap\_FI (GS\_FI)* y conservaremos la solución con el mayor valor de la función objetivo. Luego, repetiremos este proceso con el procedimiento *Random Extraction (RE)*, aplicándo a la mejor solución obtenida por *Cuckoo Search* y mantendremos la mejor solución resultante de esta búsqueda local.

Después de generar una nueva batería de instancias de datos con los parámetros propuestos en *4. [Generación](#page-32-0)  [de instancias de datos](#page-32-0)* y realizar los cálculos y asignaciones, se recogen las distintas soluciones obtenidas de los diferentes procedimientos para cada instancia y su valor de función objetivo. Con los valores obtenidos, calculamos el RPD (y ARPD) en cada instancia generada de las 3 variantes de *Cuckoo Search* que estamos estudiando, *CB*, *CB + GS\_FI y CB+RE*. A partir de este documento, realizaremos la misma tabla resumen que para los apartados anteriores, que se muestran los ARPD de cada variante en cada configuración de datos, identificando así cual es la mejor combinación para aplicar la *Búsqueda de Cuco, véase [Ilustración 8.](#page-41-0)* [Resumen Resultados](#page-41-0)

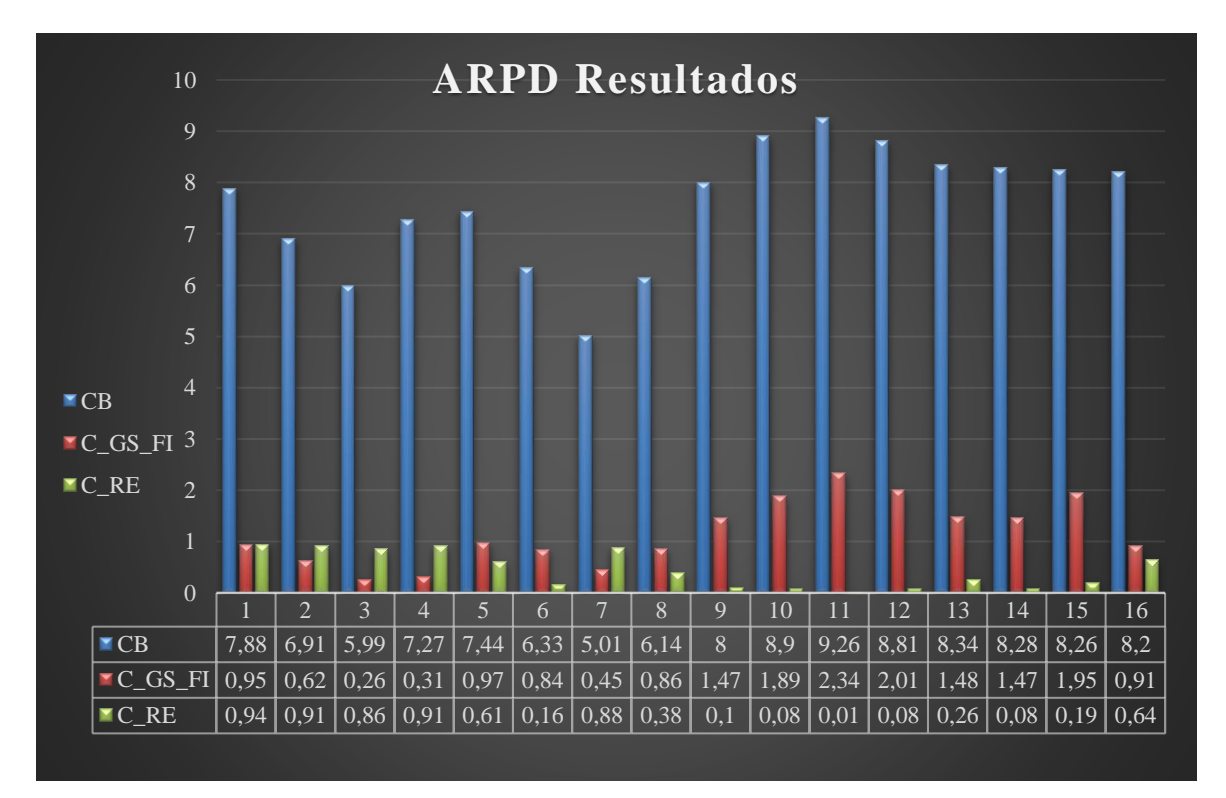

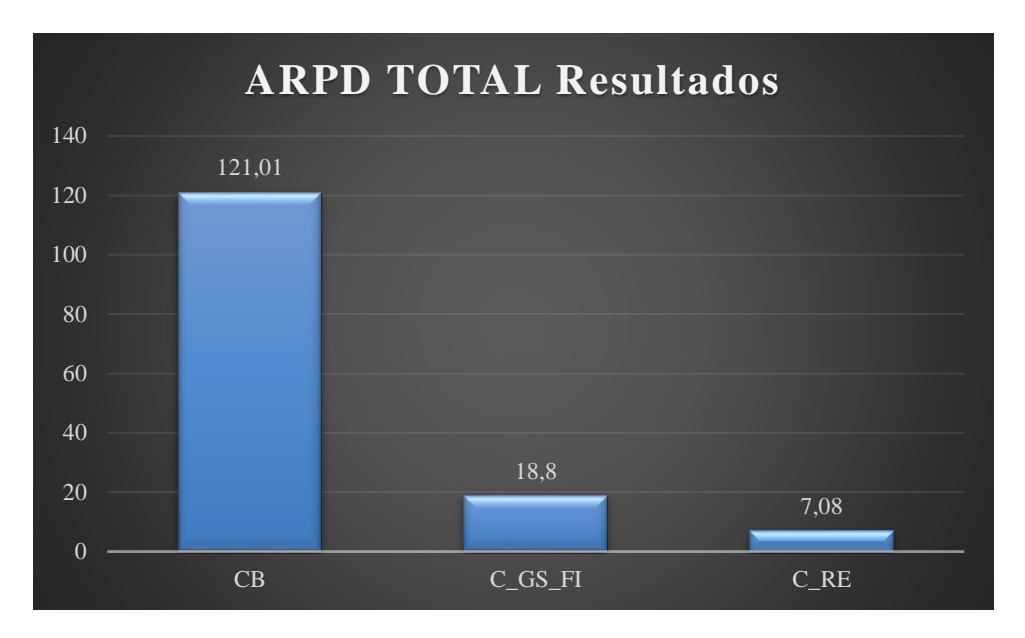

Ilustración 8. Resumen Resultados

<span id="page-41-0"></span>*Se puede observar los resultados detallados en minutos y RPD de cada instancia en 7. [Tabla de Resultados.](#page-58-0)*

### **6.1 Conclusión**

Se ha realizado diferentes alternativas para implementar la metaheurística *Cuckoo Search* del modo más eficiente posible para tratar el problema de asignación de cirugías a fecha, quirófano y cirujano.

Se ha realizado diferentes baterías de problemas para la calibración de los parámetros y para el análisis de los resultados.

Una primera calibración para el procedimiento de asignación de las cirugías, *el decoding.* Con esta calibración, obtenemos entre los tres *decodings* planteados, *Underloaded, Overloaded y FirstAvailable*, continuar con el más prometedor, evitando tiempo computacional no provechoso. El *decoding* resultante es *Overloaded.*

Una vez definido el *decoding,* planteamos tres estrategias diferentes: *Realizar el Cuco Básico*, *realizar el Cuco Básico con General Swap First Improvement o realizar el procedimiento Cuco Básico con Random Extraction.*

Previamente a comparar los resultados, establecemos un tiempo computacional idéntico para cada procedimiento con el fin de evaluar en las mismas condiciones.

Para poder aplicar *Random Extraction*, se ha tenido que calibrar cuantas extracciones o intercambios se desean realizar. Con la batería de problemas, se ha calibrado el valor decidiendo entre dos posibles valores, realizar una única extracción o una extracción por cada veinte cirugías (un valor considerable para no modificar completamente las soluciones) que se deban asignar. Los resultados salen favorables para las extracciones por parejas.

Con el *decoding* seleccionado y el parámetro de intercambio para la *Random Extraction* definido, se realiza el procedimiento Cuco Básico. A partir de la solución que se ha obtenido, aplicamos las heurísticas de mejoras definidas previamente y se comparan. Observamos que las heurísticas de mejora dan un resultado considerablemente mejor (podemos observar que el *ARPD total* es bastante menor, *véase [Ilustración 8.](#page-41-0)* [Resumen Resultados](#page-41-0) por lo que sí debemos aplicar tras el procedimiento *Cuco Básico* una heurística de mejora.

Observando la *Ilustración 8.* [Resumen Resultados](#page-41-0)*,* identificamos dos tendencias claras, desde la configuración de *Datos1* hasta *Datos8*, y desde *Datos9* hasta *Datos16*.

Si observamos la *Tabla 2.* [Resumen instancias](#page-34-0) que diferencias hay entre estos dos grupos, observamos que son configuraciones con distintas dimensiones, correspondiendo el primer grupo a baterías de problemas más pequeños (con menor número de cirugías y cirujanos) que el segundo grupo. Por lo tanto, las conclusiones las podemos separar en dos entornos.

Para problemas pequeños, similares al primer grupo definido, observamos una pequeña dominancia de la variante con *General Swap First Improvement* respecto a la variante con *Random Extraction*. Sin embargo, para el segundo grupo de problemas, que se asemejan más a entornos reales con un mayor número de cirugías programadas, existe una dominancia notable de la variante del *Cuco Básico* con el procedimiento de mejora *Random Extraction* frente al *Cuco Básico* con *General Swap First Improvement.*

La pequeña diferencia entre *CB+RE* y *CB+GS\_FI* en problemas de menor magnitud, y la significativa ventaja de *CB+RE* en problemas más grandes y realistas, nos lleva a concluir que la mejor combinación para aplicar la metaheurística *Cuckoo Search* a la asignación de cirugías a quirófanos es la regla de asignación *Overloaded* combinada con el procedimiento de mejora *Random Extraction*, generando vecinos intercambiando solo dos posiciones seleccionadas al azar. Esta combinación resuelve tanto problemas pequeños como grandes de manera efectiva, mejorando la asignación y utilización de recursos quirúrgicos.

La asignación *Overloaded* da preferencia a completar la capacidad de un quirófano antes de abrir otro, lo que nos asegura que se va a aprovechar al máximo la capacidad.

El procedimiento de la *Búsqueda del Cuco Básico* permite explorar con poca profundidad todo el espacio de soluciones y con mayor grado de detalles aquellas zonas con potencial de ser el óptimo del problema.

Y por último, con el procedimiento *Random Extraction*, permite buscar soluciones cercanas a la obtenida con el procedimiento *Búsqueda del Cuco Básico,* pero sin seguir una lógica lo que hace que esta búsqueda sea más rápida y haya cambios más bruscos de dirección que como lo hacía la *GeneralSwap\_FI*.

# **7 ANEXO**

## **7.1 Resumen detallado de las instancias**

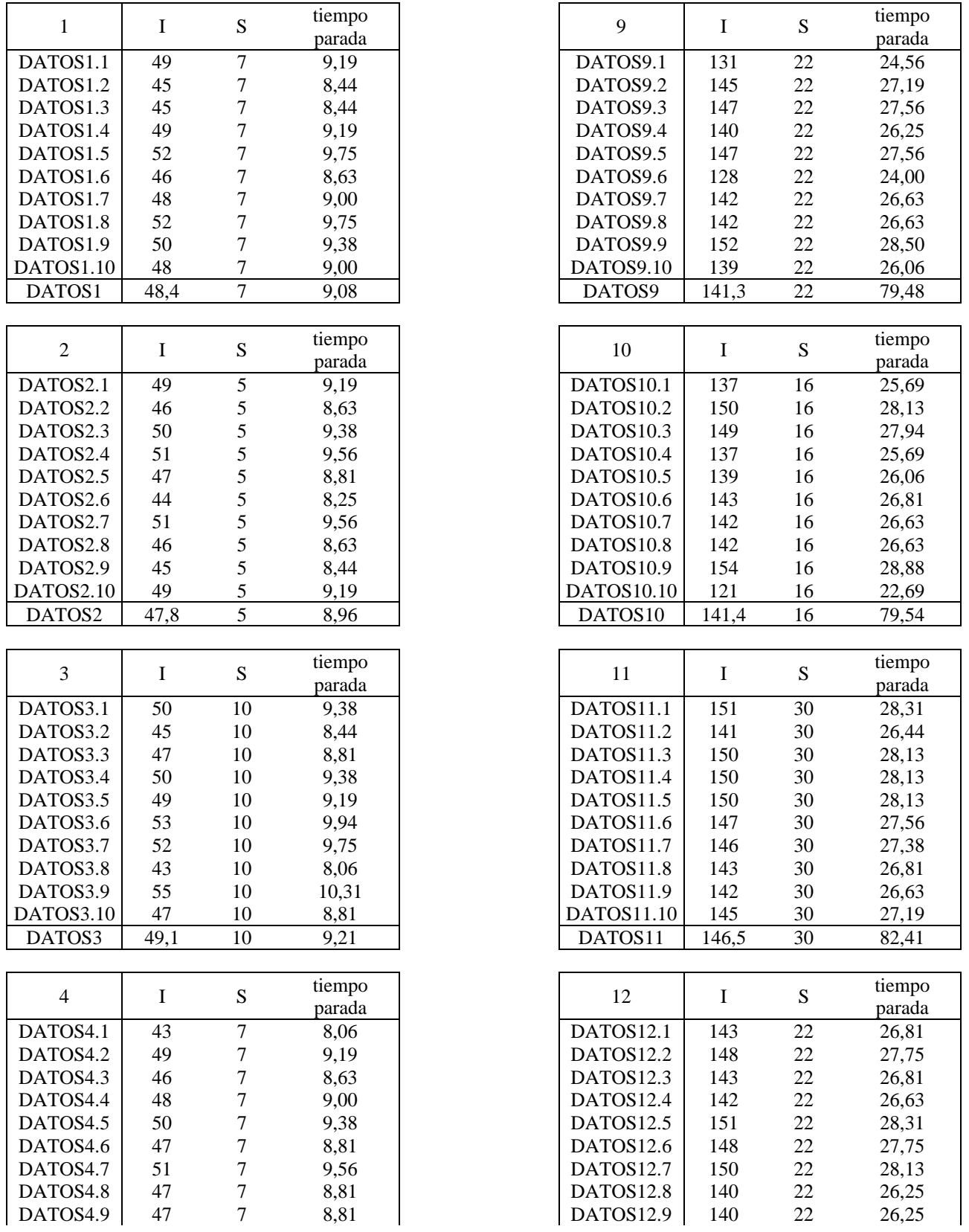

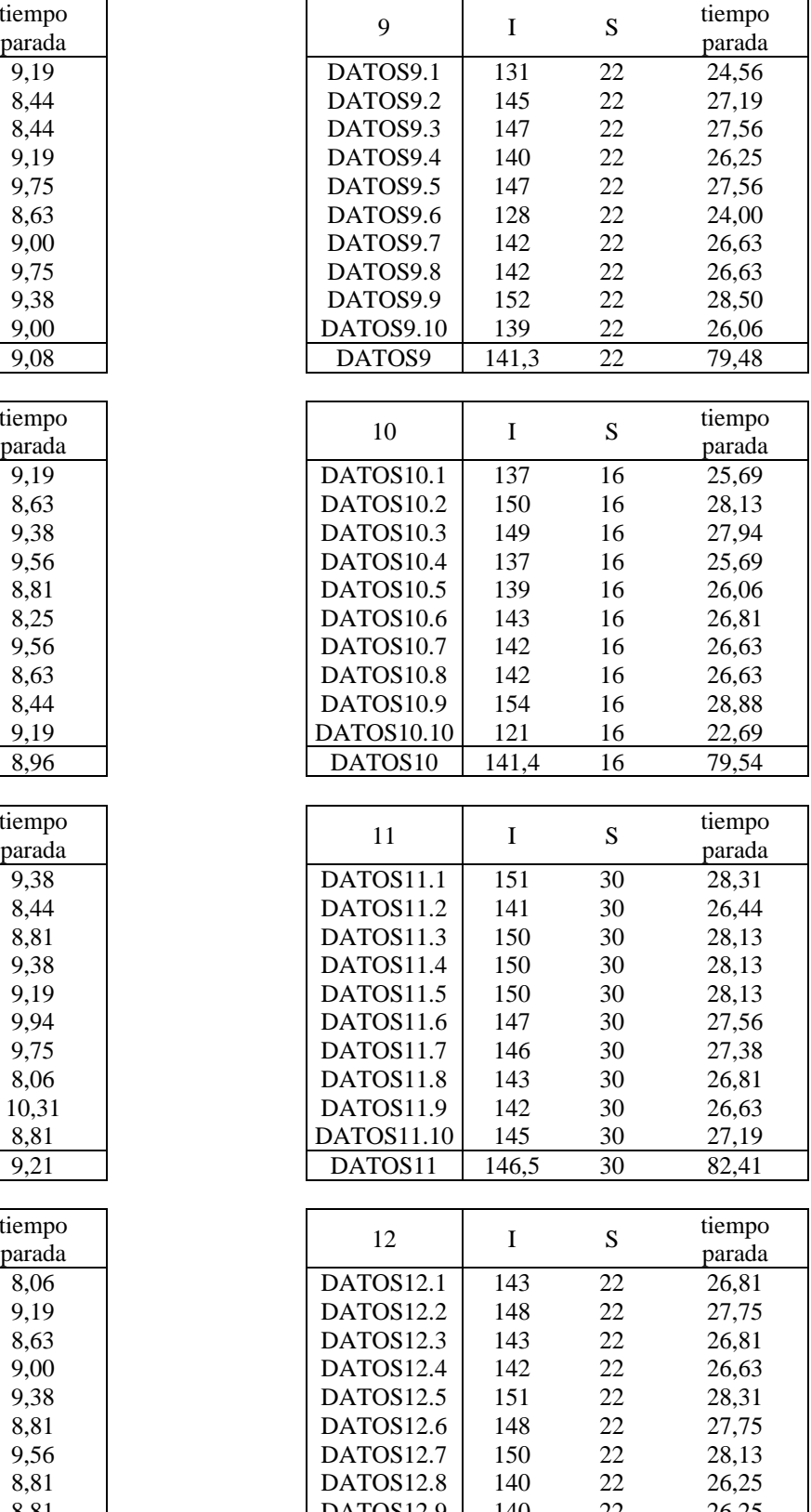

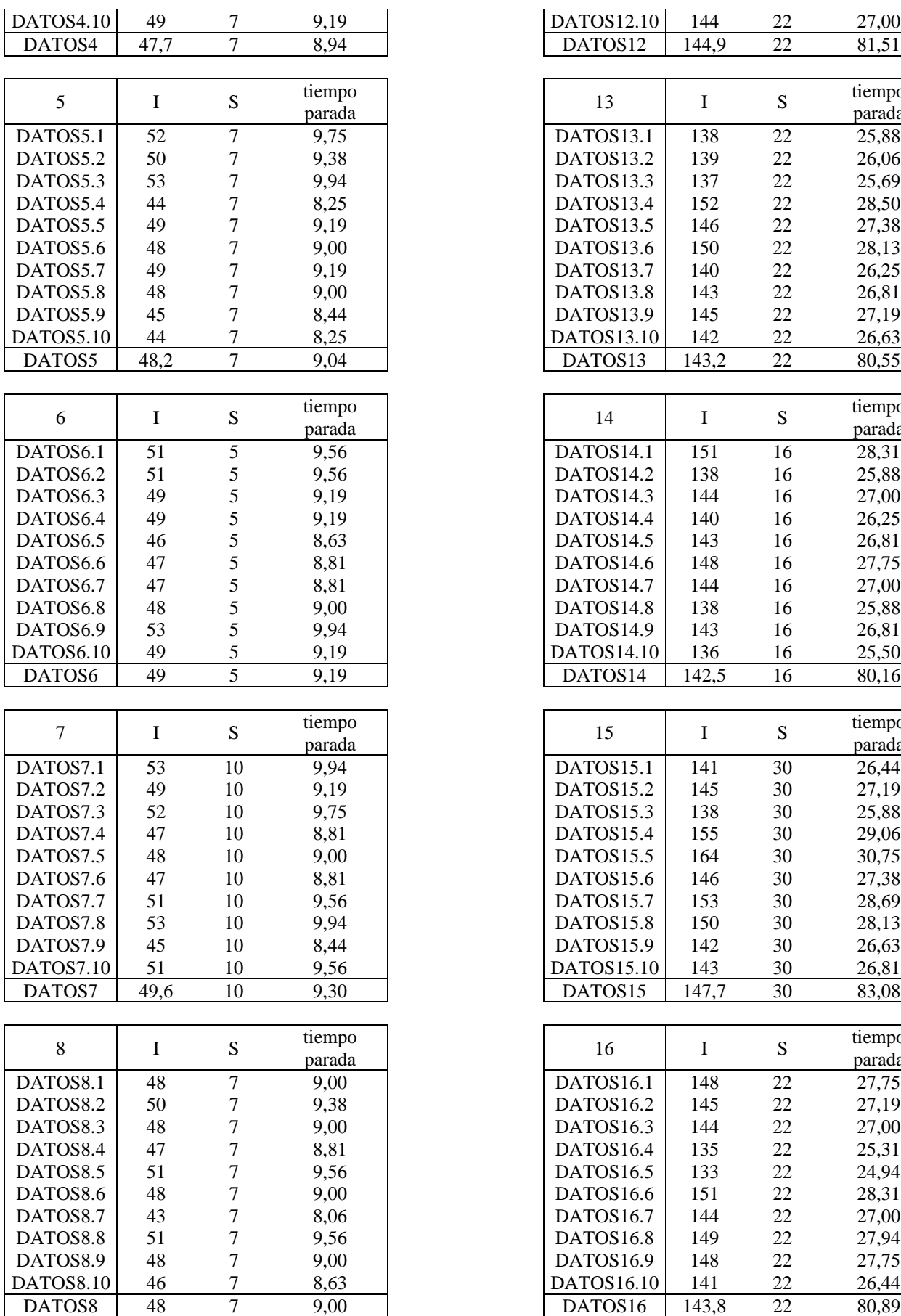

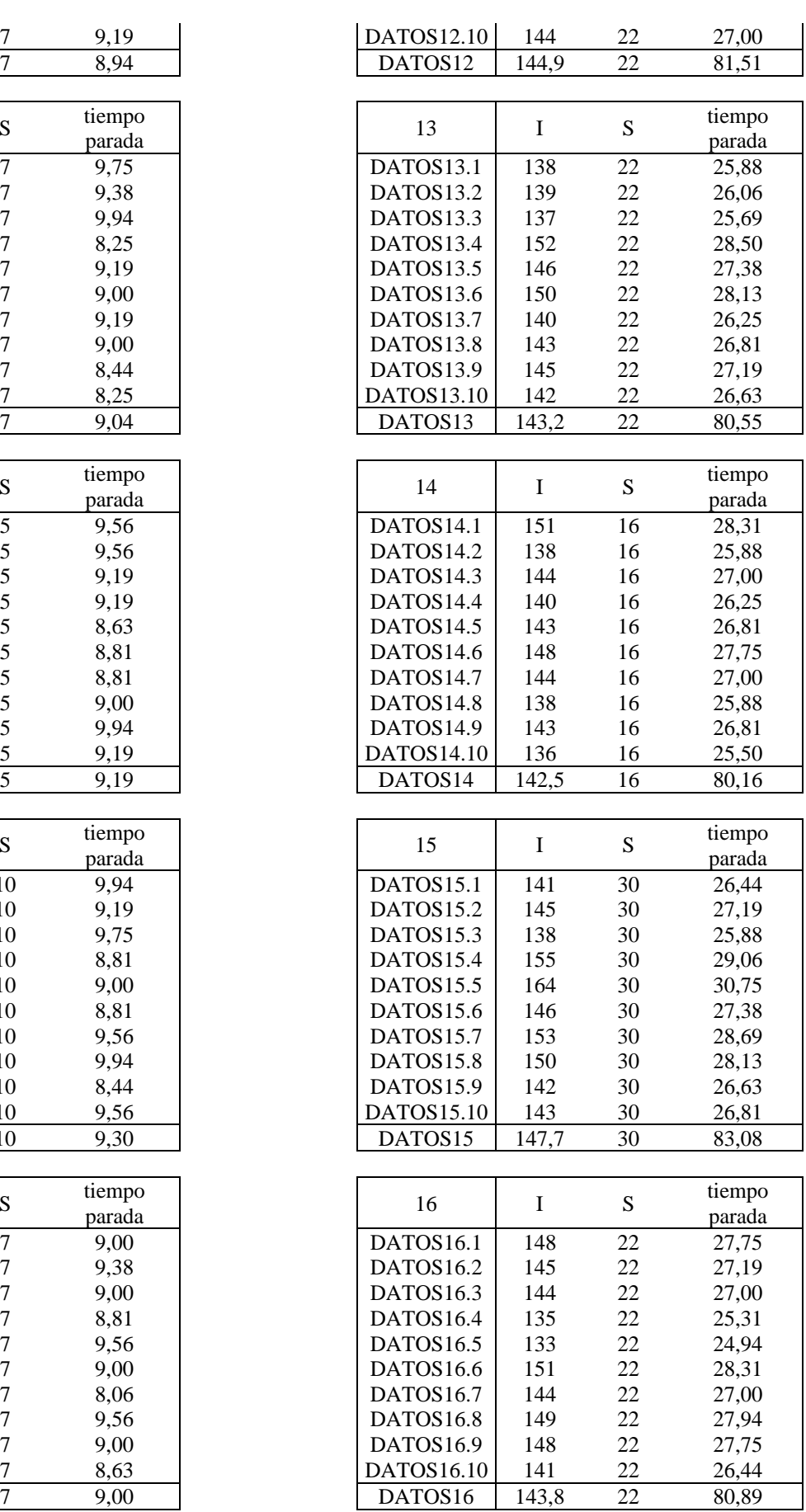

# **7.2 Comparaciones y Calibración**

## <span id="page-46-0"></span>**7.2.1 Decisión Decoding**

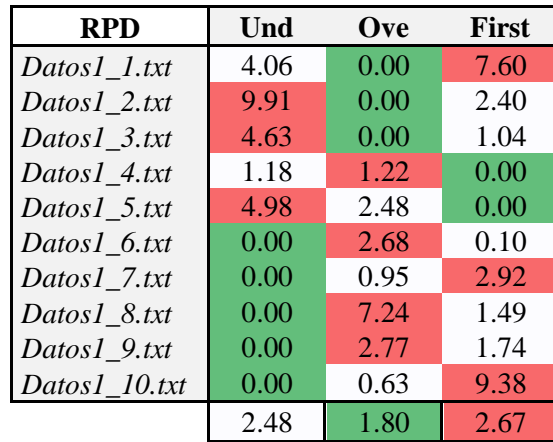

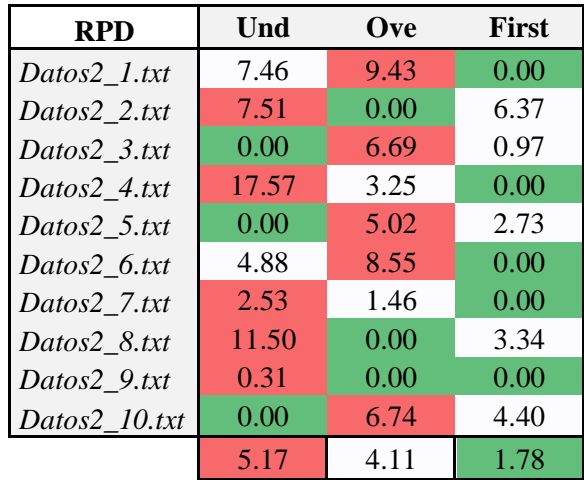

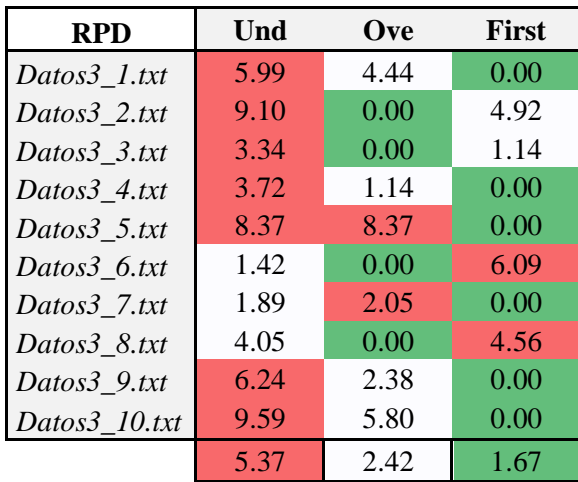

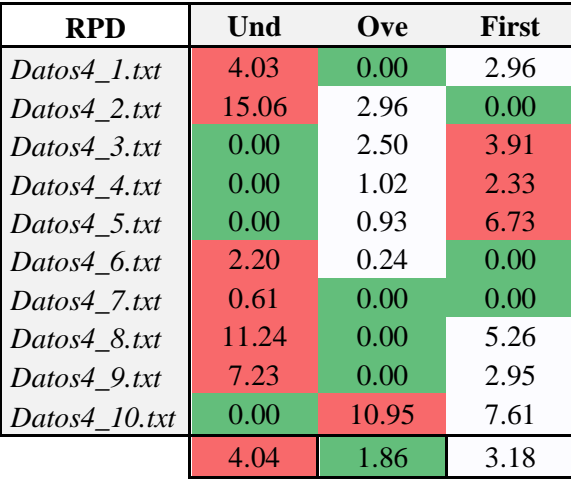

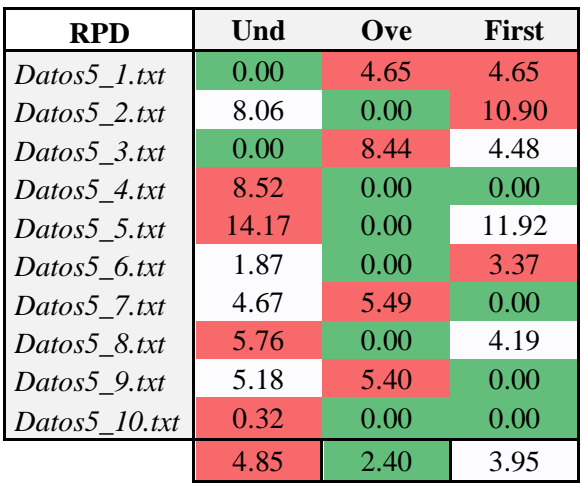

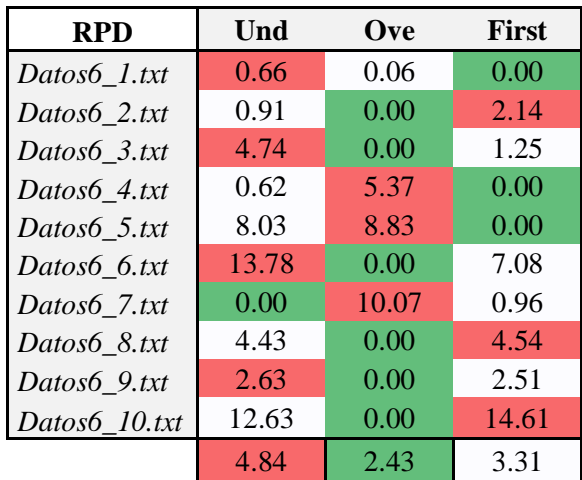

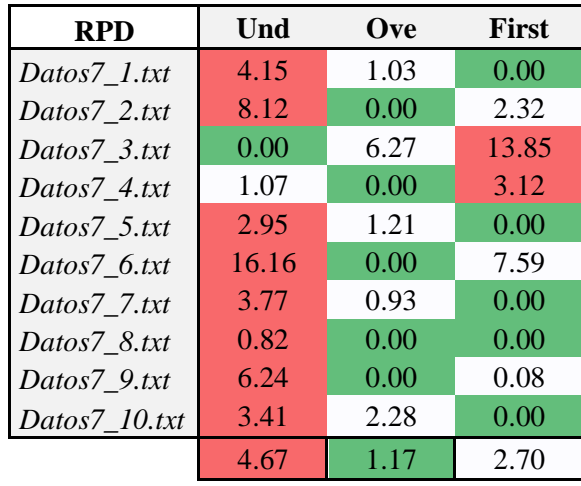

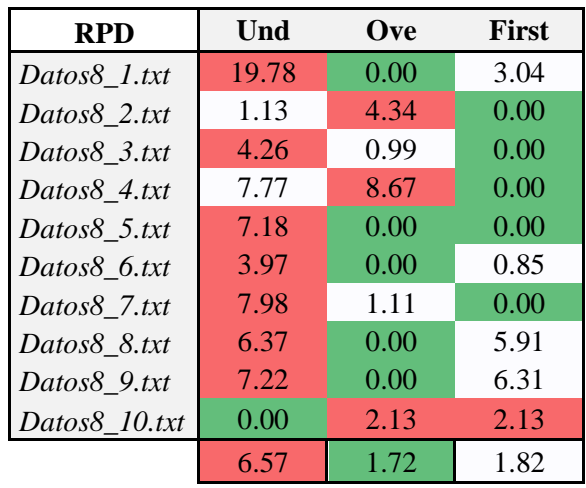

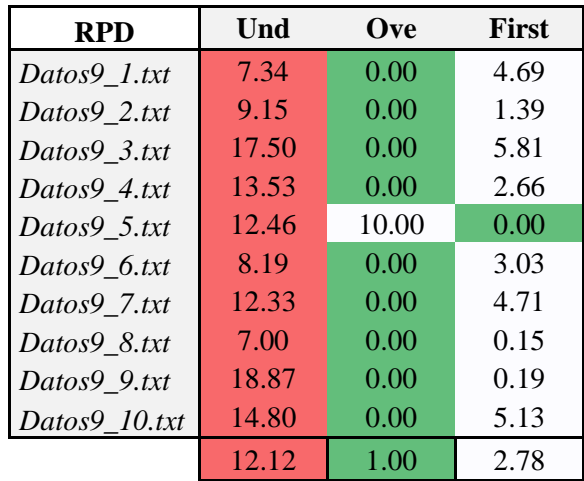

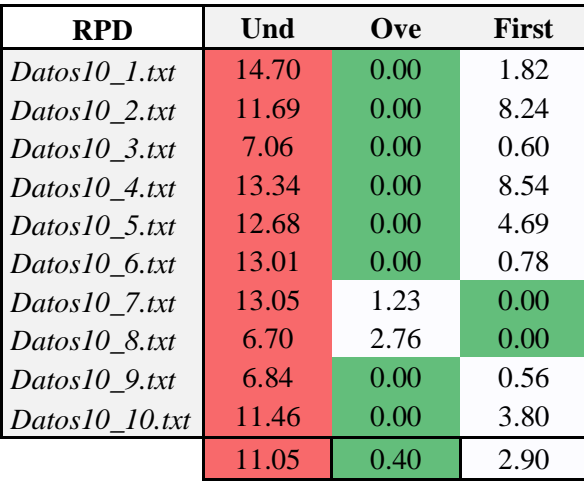

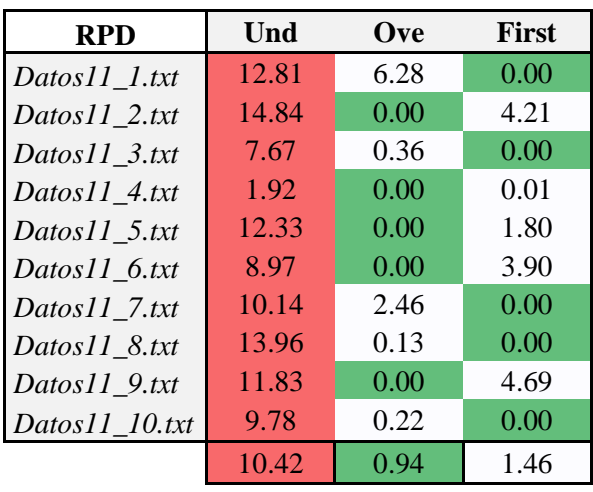

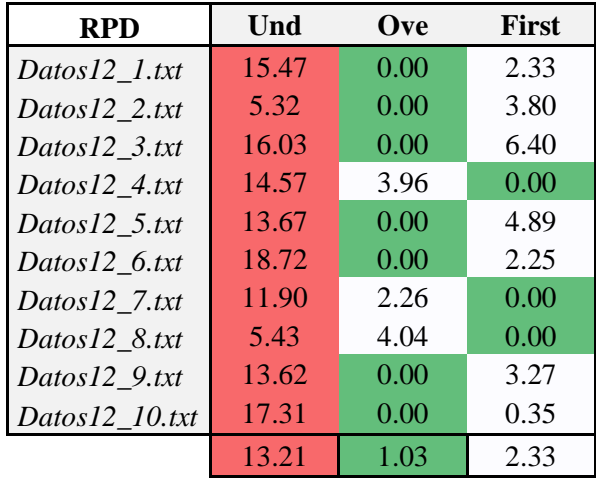

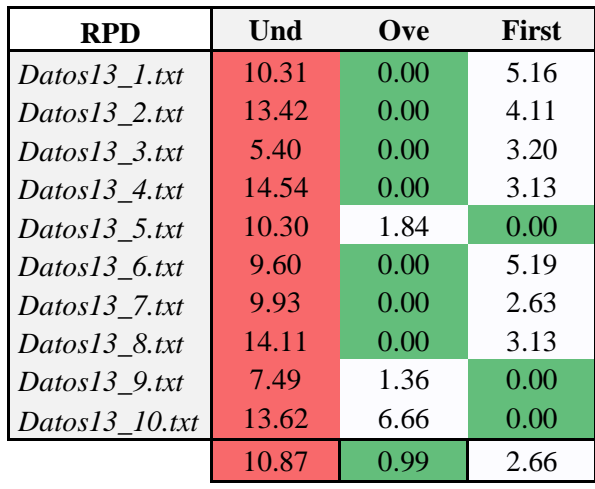

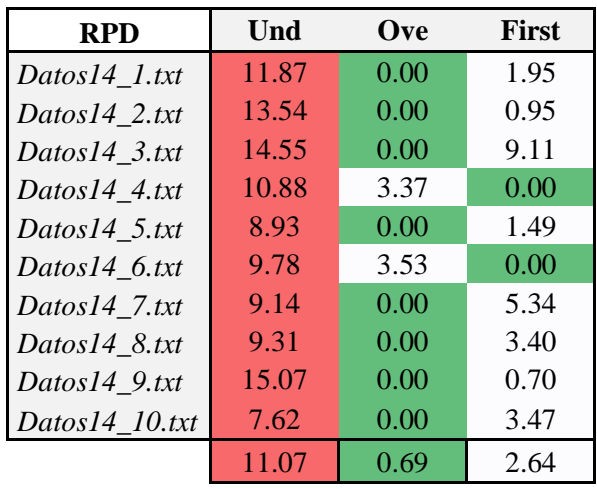

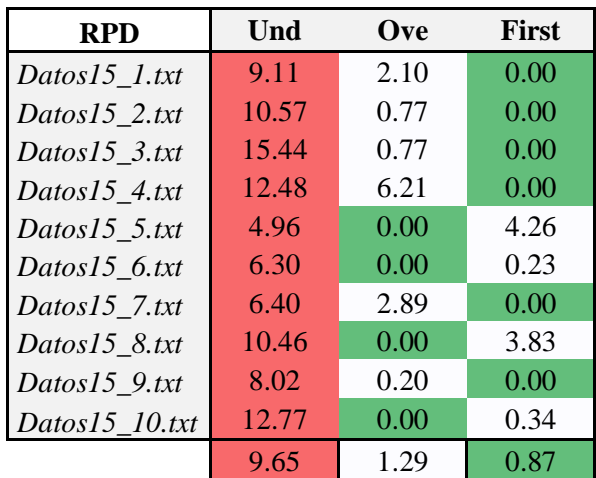

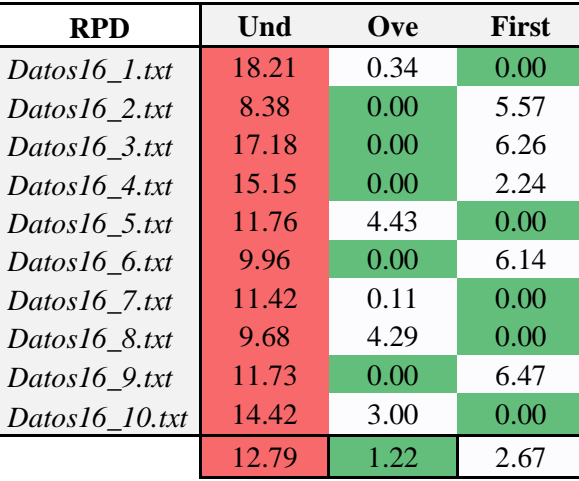

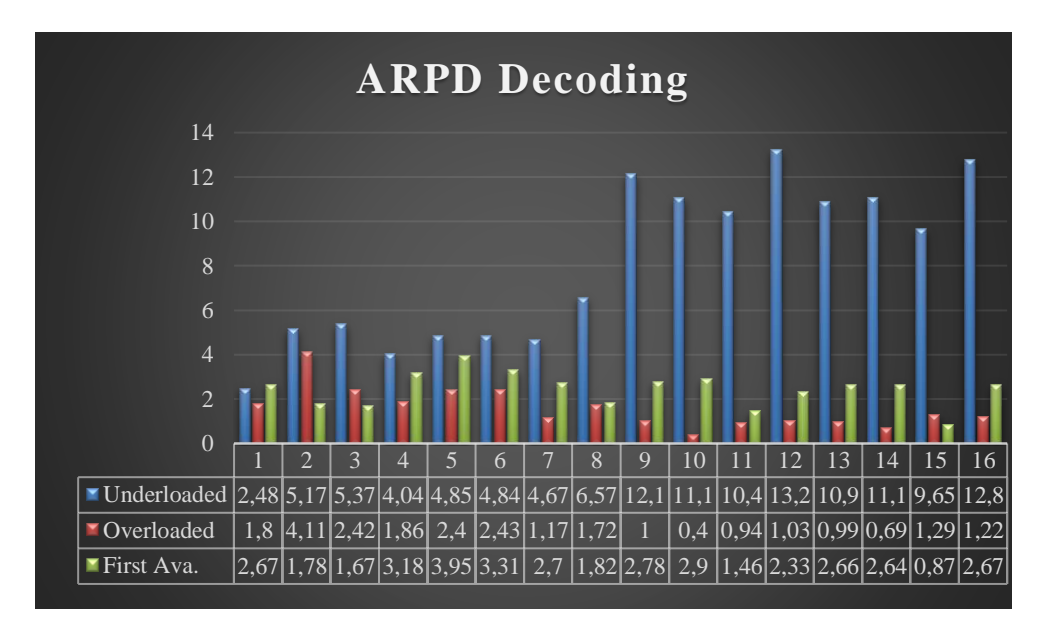

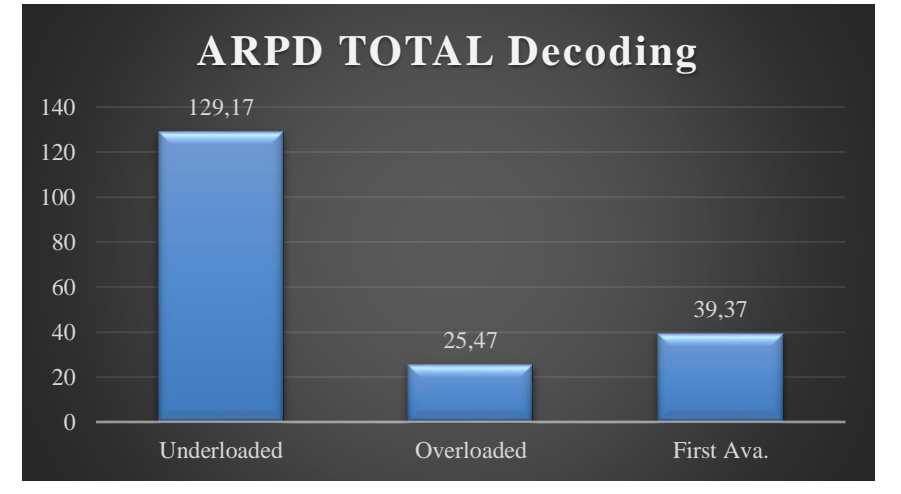

### <span id="page-52-0"></span>**7.2.2 Decisión N\_intercambios**

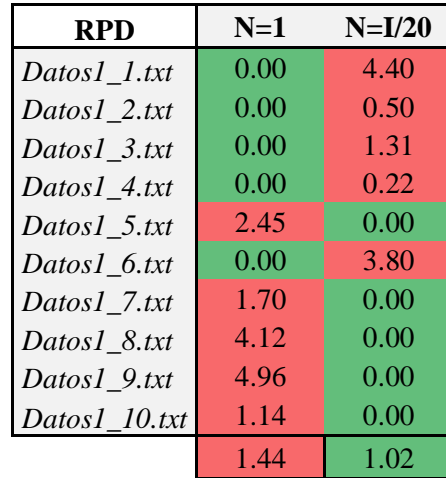

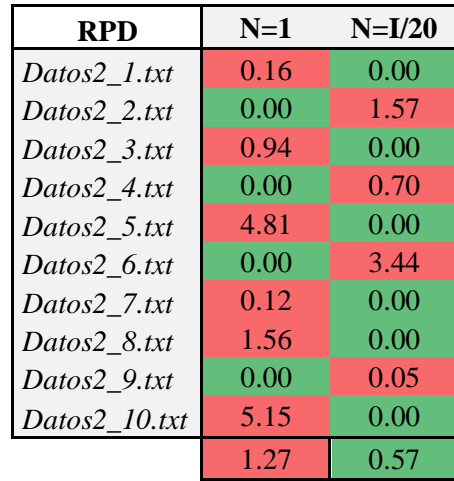

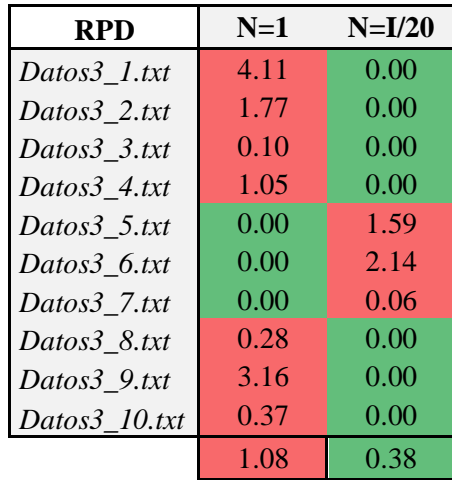

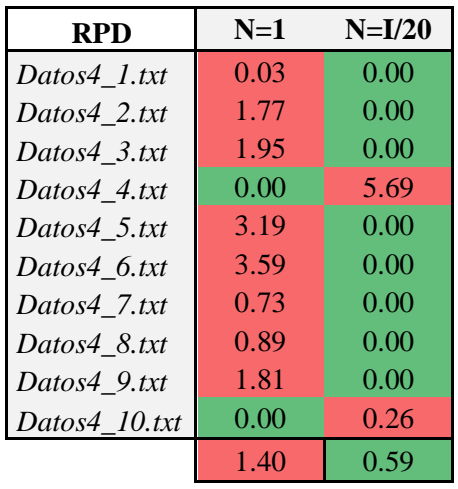

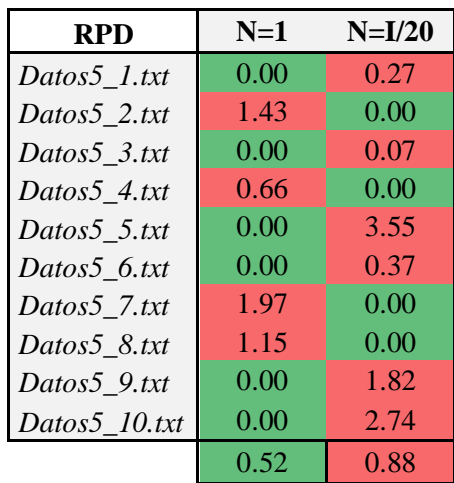

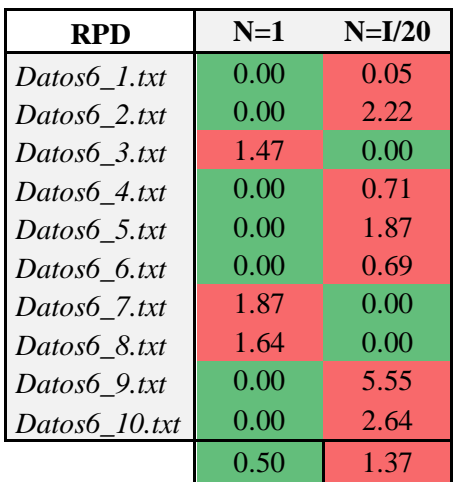

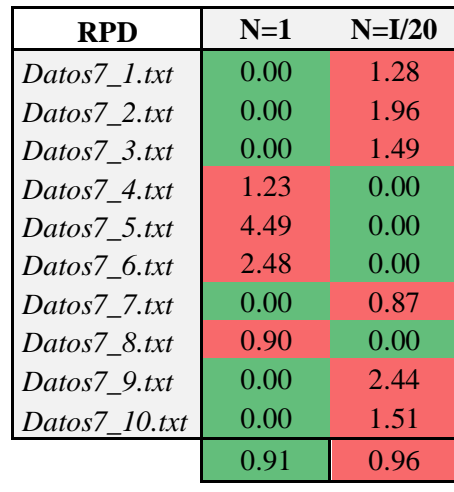

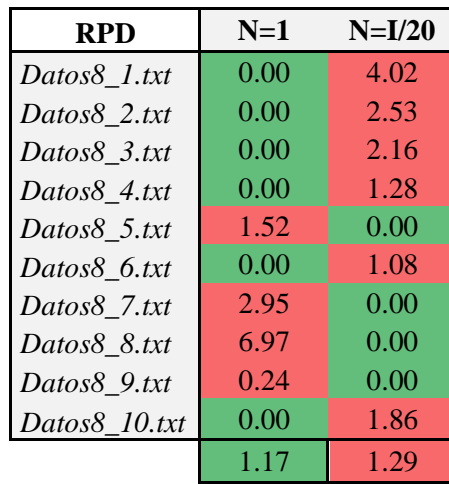

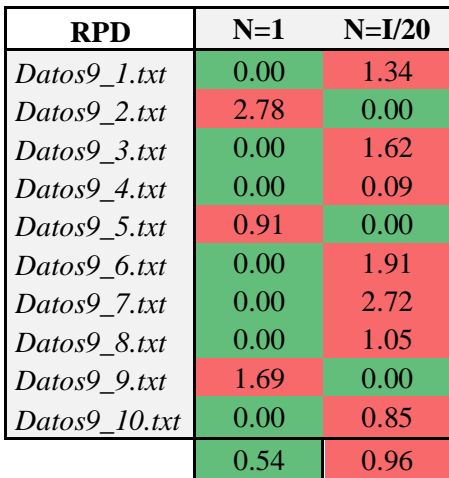

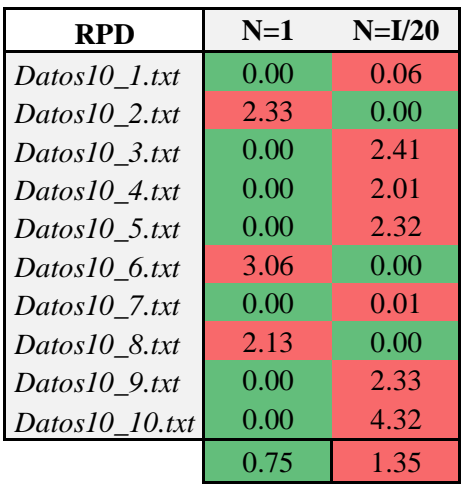

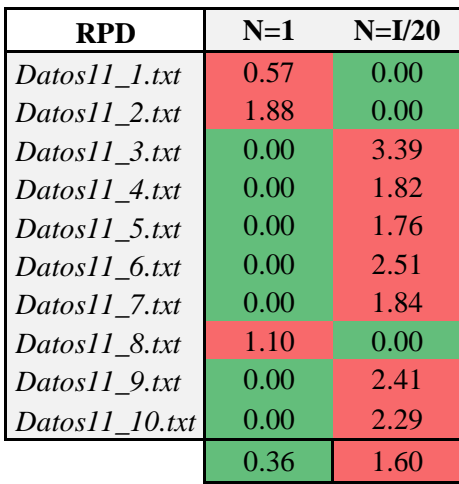

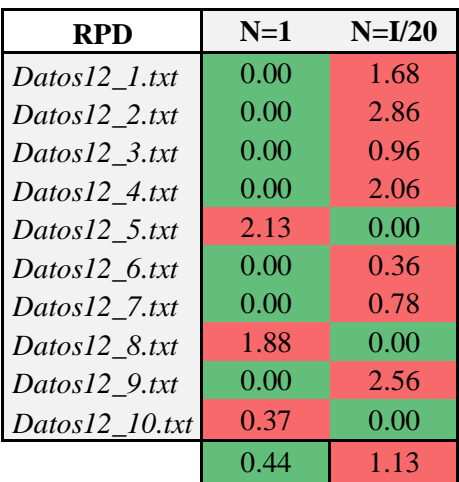

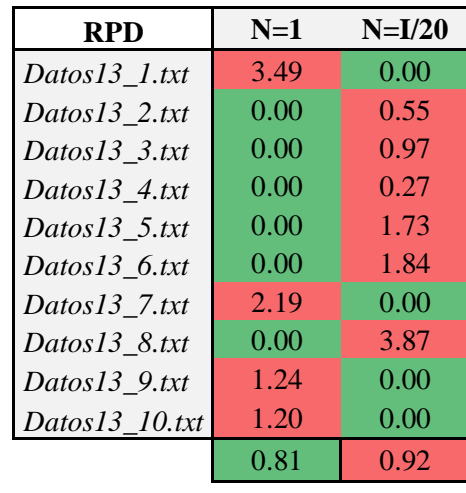

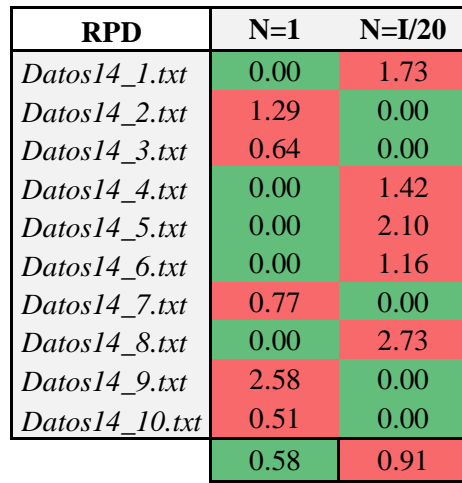

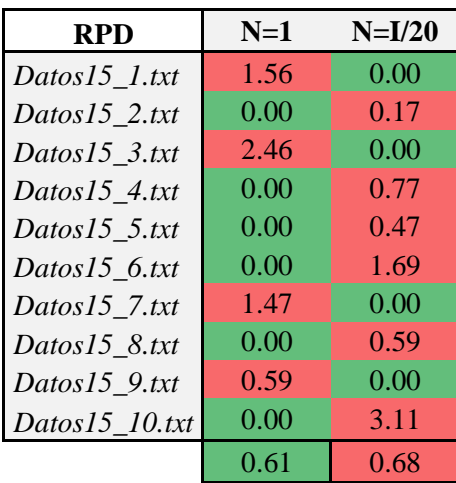

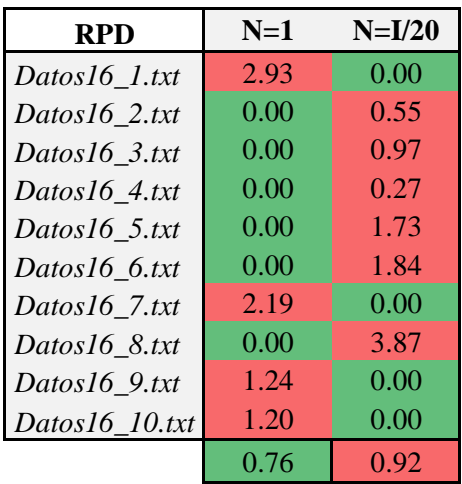

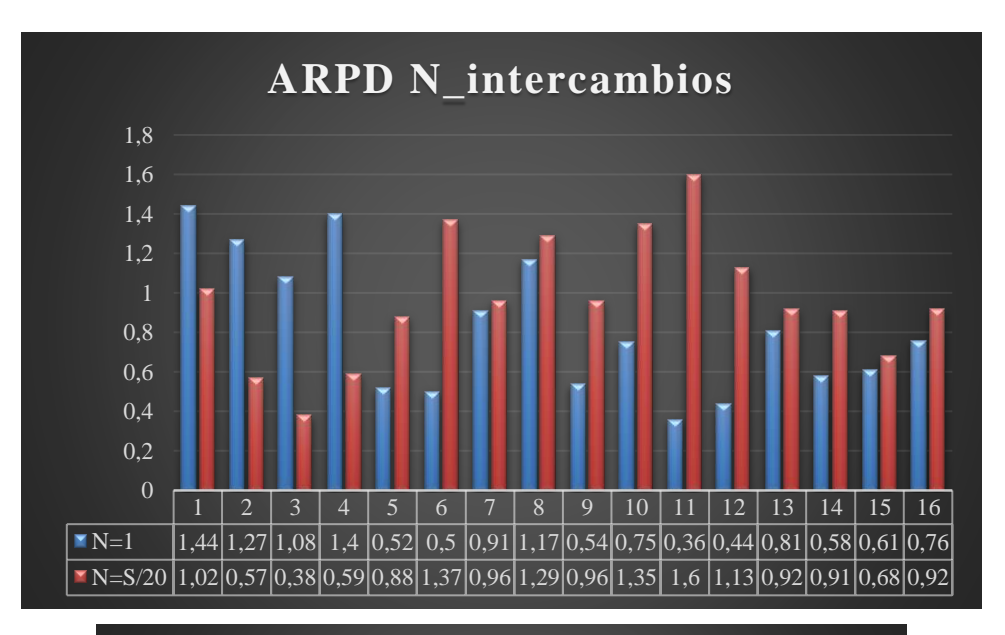

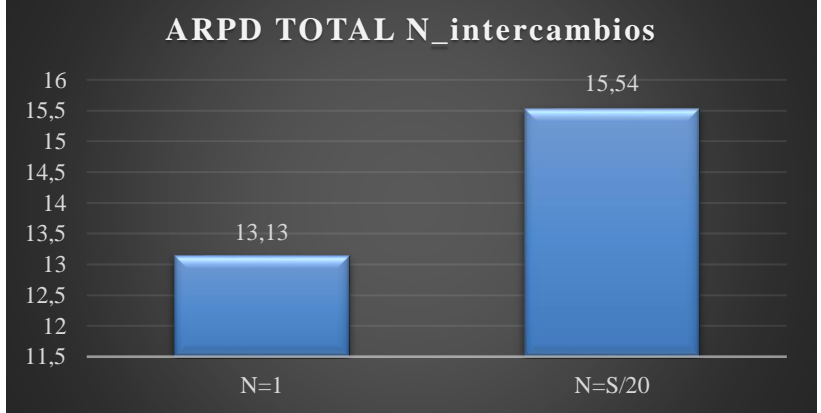

## <span id="page-58-0"></span>**7.3 Tabla de Resultados**

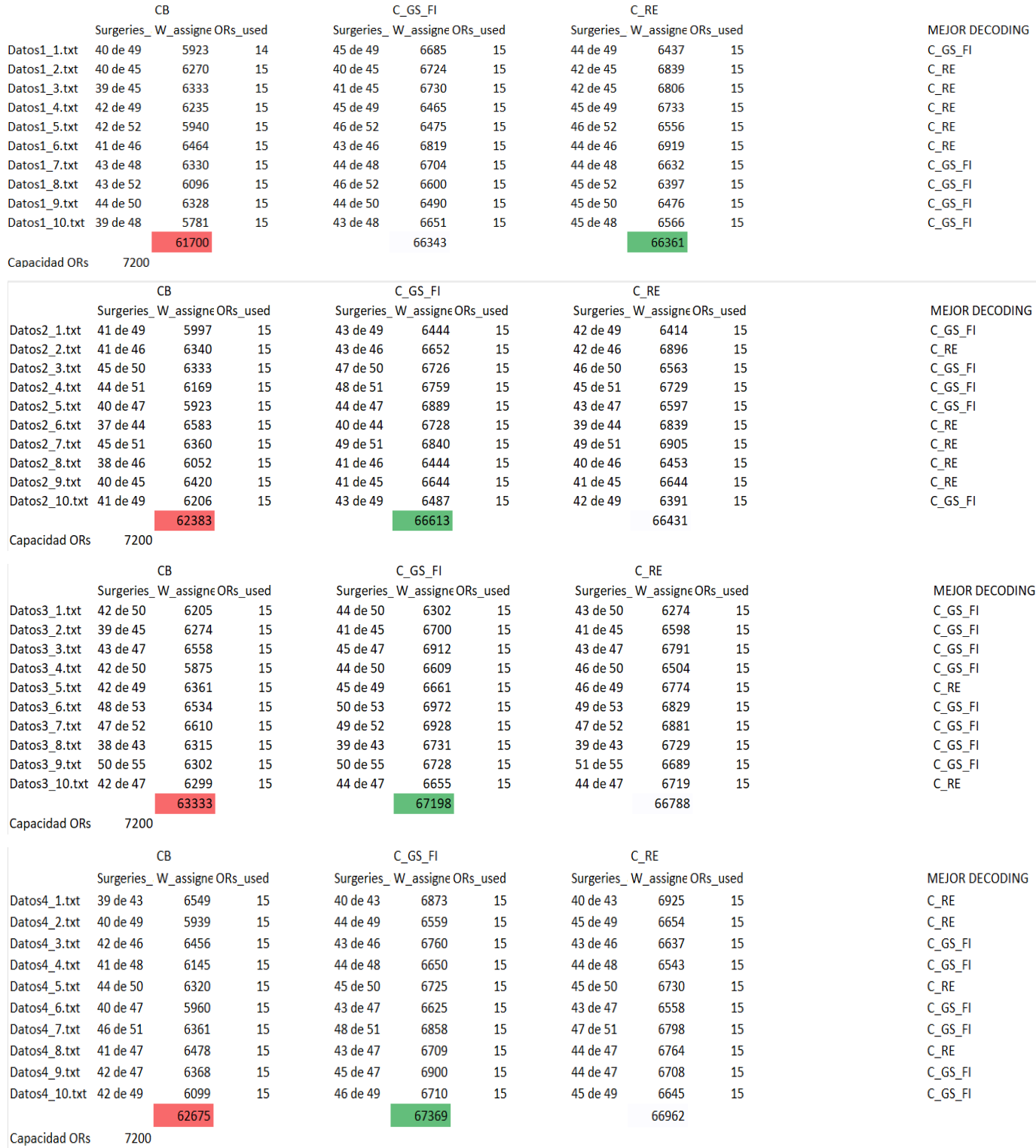

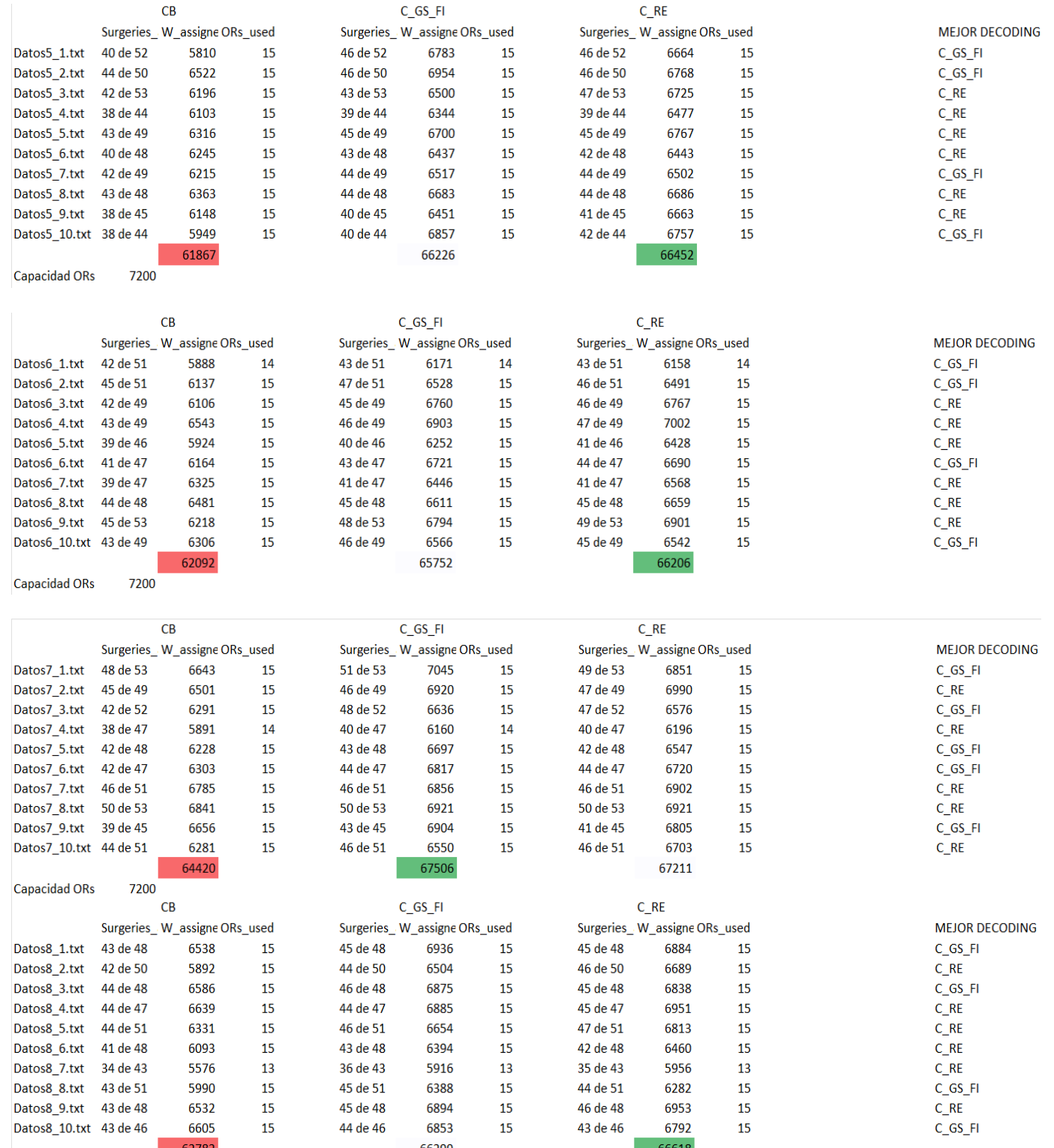

ı

Capacidad ORs

### 61 Optimización quirúrgica para maximizar la utilización de los recursos mediante algoritmos Cuckoo Search

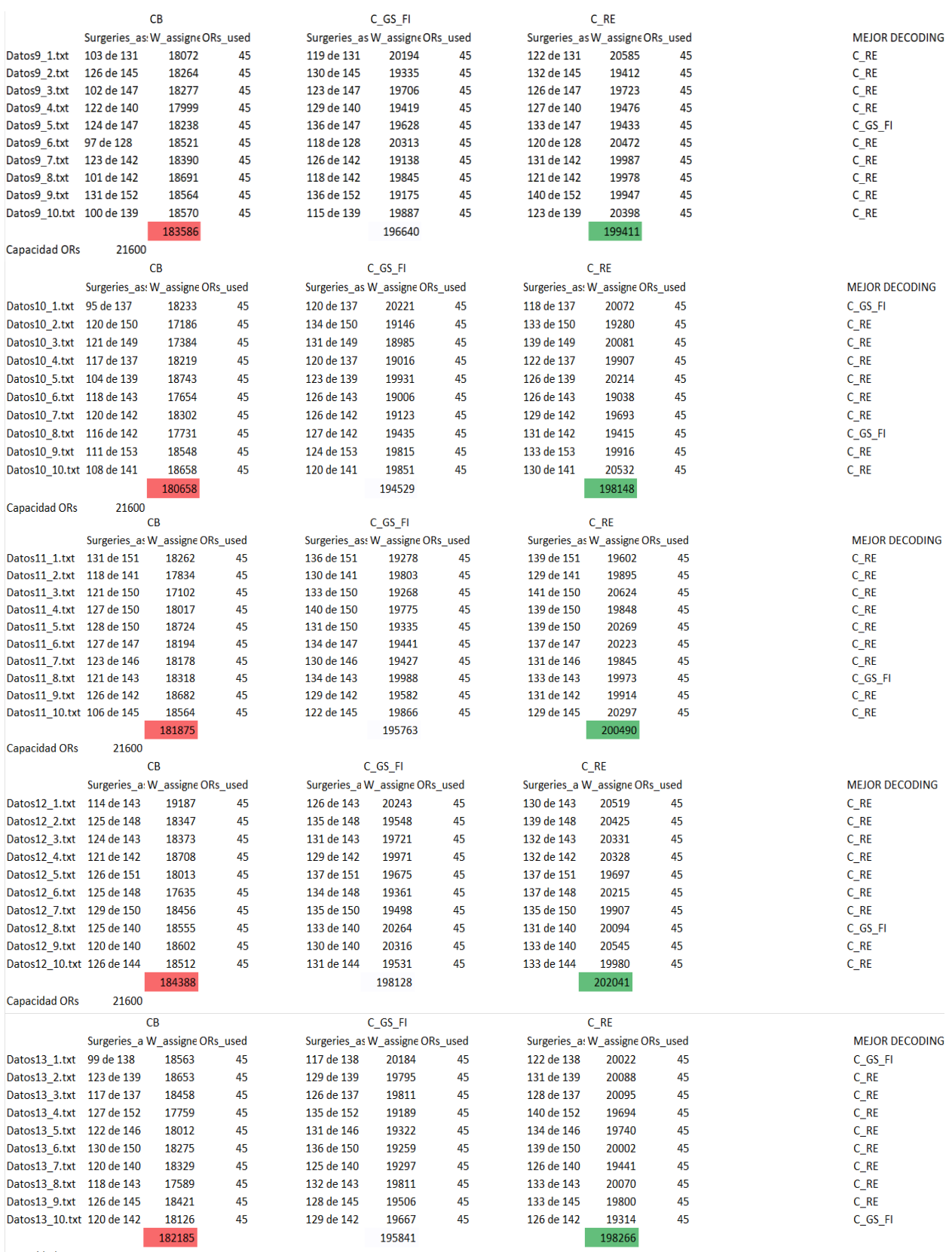

Capacidad ORs 21600

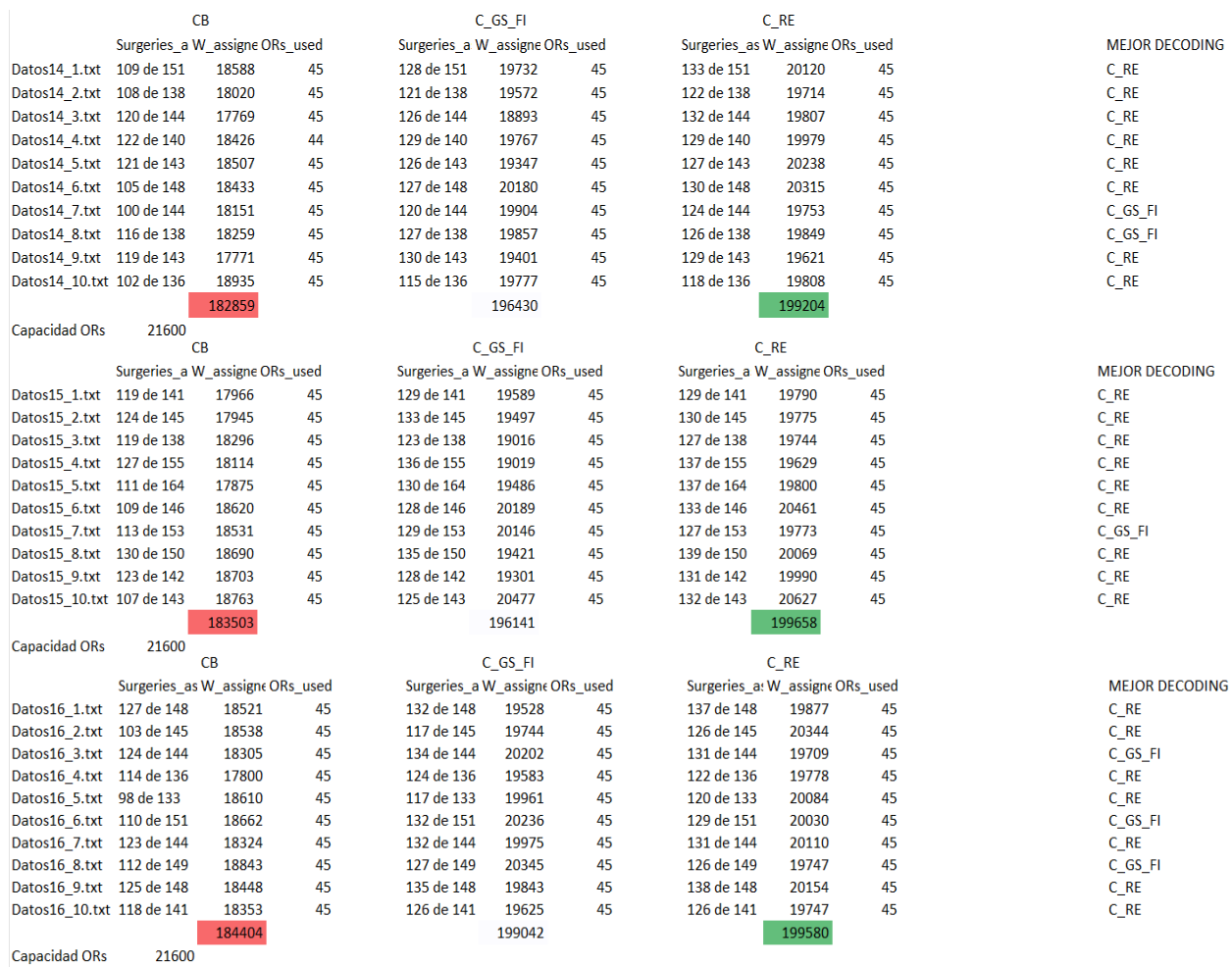

# **7.4 Resultados RPD**

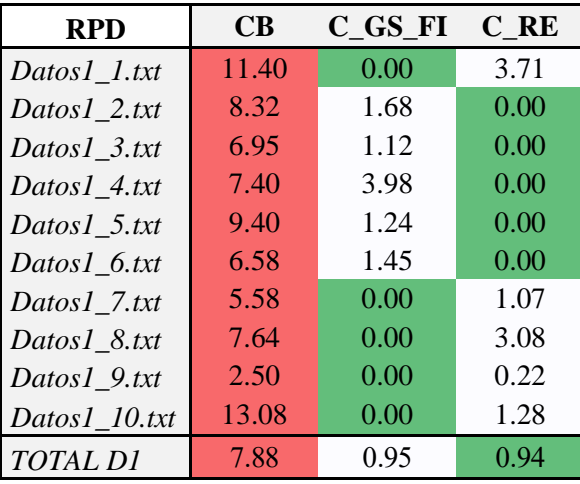

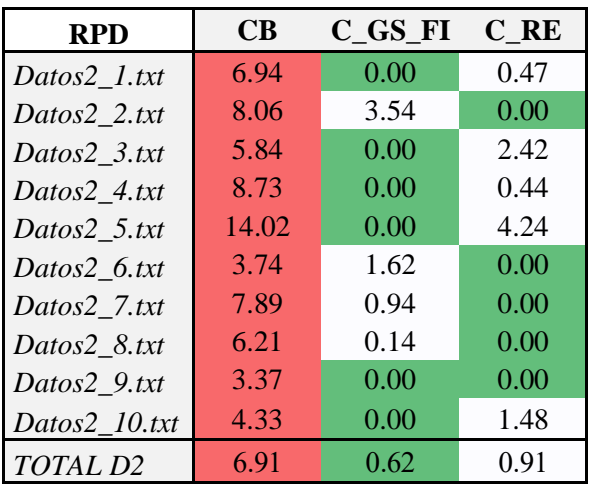

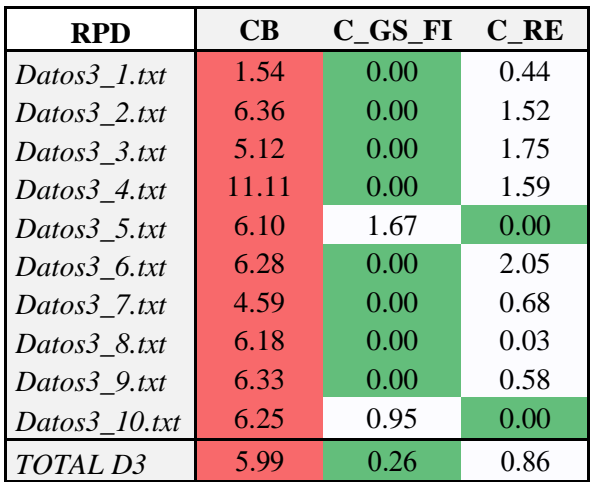

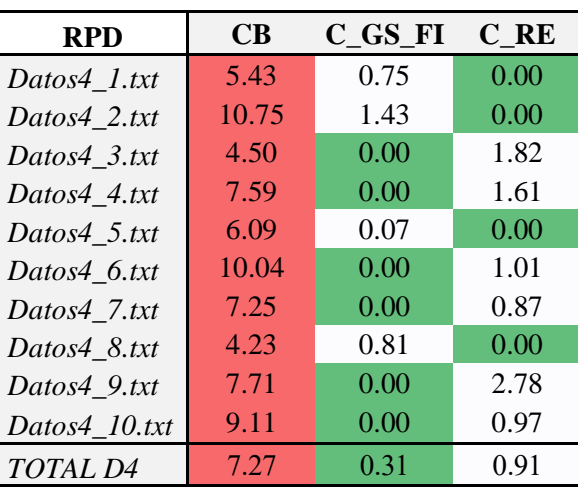

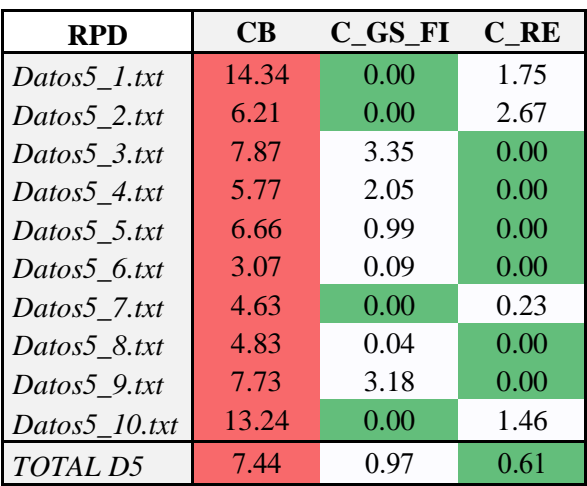

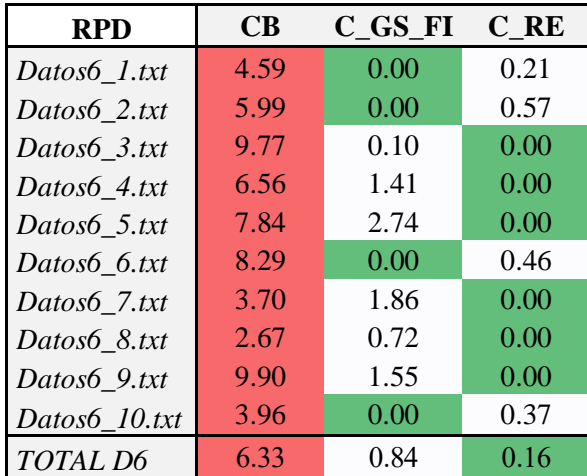

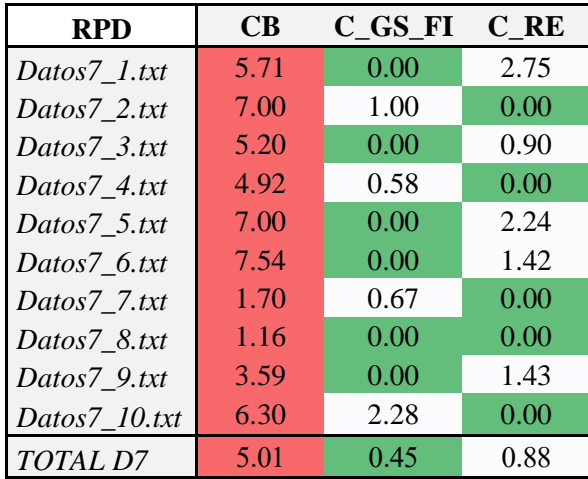

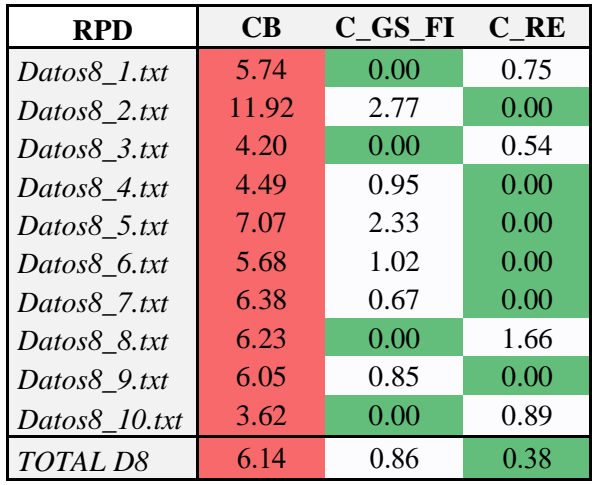

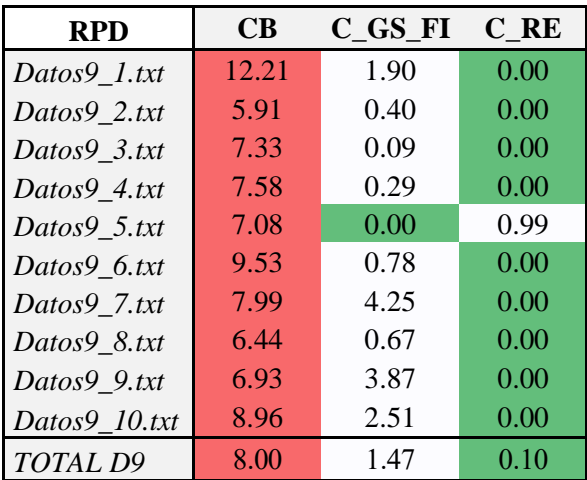

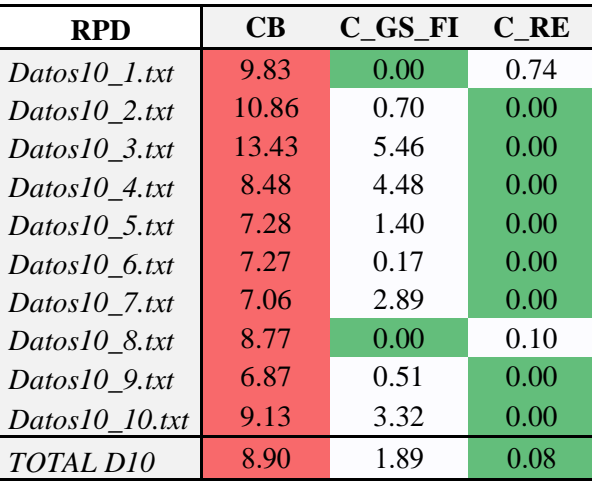

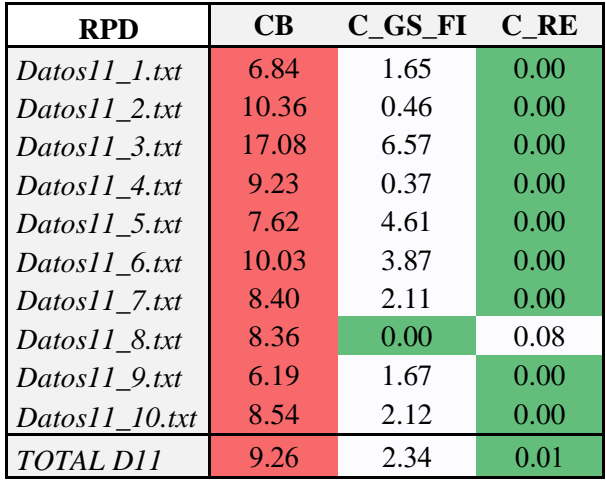

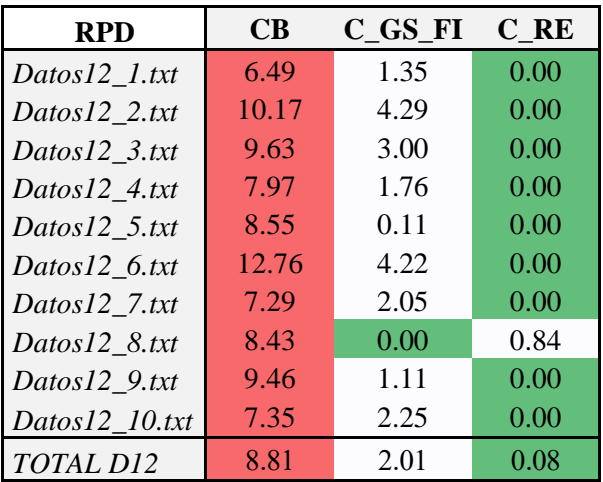

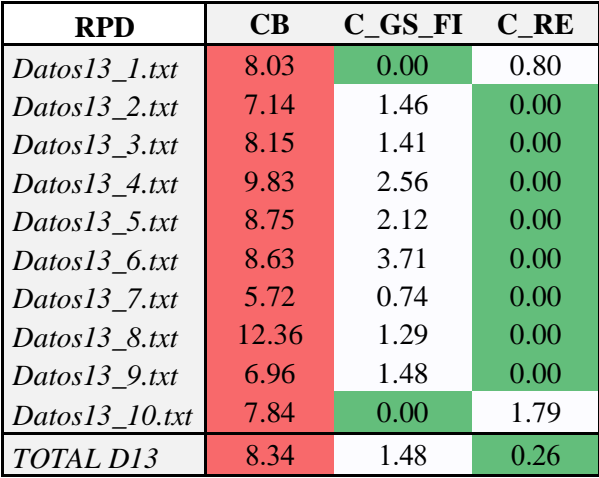

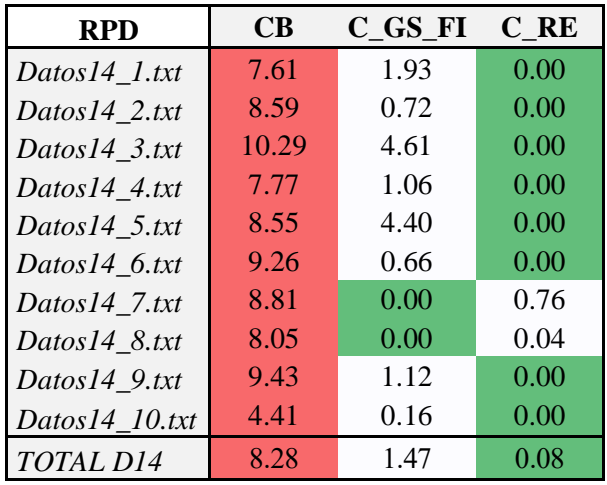

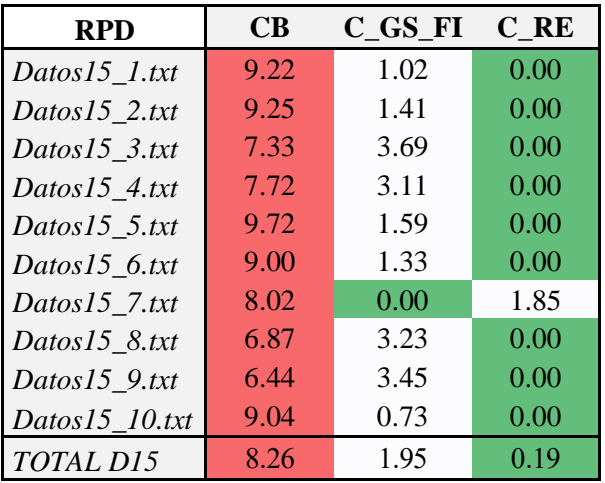

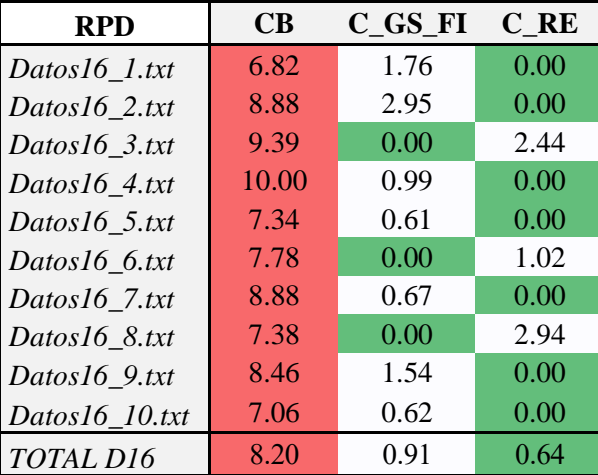

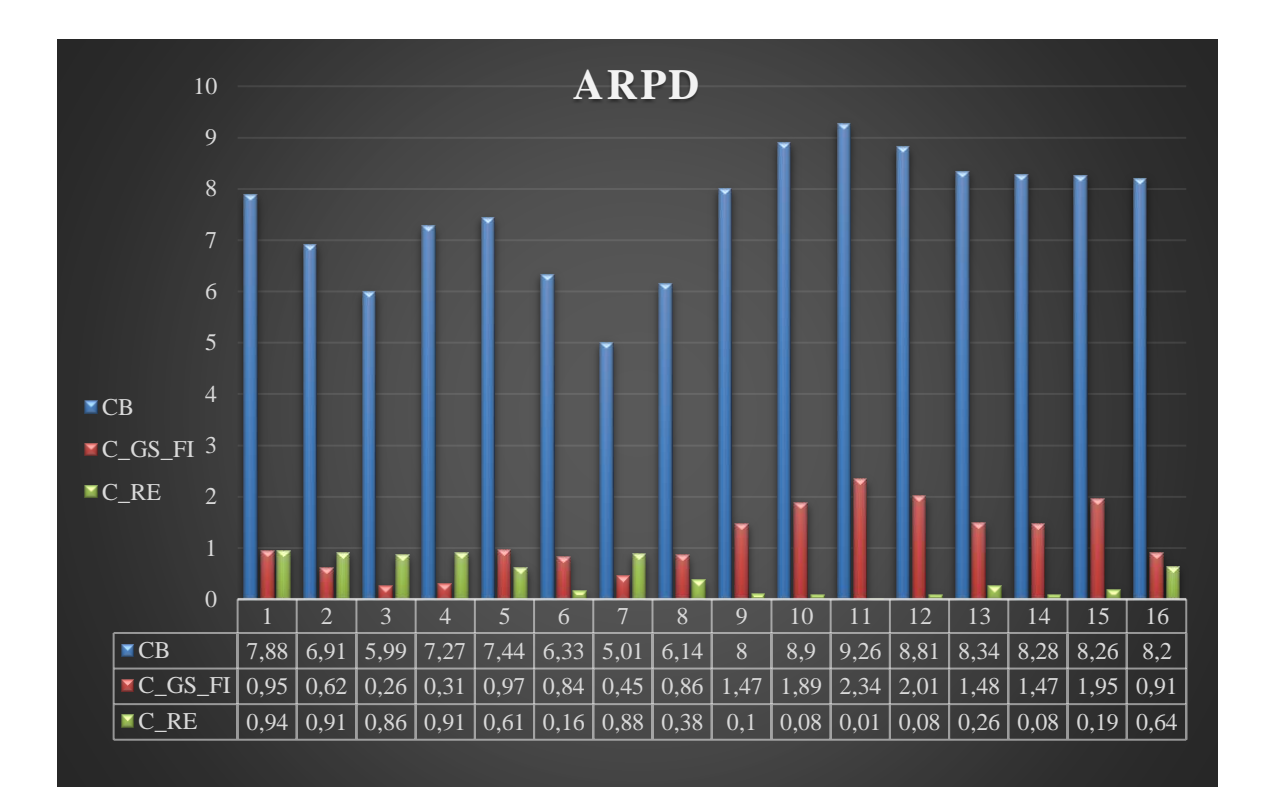

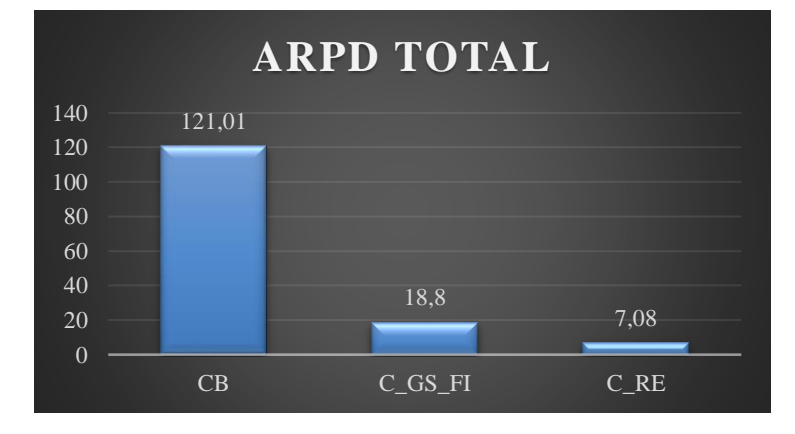

### **7.5 PYTHON. Generador de Instancias**

```
# -*- coding: utf-8 -*-
```
 $"''"$ 

## TFG - OPTIMIZACION QUIRURGICA MAXIMIZANDO LA UTILIDAD DE LOS RECURSOS MEDIANTE EL ALGORITMO CUCKOO SEARCH

@author: AlejandroPina  $"''"$ import math import random

random.seed(123)

#Número de días  $H=5$ 

#Nº de ORs

 $J=[3, 9]$ 

#Porcentaje de sobre tiempo beta=[100, 125]

#Porcentaje para cirujanos alpha= [1.50, 2.00]

#t\_surgeries mu=[60, 120, 180, 240] sigma=[0.1, 0.2, 0.3, 0.4, 0.5]

#Disponibilidad del cirujano av=8\*60 #8 horas l=1 #Semanas de horizonte mds=[3,4] r=av #rjh=[[a for h in range H] for j in range J]

```
problema=1
for j in J:
   for b in beta:
     for p in alpha:
        for m in mds:
         for z in range(10):
             #Calculamos nº de Surgeons
             ttotal=r*j*H 
             Surgeons=math.floor((p*ttotal/(l*av*m)))
             #Límite de movimientos de quirófano por cirujano
            U = \lceil for s in range (Surgeons):
               U.append(j) 
             #Surgeries
            t_surgeries=[]
            while (sum(t_surgeries)<ttotal):
               #Debemos realizar una conversión de los datos a escala logaritmica
               mu_i=random.choice(mu)
              sigma i=random.choice(sigma)*mu_i
              logmu i= math.log(mu i) CV= sigma_i/mu_i
              log_sigma_i= math.log(math.sqrt((CV^{**}2)+1))
              t surgeries.append(int(random.lognormvariate(log mu i, log sigma i)))
            Surgeries= len(t_surgeries)
```

```
 archivo_dato=f'Datoss{problema}_{z+1}.txt'
with open (archivo dato,'w') as file:
```

```
 file.write(f'[Horizon={H}]\n')
file.write(f[ORs=\{j\}]\n\file.write(f[CapOR=\{r\}]\n\n')
 file.write(f'[Surgeries={Surgeries}]\n')
file.write('[t_surgeries='+','.join(str(x) for x in t_surgeries)+ ']\n')
 file.write(f'[Surgeons={Surgeons}]\n')
```

```
file.write(f[Cap S = {av}] \n')
file.write(f[mds=\{m\}]\n\file.write('[Lim_OR='+','.join(str(x) for x in U)+ ']\n')
```
#Peso de la operación

 $w =$ []

for i in range (Surgeries):

w.append(random.randint(1, 5))

file.write('[W='+','.join(str(x) for x in w) + "]\n")

 #Cirujano encargado de la cirugía 'i' gamma=[]

```
 for i in range (Surgeries):
```

```
 maxim=random.randint(1,Surgeons)
 aux=[0 for s in range(Surgeons)] #vector auxiliar que nos dice el cirujano de un paciente
for in range(maxim):
   a=random.randint(0, Surgeons-1) #nos dice la posición (por eso -1)
  while(aux[a]=1):
     a=random.randint(0, Surgeons-1)
   aux[a]=1
 gamma.append(aux)
```
gamma str = ".join(','.join(map(str, sublist)) + ';' for sublist in gamma) # Genera la cadena incluyendo todos los puntos y comas

gamma str = gamma str [:-1] #Me genera un ; final que no quiero, lo elimino quedándome hasta el penúltimo

file.write('[S\_encargado=' + gamma\_str + ']\n')

 #Release y due date rd=[]  $dd = []$  for i in range (Surgeries): rd.append(random.randint(0, int(0.6\*H))) dd.append(random.randint(int(0.5\*H),int(0.75\*H))) file.write('[rd='+','.join(str(x) for x in rd)+ ']\n') file.write('[dd='+','.join(str(x) for x in dd)+ ']\n')

problema+=1

#### **7.6 PYTHON. Funciones**

# -\*- coding: utf-8 -\*-

 $"'''"$ 

Created on Sun Feb 25 18:05:22 2024

@author: AlejandroPina  $"'''"$ 

import random import math from scheptk.util import read\_tag import numpy as np import matplotlib.pyplot as plt import copy from scheptk.util import sorted\_index\_asc, sorted\_index\_desc

#3.exponente en funcion objetivo político #excel de resultado (CUANDO ACABE EL TRABAJO FINAL) #levy flight def Leer\_datos(filename): Horizon = read\_tag(filename, 'Horizon')  $ORs = read tag(filename, 'ORS')$ Surgeries = read\_tag(filename, 'Surgeries') Surgeons = read\_tag(filename, 'Surgeons') mds = read\_tag(filename, 'mds') Cap  $S$  = read tag(filename, 'Cap  $S'$ ) Cap  $OR = read tag(filename, 'Cap OR')$ Lim  $OR = read tag(filename, 'Lim OR')$ t\_surgeries = read\_tag(filename, 't\_surgeries')  $W = read tag(filename, 'W')$  gamma = read\_tag(filename, 'S\_encargado')  $rd = read tag(filename, 'rd')$  $dd = read tag(filename, 'dd')$
return Horizon, ORs, Surgeries, Surgeons, mds, Cap\_S, Cap\_OR, Lim\_OR, t\_surgeries, W, gamma, rd, dd

```
#Me dice cuantas cirugías han sido asignadas
def Surgeries assigned(Surgeries, ORs, Horizon, Xijh):
   valor=0
   for i in range(len(Xijh)):
      for j in range(ORs):
        for h in range (Horizon):
          if(Xijh[i][j][h]=1): valor+=1
   return valor
#Me genera una solución aleatoria
def random_solution(Surgeries):
   PI=[x for x in range (Surgeries)]
   random.shuffle(PI)
```
return PI

#

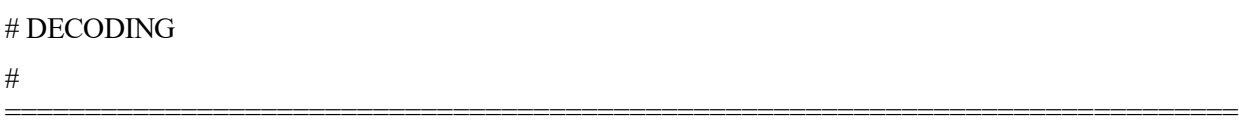

=============================================================================

#Función que asigna hora, dia, quirofano y cirujano en el primero que quepa

def assign\_first (Horizon, ORs, Surgeons, PI, delta\_ijh, gamma, t\_surgeries, Cap\_OR, Cap\_S, rd, Lim\_OR, mds):

 $Xi$  = [[[0 for in range(Horizon)] for in range(ORs)] for in range(len(PI))] #1 si i es operado en j el día h

 $Y$ is =  $[0 \text{ for } \text{ in range(Surgeons)}]$  for  $\text{ in range(len(PI))]$  #1 si el la cirugía i la hace el cirujano s

 $Zsih = [[0 for in range(Horizon)] for in range(ORS)] for in range(Surgeons)] #1 si el s opera en j el$ día h

#Para controlar mds, no tener siempre que recorrer Xijh, si no una variable auxiliar que requiera menos cálculos

OpDays  $s = [[0 for in range(Horizon)]for in range(Surgeons)]$ 

#Para llevar el control de los quirófanos que ha operado tengo que llevar el conteo de quirofanos operado y los distintos

ORs Surgeon shj =  $[[0 for \infty]$  in range (ORs)] for  $\infty$  in range (Horizon)] for  $\infty$  in range(Surgeons)]

Last OR shj =  $[[0 \text{ for } \text{ in range} (ORs)]$  for  $\text{ in range} (Horizon)]$  for  $\text{ in range} (Surgeons)]$ 

#3.1 Declaración de completion time

#Completion time de quirófano

```
ct ORs = [[0 for in range(Horizon)] for in range(ORs)]
```
#Completion time de Surgeon

ct surgeons =  $[[0 for \text{ in range(Horizon})]$  for  $\text{ in range(Surgeons)}]$ 

#Hora final de la cirugía i en el quirofano j el día h

ct surgeries =  $[0 \text{ for } \text{ in range}(\text{len}(PI))]$ 

"""El cirujano no puede más de 6 horas, y el quirofano hasta 10"""

#3.3 Asignación al principio

#3.3.1 Asignación de la primera operación

asignacion\_hecha=False #Para salir del bucle

for h in range(rd[PI[0]], Horizon):

for j in range(ORs):

if (delta ijh $[PI[0][j][h] = 1)$ : #Mira que se pueda realizar la cirugía

for s in range(Surgeons):

if gamma $[PI[0][s] = 1$  and sum $(OpDays~s[s]) <$  mds and sum(ORs Surgeon shj[s][h])<Lim\_OR[s]: #Mira que el cirujano sea apto y que no haya operado más de los días

```
 #Asigno
Xi[i[h][PI[0]][j][h] = 1
Yis[PI[0]][s] = 1Zsih[s][j][h] = 1
```

```
 #Control de LimOR por día (u)
ORs Surgeon shifshif[i] = 1Last OR shj[s][h][j] = 1 #Control de MDS
OpDays s[s][h]=1
```

```
ct ORs[j][h] = t surgeries[PI[0]]
ct_surgeons[s][h] = t_surgeries[PI[0]]
ct_surgeries[PI[0]] = t_surgeries[PI[0]]
```
74

#### 75 Optimización quirúrgica para maximizar la utilización de los recursos mediante algoritmos Cuckoo Search

break

```
 asignacion_hecha = True
 break
```
if asignacion hecha:

break

#3.3.2 Asignación de las siguientes operaciones

for i in range(1, len(PI)):

asignacion  $hecha = False$  #Para salir del bucle

for h in range(rd[PI[i]], Horizon):

for j in range(ORs):

if (delta ijh[PI[i]][j][h] == 1 and ct ORs[j][h] + t\_surgeries[PI[i]]  $\leq$  Cap\_OR): #Comprueba que se puede ese dia, or y que no excede la capacidad

for s in range(Surgeons):

if (gamma[PI[i]][s]  $= 1$  and (sum(OpDays s[s]) < mds or OpDays s[s][h]==1) and (sum(ORs\_Surgeon\_shj[s][h])<Lim\_OR[s] or Last\_OR\_shj[s][h][j]==1)): #Se contempla el lim de dias y cambios del cirujano

if (t surgeries[PI[i]] + ct surgeons[s][h]  $\leq$  Cap S): #Compruebo que no excede la

capacidad

 $Xi[i][P][i][h] = 1$  #Asigno a este día y quirofano y actualizo fecha  $Yis[PI[i]][s] = 1$ 

 $Zsih[s][j][h] = 1$ 

 if(ORs\_Surgeon\_shj[s][h][j] == 0): #Opera en un nuevo quirófano // Si opera en un mismo quirófano, no hace falta

ORs\_Surgeon\_shj[s][h][j] = 1 #Control de nº de quirófanos

for k in range(ORs):

Last OR shj[s][h][k] = 0 #Pone en 0 el último quirófano asignado Last\_OR\_shj[s][h][j]=1 #Pone en 1 el quirófano nuevo

if(OpDays  $s[s][h] == 0$ ): #Se asigna que ese día opera OpDays  $s[s][h]=1$ 

asignacion  $hecha = True$ if (ct\_ORs[j][h]  $>=$  ct\_surgeons[s][h]): ct  $ORs[j][h]$  += t\_surgeries[PI[i]] ct\_surgeons[s][h] = ct\_ORs[j][h] ct\_surgeries[PI[i]] = ct\_ORs[j][h]

else:

 $ct$ \_surgeons[s][h]  $+= t$ \_surgeries[PI[i]] ct  $ORS[j][h] = ct$  surgeons[s][h] ct\_surgeries[PI[i]] = ct\_surgeons[s][h]

break

 if asignacion\_hecha: break if asignacion hecha: break

return Xijh, Yis, Zsjh, ct\_ORs, ct\_surgeons, ct\_surgeries

def assign\_overloaded (Horizon, ORs, Surgeons, PI, delta ijh, gamma, t\_surgeries, Cap\_OR, Cap\_S, rd, Lim\_OR, mds):

 $Xi$ ijh = [[[0 for in range(Horizon)] for in range(ORs)] for in range(len(PI))] #1 si i es operado en j el día h

 $Y$ is =  $[0 \text{ for } \text{ in range(Surgeons)}]$  for  $\text{ in range(len(PI))]$  #1 si el la cirugía i la hace el cirujano s

 $Zsjh = [[0 for in range(Horizon)] for in range(ORS)] for in range(Surgeons)] #1 si el s opera en j el$ día h

#Para controlar mds, no tener siempre que recorrer Xijh, si no una variable auxiliar que requiera menos cálculos

OpDays  $s = [[0 for in range(Horizon)]for in range(Surgeons)]$ 

#Para llevar el control de los quirófanos que ha operado tengo que llevar el conteo de quirofanos operado y los distintos

ORs Surgeon shj =  $[[0 for \text{ in range} (ORs)]$  for  $\text{ in range} (Horizon)]$  for  $\text{ in range}$ (Surgeons)]

Last OR  $shj = [[0 for in range (ORs)] for in range (Horizon)] for in range (Surge)$ 

#3.1 Declaración de completion time

#Completion time de quirófano

ct  $ORs = [[0 for in range(Horizon)]$  for  $\text{in range}(ORs)]$ 

#Completion time de Surgeon

ct surgeons =  $[[0 for \text{ in range(Horizon})]$  for  $\text{ in range(Surgeons)}]$ 

#Hora final de la cirugía i en el quirofano j el día h

ct surgeries =  $[0 \text{ for } \text{ in range}(\text{len}(PI))]$ 

#Tiempo del quirófano (establecerá el orden en el que se deban asignar)

OR time= $[[0 for j in range (ORs)]$  for h in range (Horizon)]

"""El cirujano no puede más de 6 horas, y el quirofano hasta 10"""

 #3.3 Asignación al principio #3.3.1 Asignación de la primera operación asignacion\_hecha=False #Para salir del bucle for h in range(rd[PI[0]], Horizon): for j in range(ORs): if (delta  $ijh[PI[0]][j][h] = 1$ ): for s in range(Surgeons): if gamma $[PI[0][s] = 1$  and sum $(OpDays~s[s]) <$  mds and sum(ORs\_Surgeon\_shj[s][h])<Lim\_OR[s]:  $Xi[i[h[PI[0]][j][h] = 1]$  $Yis[PI[0]][s] = 1$  $Zsih[s][i][h] = 1$  #Control de LimOR por día (u) ORs Surgeon  $shif[s][h][j] = 1$ Last\_OR\_shj $[s][h][j] = 1$  #Control de MDS OpDays  $s[s][h]=1$ ct  $ORS[j][h]= t$  surgeries $[PI[0]]$ ct\_surgeons[s][h]= t\_surgeries[PI[0]] ct\_surgeries[PI[0]]= t\_surgeries[PI[0]] OR time[h][j]= t\_surgeries[PI[0]] break asignacion\_hecha = True break if asignacion hecha: break

capacidad

78

#3.3.2 Asignación de las siguientes operaciones donde más tiempo de quirófano haya

for i in range(1, len(PI)):

asignacion  $hecha = False$  #Para salir del bucle

for h in range(rd[PI[i]], Horizon):

OR order time=sorted index desc(OR time[h])

for j in (OR order time):

if (delta ijh[PI[i]][j][h] == 1 and ct ORs[j][h] + t\_surgeries[PI[i]]  $\leq$  Cap\_OR): #Comprueba que se puede ese dia, or y que no excede la capacidad

for s in range(Surgeons):

if  $(gamma[PI[i]][s] = 1$  and  $(sum(OpDays_s[s]) < mds$  or  $OpDays_s[s][h]=1)$  and (sum(ORs\_Surgeon\_shj[s][h])<Lim\_OR[s] or Last\_OR\_shj[s][h][j]==1)): #Se contempla el lim de dias y cambios del cirujano

if (t surgeries[PI[i]] + ct surgeons[s][h]  $\leq$  Cap S): #Compruebo que no excede la

 $Xi[i][i][i][h] = 1$  #Asigno a este día y quirofano y actualizo fecha  $Yis[PI[i]][s] = 1$  $Zsih[s][j][h] = 1$ 

if(ORs Surgeon shj $[s][h][j] = 0$ ): #Opera en un nuevo quirófano // Si opera en un mismo quirófano, no hace falta

ORs Surgeon shj[s][h][j] = 1 #Control de nº de quirófanos

for k in range(ORs):

Last OR shj[s][h][k] = 0 #Pone en 0 el último quirófano asignado

Last OR shj[s][h][j]=1 #Pone en 1 el quirófano nuevo

if(OpDays  $s[s][h] == 0$ ): #Se asigna que ese día opera OpDays  $s[s][h]=1$ 

asignacion  $hecha = True$ 

if (ct\_ORs[j][h]  $>=$  ct\_surgeons[s][h]):

ct\_ORs[j][h]  $+= t$  surgeries[PI[i]]

ct\_surgeons[s][h] = ct\_ORs[j][h]

ct\_surgeries[PI[i]] = ct\_ORs[j][h]

OR time[h][j]=ct\_ORs[j][h]

else:

ct\_surgeons[s][h] += t\_surgeries[PI[i]] ct  $ORS[j][h] = ct$  surgeons[s][h] ct\_surgeries[PI[i]] = ct\_surgeons[s][h]

### OR time[h][j]=ct\_surgeons[s][h]

break

if asignacion hecha: break if asignacion\_hecha: break

return Xijh, Yis, Zsjh, ct\_ORs, ct\_surgeons, ct\_surgeries

def assign\_underloaded (Horizon, ORs, Surgeons, PI, delta\_ijh, gamma, t\_surgeries, Cap\_OR, Cap\_S, rd, Lim OR, mds):

 $Xijh = [[0 for in range(Horizon)] for in range(ORs)] for in range(len(PI))] #1 si i es operado en j el$ día h

 $Y$ is =  $[0 \text{ for } \text{ in range(Surgeons)]$  for  $\text{ in range(len(PI))]}$  #1 si el la cirugía i la hace el cirujano s

 $Z\sin = [[(0 \text{ for } \text{ in range(Horizon})] \text{ for } \text{ in range(ORs)}]$  for  $\sin$  range(Surgeons)] #1 si el s opera en j el día h

#Para controlar mds, no tener siempre que recorrer Xijh, si no una variable auxiliar que requiera menos cálculos

OpDays  $s = [[0 for in range(Horizon)]for in range(Surgeons)]$ 

#Para llevar el control de los quirófanos que ha operado tengo que llevar el conteo de quirofanos operado y los distintos

ORs Surgeon shj =  $[[0 \text{ for } \text{ in range (ORs)]}$  for  $\text{ in range (Horizon)}]$  for  $\text{ in range(Surgeons)}]$ 

Last OR shj =  $[[0 \text{ for } \text{ in range} (ORs)]$  for  $\text{ in range} (Horizon)]$  for  $\text{ in range} (Surgeons)]$ 

#3.1 Declaración de completion time

#Completion time de quirófano

ct  $ORs = [[0 for in range(Horizon)]$  for  $in range(ORs)]$ 

#Completion time de Surgeon

ct surgeons =  $[[0 for \text{ in range(Horizon})]$  for  $\text{ in range(Surgeons)}]$ 

#Hora final de la cirugía i en el quirofano j el día h

ct surgeries =  $[0 \text{ for } \text{ in range}(\text{len}(PI))]$ 

#Tiempo del quirófano (establecerá el orden en el que se deban asignar)

OR time= $[0$  for j in range (ORs)] for h in range (Horizon)]

 """El cirujano no puede más de 6 horas, y el quirofano hasta 10""" #3.3 Asignación al principio #3.3.1 Asignación de la primera operación asignacion\_hecha=False #Para salir del bucle for h in range(rd[PI[0]], Horizon): for j in range(ORs): if (delta ijh $[PI[0]][j][h] == 1$ ): for s in range(Surgeons): if gamma $[P1[0]][s] = 1$  and sum( $OpDays_s[s]$ ) < mds and sum(ORs\_Surgeon\_shj[s][h])<Lim\_OR[s]:  $Xi[PI[0]][j][h] = 1$  $Yis[PI[0]][s] = 1$  $Zsih[s][j][h] = 1$  #Control de LimOR por día (u) ORs Surgeon  $shj[s][h][j] = 1$ Last OR shj $[s][h][j] = 1$  #Control de MDS OpDays  $s[s][h]=1$ ct  $ORS[j][h]= t$  surgeries $[PI[0]]$ ct\_surgeons[s][h]= t\_surgeries[PI[0]] ct\_surgeries[PI[0]]= t\_surgeries[PI[0]] OR time[h][j]= t\_surgeries[PI[0]] #Controla el tiempo del OR break asignacion  $hecha = True$  break if asignacion hecha: break

 #3.3.2 Asignación de las siguientes operaciones donde más tiempo de quirófano haya for i in range(1, len(PI)): asignacion\_hecha = False #Para salir del bucle for h in range(rd[PI[i]], Horizon):

OR order time=sorted index asc(OR time[h])

for j in (OR order time):

capacidad

if (delta ijh[PI[i]][j][h] == 1 and ct ORs[j][h] + t\_surgeries[PI[i]]  $\leq$  Cap\_OR): #Comprueba que se puede ese dia, or y que no excede la capacidad

for s in range(Surgeons):

if (gamma[PI[i]][s]  $= 1$  and (sum(OpDays s[s]) < mds or OpDays s[s][h]==1) and (sum(ORs Surgeon shj[s][h])<Lim\_OR[s] or Last\_OR\_shj[s][h][j]==1)): #Se contempla el lim de dias y cambios del cirujano

if (t surgeries [PI[i]] + ct surgeons [s][h]  $\leq$  Cap S): #Compruebo que no excede la

 $Xi[i][P][i][[h] = 1$  #Asigno a este día y quirofano y actualizo fecha  $Yis[PI[i]][s] = 1$  $Zsih[s][j][h] = 1$ 

 if(ORs\_Surgeon\_shj[s][h][j] == 0): #Opera en un nuevo quirófano // Si opera en un mismo quirófano, no hace falta

> ORs\_Surgeon\_shj[s][h][j] = 1 #Control de nº de quirófanos for k in range(ORs):

Last\_OR\_shj[s][h][k] = 0 #Pone en 0 el último quirófano asignado Last OR shj $[s][h][j]=1$  #Pone en 1 el quirófano nuevo

 if(OpDays\_s[s][h]==0): #Se asigna que ese día opera OpDays s[s][h]=1

```
asignacion hecha = Trueif (ct_ORs[j][h] >= ct_surgeons[s][h]):
  ct ORs[j][h] += t_surgeries[PI[i]]
  ct_surgeons[s][h] = ct_ORs[j][h]
  ct_surgeries[PI[i]] = ct_ORs[j][h]
   OR_time[h][j]=ct_ORs[j][h]
```
else:

ct\_surgeons[s][h] += t\_surgeries[PI[i]] ct  $ORs[j][h] = ct$  surgeons[s][h] ct\_surgeries[PI[i]] = ct\_surgeons[s][h] OR  $time[h][j]=ct$  surgeons[s][h]

break

if asignacion hecha:

break

if asignacion\_hecha:

break

return Xijh, Yis, Zsjh, ct\_ORs, ct\_surgeons, ct\_surgeries

#

# FUNCION OBJETIVO

# =============================================================================

#Peso de las cirugías asignadas // l=1 política de eliminar cola , l=5 política de prioridad

```
def ORs_assigned(Surgeries, ORs, Horizon, Xijh):
  ORs used=[0 for h in range (Horizon)] for j in range (ORs)]
   for h in range (Horizon):
     for j in range (ORs):
       if(ORs used[j][h]==0): #Me ahorro tiempo computacional, no tengo que ver todas las cirugías
          for i in range (Surgeries):
           if(Xijh[i][j][h]=1):ORs used[j][h]=1
```
=============================================================================

```
 for j in range(ORs):
```

```
valor+=sum(ORs_used[j])
```

```
 return valor
```
valor=0

```
def FO(Surgeries, ORs, Horizon, Xijh, t_surgeries):
   valor=0
   for i in range(len(Xijh)):
```
=============================================================================

=============================================================================

```
 for j in range(ORs):
   for h in range (Horizon):
    if(Xijh[i][j][h]=1):valor+=t_surgeries[i]
```
return valor

#

# No me sirve de nada minimizar los ORs used si no realizo cirugias

#

```
def CuckooSearck(Surgeries):
  beta CS=1.5
  S = \lceil \rceil for i in range (Surgeries):
    num= math.gamma(1+beta_CS)*math.sin(math.pi*beta_CS/2)
     denom= math.gamma((1+beta_CS)/2)*beta_CS*2**((beta_CS-1)/2)
    sigma_u= (num/denom)**(1/beta_C)sigmav= 1 u= random.gauss(0, 1)*sigma_u
    v= random.gauss(0, sigma v)S.append(u/(abs(v)**(1/beta_C)))
   return S
```

```
def Intercambiar(seq,pos1,pos2):
   vecino=copy.deepcopy(seq)
```

```
 vecino[pos1]=seq[pos2]
 vecino[pos2]=seq[pos1] 
 return vecino
```
#

### # ESCRITURA DE RESULTADOS POR PANTALLA

#

=============================================================================

=============================================================================

#Escribir por pantalla los resultados (quirofano, paciente, dia, cirujano):

def timetable OR(ORs, Horizon, Surgeries, Surgeons, Xijh, Yis):

```
 for j in range(ORs):
```
print(f'\n En el quirófano {j} se realizan las siguientes cirugías:')

for h in range(Horizon):

for i in range(Surgeries):

```
if (Xi[i][i][h]=1):
```
for s in range (Surgeons):

 $if (Yis[i][s]=1):$ 

```
print(f' El paciente \{i+1\} se opera el día \{h+1\} por el cirujano \{s+1\}')
```
return

```
#Imprime el cirujano 1 opera... El cirujano 2...
```
def timetable\_Surgeons(ORs, Horizon, Surgeries, Surgeons, Xijh, Yis, ct\_surgeries, t\_surgeries):

for s in range (Surgeons):

```
 print(f'\nEl cirujano {s+1} opera')
```
for h in range (Horizon):

for i in range(Surgeries):

 $if(Yis[i][s]=1):$ 

```
 for j in range(ORs):
```

```
if (Xi[i][i][h]=-1):
```
print(f'En el quirófano {j} el día {h+1} a las {ct surgeries[i]-t surgeries[i]} -{ct\_surgeries[i]}')

return

```
#Imprime para "En el quirofano 1: el dia 1... el dia 2..."
def timetable_OR_Horizon(ORs, Horizon, Surgeries, Xijh, ct_surgeries, t_surgeries):
   for j in range (ORs):
      print(f'\nEn el quirófano {j}')
      for h in range(Horizon):
        print(f' En el día {h+1}')
        for i in range(Surgeries):
          if (Xijh[i][j][h]=-1):print(f' El paciente \{i+1\} se opera de \{ct\ surgeries[i]-t_surgeries[i]}-\{ct\ surgeries[i]}')
       print('n')
```
### 85 Optimización quirúrgica para maximizar la utilización de los recursos mediante algoritmos Cuckoo Search

=============================================================================

return

#

# # DIAGRAMA DE GANTT

# =============================================================================

def crear\_gantt(H, dias, quirofanos, duracion\_turno, ht):

hbar  $= 40$ tticks  $= 40$  nor = len(quirofanos)  $fig$ , gantt = plt.subplots() diagrama =  $\{$  "fig": fig, "ax": gantt, "hbar": hbar, "tticks": tticks, "maquinas": quirofanos, "ht": ht } # Etiquetas de los ejes: gantt.set\_xlabel("Días") gantt.set\_ylabel("Quirófanos")

 # Límites de los ejes: gantt.set\_xlim(0, ht) gantt.set\_ylim(0, nor\*hbar)

```
 # Divisiones del eje de tiempo:
 gantt.set_xticks(range(duracion_turno, ht+1, duracion_turno), minor=True) 
 gantt.grid(True, axis='x', which='both')
```
 # Divisiones del eje de quirófanos: gantt.set\_yticks(range(hbar, nor\*hbar, hbar), minor=True) gantt.grid(True, axis='y', which='minor')

 # Etiquetas de dias: gantt.set\_xticks(np.arange(duracion\_turno, ht+1,duracion\_turno)) gantt.set\_xticklabels(dias)

 # Etiquetas de quirófanos: gantt.set\_yticks(np.arange(hbar/2, hbar\*nor - hbar/2 + hbar, hbar)) gantt.set\_yticklabels(quirofanos)

return diagrama

# Función para armar tareas:

def agregar tarea(diagrama, t0, d, maq, nombre, color=None):

 maquinas = diagrama["maquinas"] hbar = diagrama["hbar"]

 $g$ antt = diagrama["ax"]

 $ht = diagrama['ht']$ 

# Chequeos:

assert t $0 + d \leq h$ t, "La tarea debe ser menor al horizonte temporal."

assert t $0 \ge 0$ , "El t $0$  no puede ser negativo."

assert  $d > 0$ , "La duración d debe ser positiva."

 # Índice de la máquina: imaq = maquinas.index(maq) # Posición de la barra: gantt.broken\_barh([(t0, d)], (hbar\*imaq, hbar), facecolors=(color)) # Posición del texto: gantt.text(x=(t0 + d/2), y=(hbar\*imaq + hbar/2), s=f"{nombre} ({d})", va='center', ha='center', color='black')

return

```
def mostrar():
```
plt.show()

return

```
def colores (Surgeries, Surgeons, Yis, r_surgeon, g_surgeon, b_surgeon, r_color, g_color, b_color, rg):
   for s in range(Surgeons):
     r_surgeon[s]= rg.random()
```

```
 g_surgeon[s]= rg.random()
b surgeon[s]= rg.random()
```

```
 for i in range (Surgeries):
```

```
 for s in range(Surgeons):
  if(Yis[i][s]=1):r_color[i] = r_surgeon[s]
    g_color[i] = g_surgeon[s]
    b color[i] = b_surgeon[s]
```
return

```
#Dibuja el diagrama
```
def Draw\_plan(Horizon, ORs, Surgeries, Surgeons, Cap\_OR, PI, Xijh, Yis, ct\_surgeries, t\_surgeries): #Datos del problema que se está resolviendo H=Horizon #Número de días J=ORs #Númro de quirófanos duracion\_turno= Cap\_OR ht=duracion\_turno\*H

 #Objeto generador de los números aleatorios  $rg = np.random.default rng(33)$ 

 # Generación de una solución. Esto tiene que ser salida del decoding #Pacientes en cada quirófano y día. MATRIZ programacion\_dj=np.full((H,J,10), fill\_value=99)

```
 for d in range(H):
  for j in range(J):
      cont=0
```

```
 for i in range(Surgeries):
  if(Xijh[PI[i]][j][d] == 1): programacion_dj[d,j, cont]=PI[i]
     cont+=1
```
CT i=ct\_surgeries t i=t surgeries

 #Nombre etiquetas quirófanos y días nombre\_quirofano="OR" nombre\_dia="D" quirofanos=[] dias horizonte=[]

 #Creamos las etiquetas de los días y los quirófanos for h in range(H):

dias horizonte.append(nombre dia+str(h+1))

for  $j$  in range(J): quirofanos.append(nombre quirofano+str(j+1))

#Generación de colores por paciente

r\_color=np.zeros(Surgeries)

b\_color=np.zeros(Surgeries)

g\_color=np.zeros(Surgeries)

 r\_surgeon=np.zeros(Surgeons) b\_surgeon=np.zeros(Surgeons)

g\_surgeon=np.zeros(Surgeons)

colores(Surgeries, Surgeons, Yis, r\_surgeon, g\_surgeon, b\_surgeon, r\_color, g\_color, b\_color, rg)

#Creación del objeto diagrama

diagrama=crear\_gantt(H, dias\_horizonte, quirofanos, duracion\_turno, ht)

88

### #Agregar intervenciones al diagrama

for h in range(H):

for  $j$  in range(J):

for index  $\text{col in range}(10)$ :

if (programacion dj[h,j,index col]!=99):

 color=(r\_color[programacion\_dj[h,j,index\_col]], b\_color[programacion\_dj[h,j,index\_col]], g\_color[programacion\_dj[h,j,index\_col]])

agregar tarea(diagrama,CT\_i[programacion\_dj[h,j,index\_col]]+duracion\_turno\*ht\_i[programacion\_dj[h,j,index\_col]],t\_i[programacion\_dj[h,j,index\_col]],quirofanos[j],programacion\_dj[h,j,in dex coll, color)

mostrar()

return

# **7.7 PYTHON. Elección de Decoding**

# -\*- coding: utf-8 -\*-  $"''"$ 

# TFG - OPTIMIZACION QUIRURGICA MAXIMIZANDO LA UTILIDAD DE LOS RECURSOS MEDIANTE EL ALGORsITMO CUCKOO SEARCH

Created on Sun Feb 25 16:42:13 2024

@author: AlejandroPina

 $\cdots$ 

### # IMPORTACIÓN DE LIBRERIAS

from scheptk.util import read\_tag, edit\_tag, write\_tag from scheptk.util import sorted\_index\_asc, sorted\_index\_desc, sorted\_value\_asc, sorted\_value\_desc import copy from scheptk.util import find\_index\_min, find\_index\_max from scheptk.scheptk import Model, Schedule, Task import random import math from openpyxl import Workbook

```
import time
import sys
import Funciones
import numpy as np
import matplotlib.pyplot as plt
random.seed(49131791)
# 
=============================================================================
# 1. Generador de datos (archivo aparte)
# 
=============================================================================
wb = Workbook()# 
=============================================================================
# #2. Lectura de datos (Funcion aparte)
# 
=============================================================================
for y in range(16):
  ws = wb.create_sheet(title=f'Sheet \{y+1\}')
   ws.cell(row=1, column=3).value = 'Underloaded'
   ws.cell(row=2, column=2).value = 'Surgeries_assigned'
   ws.cell(row=2, column=3).value = 'W_assigned'
   ws.cell(row=2, column=4).value = 'ORs_used'
   ws.cell(row=1, column=7).value = 'Overloaded'
  ws.cell(row=2, column=6).value = 'Surgeries' assigned'
   ws.cell(row=2, column=7).value = 'W_assigned'
   ws.cell(row=2, column=8).value = 'ORs_used'
  ws.cell(row=1, column=11).value = First\_Available' ws.cell(row=2, column=10).value = 'Surgeries_assigned'
  ws.cell(row=2, column=11).value = 'W_assigned'
   ws.cell(row=2, column=12).value = 'ORs_used'
```
90

ws.cell(row=2, column=16).value = 'MEJOR DECODING'

for  $h$  in range(10):  $Datos = f'Datos{y+1}$ <sub>-{h+1}</sub>.txt' print(f'Leyendo {Datos}') ws.cell(row=h+3, column=1).value = Datos

```
 #EXCEL fila 3 =SI(Y(G3>C3;G3>K3); $G$1; SI(C3>K3;$C$1;$K$1)) y arrastro, o lo incluyo desde py 
    ws.cell(row=h+3, column=16).value = f'=IF(AND(G{h+3})>C{h+3}, G{h+3}>K{h+3}), G1,
IF(C{h+3} > K{h+3}, C1, K1)
```
Horizon, ORs, Surgeries, Surgeons, mds, Cap\_S, Cap\_OR, Lim\_OR, t\_surgeries, W, gamma, rd, dd = Funciones.Leer\_datos(

Datos)

delta  $i$ jh = [[[random.randint(0, 1) for h in range(Horizon)] for j in range(ORs)] for i in range(Surgeries)]

best seq=Funciones.random solution(Surgeries)

for  $v$  in range(3):

 $if(v==0):$ 

Xijh, Yis, Zsjh, ct\_ORs, ct\_surgeons, ct\_surgeries=Funciones.assign\_underloaded(

 Horizon, ORs, Surgeons, best\_seq, delta\_ijh, gamma, t\_surgeries, Cap\_OR, Cap\_S, rd, Lim\_OR, mds)

W\_assigned= Funciones.FO(Surgeries, ORs, Horizon, Xijh, t\_surgeries) assigned= Funciones.Surgeries\_assigned(Surgeries, ORs, Horizon, Xijh) ORs\_used= Funciones.ORs\_assigned(Surgeries, ORs, Horizon, Xijh)

 $\text{elif}(v==1):$ 

Xijh, Yis, Zsjh, ct\_ORs, ct\_surgeons, ct\_surgeries=Funciones.assign\_overloaded(

Horizon, ORs, Surgeons, best\_seq, delta\_ijh, gamma, t\_surgeries, Cap\_OR, Cap\_S, rd, Lim\_OR,

mds)

W\_assigned= Funciones.FO(Surgeries, ORs, Horizon, Xijh, t\_surgeries)

 assigned= Funciones.Surgeries\_assigned(Surgeries, ORs, Horizon, Xijh) ORs\_used= Funciones.ORs\_assigned(Surgeries, ORs, Horizon, Xijh)

else:

 Xijh, Yis, Zsjh, ct\_ORs, ct\_surgeons, ct\_surgeries=Funciones.assign\_first( Horizon, ORs, Surgeons, best\_seq, delta\_ijh, gamma, t\_surgeries, Cap\_OR, Cap\_S, rd, Lim\_OR,

#### mds)

 W\_assigned= Funciones.FO(Surgeries, ORs, Horizon, Xijh, t\_surgeries) assigned= Funciones.Surgeries\_assigned(Surgeries, ORs, Horizon, Xijh) ORs\_used= Funciones.ORs\_assigned(Surgeries, ORs, Horizon, Xijh)

#### $if(v==0):$

ws.cell(row=h+3, column=2).value =  $f$ {assigned} de {Surgeries}' ws.cell(row=h+3, column=3).value =  $f{W_}\text{assigned}$ }' ws.cell(row=h+3, column=4).value =  $f$ {ORs used}'

 $elif(v==1):$ 

ws.cell(row=h+3, column=6).value =  $f$ {assigned} de {Surgeries}' ws.cell(row=h+3, column=7).value =  $f{W}$ \_assigned}' ws.cell(row=h+3, column=8).value =  $f$ {ORs used}'

else:

ws.cell(row=h+3, column=10).value =  $f$ {assigned} de {Surgeries}' ws.cell(row=h+3, column=11).value =  $f{W}$  assigned}' ws.cell(row=h+3, column=12).value =  $f$ {ORs used}'

# Funciones.Draw\_plan(Horizon, ORs, Surgeries, Surgeons, Cap\_OR,best\_seq, Xijh, Yis, ct\_surgeries, t\_surgeries)

 ws.cell(row=14, column=1).value = 'Capacidad ORs' ws.cell(row=14, column=2).value = f'{Cap\_OR\*ORs\*Horizon}' # print(f'Se han asignado {assigned} cirugías con peso de {W\_assigned} puntos en un total de {ORs\_used} quirófanos')

wb.save('TablaResultados\_aleatorio.xlsx') print('ASIGNACIÓN REALIZADA')

# **7.8 PYTHON. Codigo principal**

### **7.8.1 Lectura**

# -\*- coding: utf-8 -\*-  $\cdots$ 

TFG - OPTIMIZACION QUIRURGICA MAXIMIZANDO LA UTILIDAD DE LOS RECURSOS MEDIANTE EL ALGORS-ITMO CUCKOO SEARCH

Created on Sun Feb 25 16:42:13 2024

@author: AlejandroPina  $"''"$ 

### # IMPORTACIÓN DE LIBRERIAS

from scheptk.util import read\_tag, edit\_tag, write\_tag from scheptk.util import sorted\_index\_asc, sorted\_index\_desc, sorted\_value\_asc, sorted\_value\_desc import copy from scheptk.util import find\_index\_min, find\_index\_max from scheptk.scheptk import Model, Schedule, Task import random import math from openpyxl import Workbook import time import sys import Funciones

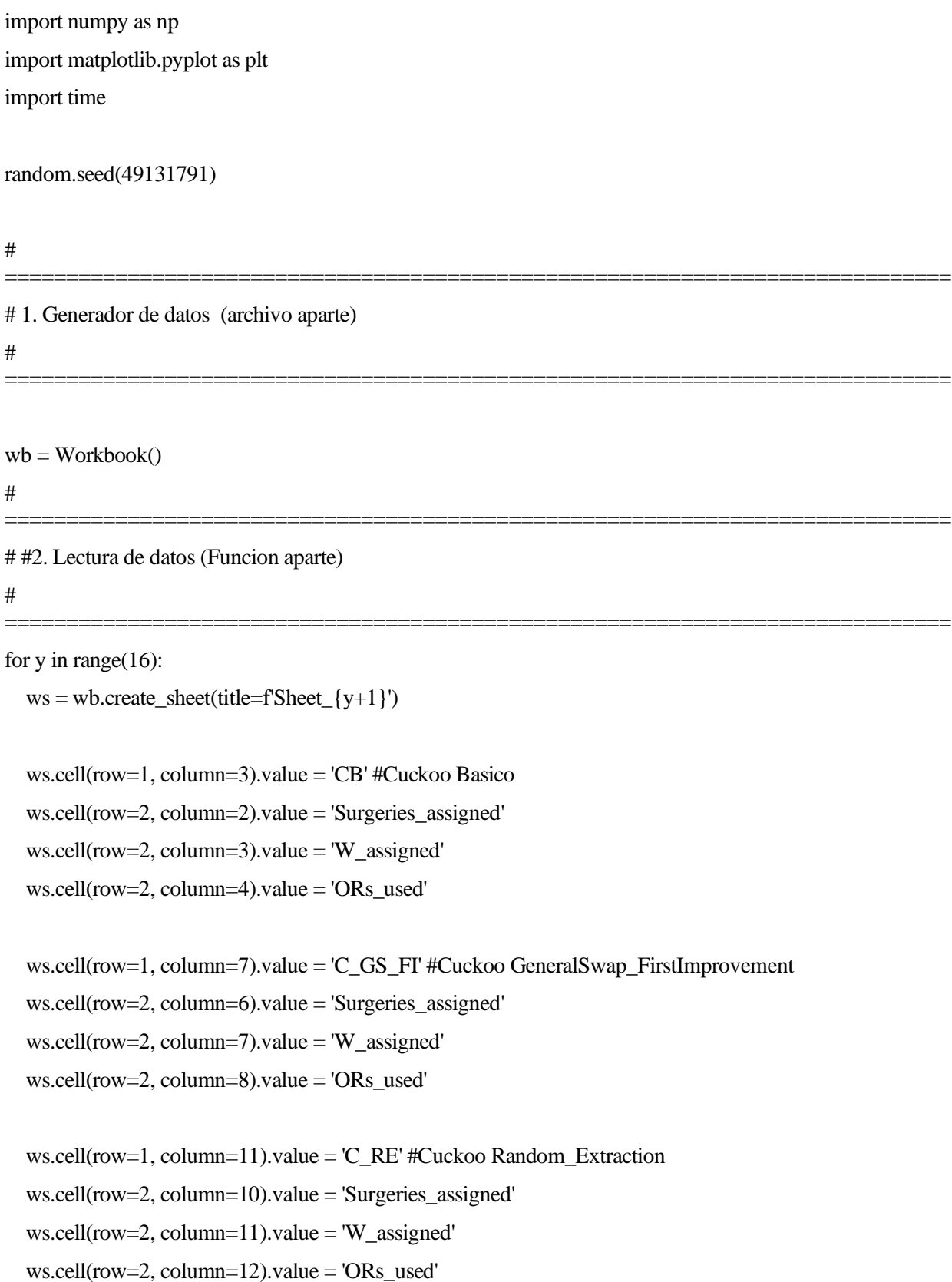

ws.cell(row=2, column=16).value = 'MEJOR DECODING'

```
for h in range(10):
  Datos = fDatos\{y+1\} _{h+1}.txt' print(f'Leyendo {Datos}')
  ws.cell(row=h+3, column=1).value = Datos
```

```
 #EXCEL fila 3 =SI(Y(G3>C3;G3>K3); $G$1; SI(C3>K3;$C$1;$K$1)) y arrastro, o lo incluyo desde py 
    ws.cell(row=h+3, column=16).value = f=IF(AND(G{h+3})>C{h+3}, G{h+3}>K{h+3}), G1,
IF(C{h+3}>K{h+3}, C1, K1))'
```
Horizon, ORs, Surgeries, Surgeons, mds, Cap\_S, Cap\_OR, Lim\_OR, t\_surgeries, W, gamma, rd, dd = Funciones.Leer\_datos(

Datos)

delta\_ijh =  $[[$ [random.randint $(0, 1)$  for h in range $(Horizon)$ ]

for j in range(ORs)] for i in range(Surgeries)]

### **7.8.2 Cuckoo Básico**

```
 #DATOS CUCKOO
eggs = 5 # numero soluciones
xmax = 100xmin = 0 iteracion=1
#iteracion = con el tiempo \rightarrow N° de poblaciones que generamos
 p=0.1 #probabilidad de detección 
 iteracion=1
```
#

```
 # #Verificación que la secuencia hace lo que quiero
# print(PI)
# print(X_ni[0][0])
 #
 # #Verificación inversa
# aux=sorted index desc(X ni[0][0])
 # seq=[0 for i in range (Surgeries)]
 # for i in range(Surgeries):
\# seq[aux[i]]=i
# print(PI)
```
=============================================================================

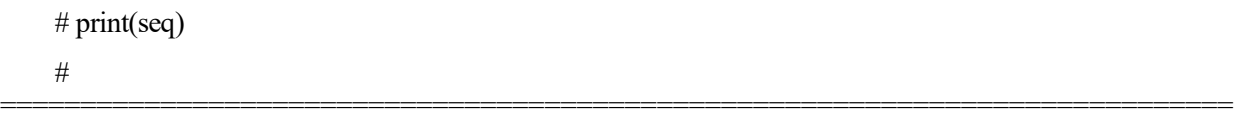

#Generamos los datos iniciales

 $X_n = [[[0 for i in range(Surgeries)]] for n in range(eggs)] for z in range(iteration)]$  $FOX_n = []$ FOX n.append([])

 $PI = sorted$  index desc(t surgeries) for i in range(Surgeries): X  $ni[0][0][i] = xmax-(PI[i])*(xmax-xmin)/Surgeries$ 

 $PI = sorted_index_asc(t_surgery)$  for i in range(Surgeries):  $X_n[i[0][1][i] = xmax-(PI[i])*(xmax-xmin)/Surgeries$ 

```
 for n in range(2, eggs):
   for i in range(Surgeries):
    r = random.uniform(0, 1)X ni[0][n][i] = (xmax-xmin)*r+xmin
```
### #0-CB 1-GS\_FI 2-RandomExtraction

```
 # Conversión de continuo a Secuencia de todos los nidos
seqs = \lceil seq=[0 for i in range (Surgeries)]
 seqs.append([])
 for n in range(eggs):
  aux=sorted_index_desc(X_ni[0][n])
   for i in range(Surgeries):
      seq[aux[i]]=i
   seqs[0].append(seq)
```
Xijh, Yis, Zsjh, ct\_ORs, ct\_surgeons, ct\_surgeries=Funciones.assign\_overloaded(

Horizon, ORs, Surgeons, seqs[0][n], delta ijh, gamma, t\_surgeries, Cap\_OR, Cap\_S, rd, Lim\_OR, mds)

FOX\_n[0].append(Funciones.FO(Surgeries, ORs, Horizon, Xijh, t\_surgeries))

 $X$  best=[] FO\_best=[] orddesc\_by\_FO=sorted\_index\_desc(FOX\_n[0]) X best.append(X  $ni[0]$ [orddesc by FO[0]]) FO\_best.append(max(FOX\_n[0]))

t ini= time.time $()$ 

factor tiempo= 0.0125 #Se proponen 2 factores concluyendo en el artículo Planificación que este factor es efectivo

tiempo\_limite= Surgeries\*Horizon\*ORs\*factor\_tiempo

while(time.time()-t\_ini < tiempo\_limite):

iteracion+=1

X\_ni.append([[0 for i in range(Surgeries)] for n in range (eggs)])

z=iteracion-1 #Indice actual

seqs.append([])

FOX\_n.append([])

for n in range(eggs): # Genero las nuevas soluciones

S= Funciones.CuckooSearck(Surgeries)

for i in range(Surgeries): # Genero la secuencia en continuo

 $X$  ni[z][n][i] =  $X$  ni[z-1][n][i] + random.gauss(0, 1)\*0.01\*S[i]\*( $X$  ni[z-1][n][i]- $X$  best[z-1][i]) #X\_ni[z+1][n][i] = random.uniform(0,100) #X\_ni[z][n][i] +0.01\*(X\_ni[z][n][i]-X\_best[z+1][i])

### #PUEDO EVALUAR EN LOS 3 DECODING Y QUE ME ELIJA LA MEJOR DE LOS 3 DECODING

#FALTA IMPLEMENTAR LA PROBABILIDAD DE QUE ABANDONE O NO ESE NIDO Y ELEGIR OTRO

 #Detección del Cuckoo  $r=$ random.uniform $(0, 1)$ 

```
 if(r<p): #Es detectada
  ran = random.uniform(0, 1)dl = random.randint(0, eggs-1)
  d2= random.randint(0, eggs-1)
  while(d1=d2):
    d2= random.randint(0, eggs-1)Xd1 = \text{copy.deepcopy}(X \text{ ni}[z-1][d1])Xd2 = copy.deepcopy(X ni[z-1][d2]) for i in range(len(Xd1)):
     #Xnew=X+rand(Xd1-Xd2)
    X_n[i][n][i] = X_n[i][n][i] + ran*(Xd1[i].Xd2[i])
```

```
 #Evaluación del nuevo huevo 
aux=sorted index desc(X ni[z][n])
 for l in range (Surgeries):
   seq[aux[l]]=l
 seqs[z].append(seq)
```
Xijh, Yis, Zsjh, ct\_ORs, ct\_surgeons, ct\_surgeries=Funciones.assign\_overloaded() Horizon, ORs, Surgeons, seqs[z][n], delta\_ijh, gamma, t\_surgeries, Cap\_OR, Cap\_S, rd, Lim\_OR,

### mds)

FOX\_n[z].append(Funciones.FO(Surgeries, ORs, Horizon, Xijh, t\_surgeries))

 #Mejoramos la solución de partida con GS\_FI if( $r \leq p$ ): secuencia=copy.deepcopy(seqs[z][n])

 improvement= False for i in range(len(secuencia)-1): for j in range( $i+1$ , len(secuencia)): vecino=Funciones.Intercambiar(secuencia,i ,j)

Xijh\_vecino, Yis, Zsjh, ct\_ORs, ct\_surgeons, ct\_surgeries=Funciones.assign\_overloaded( Horizon, ORs, Surgeons, vecino, delta ijh, gamma, t surgeries, Cap OR, Cap S, rd, Lim\_OR, mds)

> obj\_vecino=Funciones.FO(Surgeries, ORs, Horizon, Xijh\_vecino, t\_surgeries) if (FOX  $n[z][n]$  <obj vecino): improvement=True seqs[z][n]=copy.deepcopy(vecino) FOX n[z][n]=obj vecino break if(improvement==True): break

 #Me quedo el anterior si no mejora if(FOX\_n[z-1][n]  $>=$  FOX\_n[z][n]): seqs[z][n]=copy.deepcopy(seqs[z-1][n]) FOX  $n[z][n]=FOX n[z-1][n]$ 

orddesc by FO=sorted index desc(FOX n[z]) X best.append(X ni[z][orddesc by FO[0]]) FO\_best.append(max(FOX\_n[z]))

 #print(seqs[iteracion-1]) #print(FOX\_n[iteracion-1])

 # La mejor solución una vez acabada las iteraciones orddesc\_by\_FO= sorted\_index\_desc(FO\_best) best solution= X best[orddesc by FO[0]] aux=sorted\_index\_desc(best\_solution) for i in range (Surgeries): seq[aux[i]]=i best seq= copy.deepcopy(seq) FO\_bs= max(FO\_best) #print(FO\_bs)

## **7.8.3 Evaluación de las variantes**

for v in range(3): #Evalúo las 3 variantes

#factor tiempo= 0.0125 #Se proponen 2 factores concluyendo en el artículo Planificación que este factor es efectivo

tiempo\_limite= Surgeries\*Horizon\*ORs\*factor\_tiempo

best seq partida= copy.deepcopy(best seq)

FO bs partida= FO bs

 $if(v=0): \#CB$ 

Xijh, Yis, Zsjh, ct\_ORs, ct\_surgeons, ct\_surgeries=Funciones.assign\_overloaded(

Horizon, ORs, Surgeons, best seq, delta ijh, gamma, t surgeries, Cap OR, Cap S, rd, Lim OR,

### mds)

W\_assigned= Funciones.FO(Surgeries, ORs, Horizon, Xijh, t\_surgeries) assigned= Funciones.Surgeries\_assigned(Surgeries, ORs, Horizon, Xijh) ORs\_used= Funciones.ORs\_assigned(Surgeries, ORs, Horizon, Xijh)

elif( $v=1$ ): #C GS FI

Xijh, Yis, Zsjh, ct\_ORs, ct\_surgeons, ct\_surgeries=Funciones.assign\_overloaded(

Horizon, ORs, Surgeons, best seq partida, delta ijh, gamma, t surgeries, Cap OR, Cap S, rd, Lim\_OR, mds)

W\_assigned= Funciones.FO(Surgeries, ORs, Horizon, Xijh, t\_surgeries)

assigned= Funciones.Surgeries\_assigned(Surgeries, ORs, Horizon, Xijh)

ORs\_used= Funciones.ORs\_assigned(Surgeries, ORs, Horizon, Xijh)

tiempo inicio= time.time() tiempo\_act=time.time() buscar nuevo=True #Me marca si hay vecinos que puedan mejorar best seq GS=copy.deepcopy(best seq partida)

while(buscar\_nuevo==True and tiempo\_act-tiempo\_inicio < tiempo\_limite): improvement= False secuencia=copy.deepcopy(best seq\_GS) for i in range(len(secuencia)-1):

100

101 Optimización quirúrgica para maximizar la utilización de los recursos mediante algoritmos Cuckoo Search

for  $\pi$  in range( $\pi$ i+1,len(secuencia)):

vecino=Funciones.Intercambiar(secuencia,i ,j)

Xijh vecino, Yis, Zsjh, ct ORs, ct surgeons, ct surgeries=Funciones.assign\_overloaded(Horizon, ORs, Surgeons, vecino, delta\_ijh, gamma, t\_surgeries, Cap OR, Cap\_S, rd, Lim\_OR, mds)

obj\_vecino=Funciones.FO(Surgeries, ORs, Horizon, Xijh\_vecino, t\_surgeries)

if (W\_assigned $\leq$ obj\_vecino):

improvement=True

best seq GS=copy.deepcopy(vecino)

W assigned=obj vecino

assigned= Funciones.Surgeries\_assigned(Surgeries, ORs, Horizon, Xijh\_vecino)

ORs\_used= Funciones.ORs\_assigned(Surgeries, ORs, Horizon, Xijh\_vecino)

buscar\_nuevo=True #Sirve para volver a aplicar LS a la nueva solución.

break

```
 if (improvement==True):
      break
if (improvement== False):
  buscar_nuevo= False
```
tiempo\_act= time.time()

else: #C\_RE

Xijh, Yis, Zsjh, ct\_ORs, ct\_surgeons, ct\_surgeries=Funciones.assign\_overloaded(

 Horizon, ORs, Surgeons, best\_seq\_partida, delta\_ijh, gamma, t\_surgeries, Cap\_OR, Cap\_S, rd, Lim\_OR, mds)

W\_assigned= Funciones.FO(Surgeries, ORs, Horizon, Xijh, t\_surgeries) assigned= Funciones.Surgeries\_assigned(Surgeries, ORs, Horizon, Xijh) ORs\_used= Funciones.ORs\_assigned(Surgeries, ORs, Horizon, Xijh)

 #Realizo intercambio por pareja veces, cada 20 cirugías, 1 cambio N intercambios=1 #math.ceil(Surgeries/20)

tiempo inicio= time.time() tiempo act= time.time() best seq RE=copy.deepcopy(best seq partida)

```
while(tiempo_act-tiempo_inicio < tiempo_limite):
  secuencia=copy.deepcopy(best seq_RE)
  for in range (N intercambios):
     a=random.randint(0, Surgeries-1)
     b=random.randint(0, Surgeries-1)
    while(a=b):
       b=random.randint(0, Surgeries-1)
     vecino=Funciones.Intercambiar(secuencia, a, b)
```
Xijh\_vecino, Yis, Zsjh, ct\_ORs, ct\_surgeons, ct\_surgeries=Funciones.assign\_overloaded(Horizon, ORs, Surgeons, vecino, delta ijh, gamma, t\_surgeries, Cap\_OR, Cap\_S, rd, Lim\_OR, mds)

> obj\_vecino=Funciones.FO(Surgeries, ORs, Horizon, Xijh\_vecino, t\_surgeries) if (W\_assigned<obj\_vecino): improvement=True best seq RE=copy.deepcopy(vecino) W assigned=obj vecino assigned= Funciones.Surgeries\_assigned(Surgeries, ORs, Horizon, Xijh\_vecino) ORs\_used= Funciones.ORs\_assigned(Surgeries, ORs, Horizon, Xijh\_vecino)

tiempo\_act= time.time()

### **7.8.4 Escritura de resultados**

 $if(v==0):$ 

ws.cell(row=h+3, column=2).value =  $f$ {assigned} de {Surgeries}' ws.cell(row=h+3, column=3).value =  $f$ {W\_assigned}' ws.cell(row=h+3, column=4).value =  $f$ {ORs used}'

 $\text{elif}(v=1)$ :

ws.cell(row=h+3, column=6).value =  $f$ {assigned} de {Surgeries}' ws.cell(row=h+3, column=7).value =  $f$ {W\_assigned}' ws.cell(row=h+3, column=8).value =  $f$ {ORs used}'

else:

ws.cell(row=h+3, column=10).value =  $f$ {assigned} de {Surgeries}' ws.cell(row=h+3, column=11).value =  $f$ {W assigned}' ws.cell(row=h+3, column=12).value =  $f$ {ORs used}'

# Funciones.Draw\_plan(Horizon, ORs, Surgeries, Surgeons, Cap\_OR,best\_seq, Xijh, Yis, ct\_surgeries, t\_surgeries)

 ws.cell(row=14, column=1).value = 'Capacidad ORs' ws.cell(row=14, column=2).value =  $f$ {Cap\_OR\*ORs\*Horizon}'

# print(f'Se han asignado {assigned} cirugías con peso de {W\_assigned} puntos en un total de {ORs\_used} quirófanos')

wb.save('EJEMPLO.xlsx') print('ASIGNACIÓN REALIZADA')

105 Optimización quirúrgica para maximizar la utilización de los recursos mediante algoritmos Cuckoo Search

Referencias

[ B. d. E. LAB-ES, «Niveles de decisiones,» [En línea]. Available: https://labes-unizar.es/tipos-de-objetivos-1 estrategicos-tacticos-y-operativos/?expand\_article=1. ]

[ UNED, 2 https://portal.uned.es/EadmonGuiasWeb/htdocs/abrir\_fichero/abrir\_fichero.jsp?idGuia=43158. ] «Optimización heurística y aplicaciones,» [En línea]. Available:

[Gamco.es, 3 https://gamco.es/glosario/metaheuristicas/. ] «Metaheurística concepto y definición.,» [En línea]. Available:

 $\overline{U}$ . 4 https://www.uab.cat/web?cid=1096481466568&pagename=UABDivulga%2FPage%2FTemplatePageDetal ] lArticleInvestigar&param1=1258357797938#:~:text=El%20concepto%20de%20%C3%B3ptimo%20local, U. A. d. Barcelona, «UAB Divulga,» [En línea]. Available: el%20concepto%20de%20%C3%B3ptimo%20global..

[ J. M. Molina Pariente, E. W. Hans, J. M. Framiñán Torres y T. Gomez Cia, «New heuristics for planning 5 operating rooms.,» Sevilla, 2015. ]

- [ X.-S. Y. y. S. Deb, «Cuckoo Search,» 2009. 6 ]
- [ X. L. &. M. Yin, «A hybrid cuckoo search via Lévy flights for the,» 2013. 7

[ D. H. Garg, *https://www.youtube.com/watch?v=8sHkQ8kGEr8g,* 2020. 8

]

]

[ FasterCapital, «Fundamentos teóricos de las distribuciones de cola pesada,» [En línea]. Available: 9 https://fastercapital.com/es/tema/fundamentos-te%C3%B3ricos-de-las-distribuciones-de-cola-

] pesada.html#:~:text=Las%20distribuciones%20de%20cola%20pesada%20tienen%20una%20curtosis%20 m%C3%A1s%20alta,agudo%20y%20colas%20m%C3%A1s%20gorras..

[ P. Dasgupta y S. Das, «A Discrete Inter-Species Cuckoo Search for flowshop scheduling problem,» 2015. 1

0 ]

]

[ J. M. Molina Pariente, V. Fernández Viagas y J. M. Framiñán Torres, «Integrated operating room planning 1 and scheduling problem with assistant surgeon dependent surgery duration,» 2015. 1

[ P. Aguilera Bonet y J. Payán Somet, «Formato de Publicación de la Escuela Técnica Superior de Ingeniería 1 de Sevilla».

2 ]